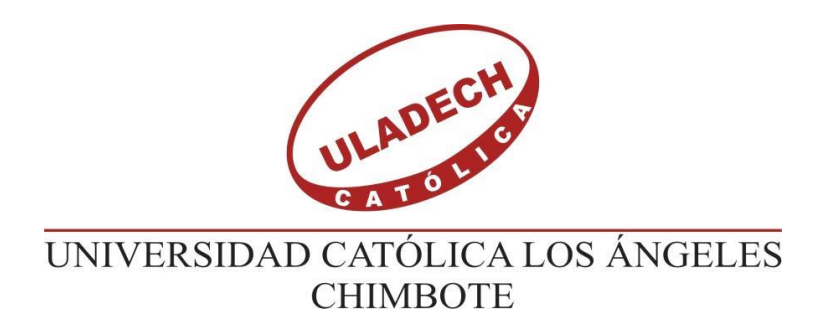

# **FACULTAD DE INGENIERÍA**

# **ESCUELA PROFESIONAL DE INGENIERÍA CIVIL**

DETERMINACIÓN Y EVALUACIÓN DE LAS PATOLOGÍAS EN COLUMNAS, MUROS Y VIGAS DE ALBAÑILERÍA CONFINADA DEL CERCO PERIMÉTRICO DEL CENTRO INICIAL "NIÑO JESÚS" Nº 326 DEL DISTRITO DE COTAPARACO, PROVINCIA DE RECUAY, DEPARTAMENTO DE ÁNCASH – 2017.

# **TESIS PARA OPTAR EL TÍTULO PROFESIONAL DE:**

**INGENIERO CIVIL**

**AUTOR:**

BACH. ADRIAN GABINO PAUCAR YANAC

**ASESOR:**

Mgtr. CANTU PRADO VICTOR HUGO

**HUARAZ – PERÚ**

**2017**

# **1. Título de la tesis**

<span id="page-1-0"></span>DETERMINACIÓN Y EVALUACIÓN DE LAS PATOLOGÍAS EN COLUMNAS, MUROS Y VIGAS DE ALBAÑILERÍA CONFINADA DEL CERCO PERIMÉTRICO DEL CENTRO INICIAL "NIÑO JESÚS" N-º 326 DEL DISTRITO DE COTAPARACO, PROVINCIA DE RECUAY, DEPARTAMENTO DE ÁNCASH – 2017

<span id="page-2-0"></span>**2. Jurados**

# **Mgtr. Johanna del Carmen Sotelo Urbano Presidente**

**\_\_\_\_\_\_\_\_\_\_\_\_\_\_\_\_\_\_\_\_\_\_\_\_\_\_\_\_\_\_\_\_\_\_**

**Dr. Rigoberto Cerna Chavez Miembro**

**\_\_\_\_\_\_\_\_\_\_\_\_\_\_\_\_\_\_\_\_\_\_\_\_\_\_\_\_\_\_\_\_\_**

**Ing. Dante Dolores Anaya Miembro**

**\_\_\_\_\_\_\_\_\_\_\_\_\_\_\_\_\_\_\_\_\_\_\_\_\_\_\_\_\_\_\_**

# **3. Agradecimiento y/o Dedicatoria**

# <span id="page-3-1"></span><span id="page-3-0"></span>**3.1. Agradecimiento**

En primer lugar, doy gracias a Dios por darme la sabiduría y guiarme por el camino de la felicidad en cada área de mi vida; en segundo lugar, agradezco a la Universidad Católica los Ángeles de Chimbote y a todos los docentes quienes contribuyeron en mi formación profesional, y en tercer lugar al ingeniero Mgtr. Víctor Hugo Cantu Prado por haberme guiado en la ejecución de la presente investigación.

#### <span id="page-4-0"></span>**3.2. Dedicatoria**

**A Dios**, el Gran Arquitecto del Universo, por darme inteligencia, sabiduría y por cuidar de mí todos los días.

**A mis padres,** Sixto Maximiliano Paucar Tinoco y Tarcila Herminia Yanac Villacorta, quienes me acompañaron a lo largo del camino, por brindarme la fuerza y ánimo necesario para continuar adelante y así mismo por su apoyo incondicional, sus consejos y sus orientaciones.

**A mi novia,** Clefe Edith Jara Peña, quien estuvo apoyándome en cada instante, en la ejecución de esta investigación y por inspirarme a seguir adelante para lograr mis sueños.

**A mi familia y amigos**, por su compañía, por su apoyo y por los momentos dulces que me regalaron con su presencia.

# **4. Resumen y abstrac**

# <span id="page-5-1"></span><span id="page-5-0"></span>**4.1. Resumen**

La presente Tesis tiene como objetivo Determinar y evaluar las Patologías en Columnas, Muros y Vigas de Albañilería Confinada del Cerco Perimétrico del Centro Inicial "Niño Jesús" Nº 326 del distrito de Cotaparaco. El área total de estudio comprende 342 m2, y con el fin de determinar y evaluar las patologías en dicho cerco perimétrico se dividió en 11 paños. La metodología de acuerdo al propósito y a la naturaleza de la investigación, fue de nivel descriptivo, no experimental de corte transversal; de tipo cualitativo y cuantitativo. Y por último se concluye que las muestras afectadas presentan un nivel de severidad del (10% moderado) y (90% leve), lo cual nos permite asegurar que tienen un estado Regular en un sentido genérico, implicando con ello la importancia de resaltar el mantenimiento que se debe dar a la estructura de albañilería confinada del Cerco Perimétrico del centro inicial "Niño Jesús" del distrito de Cotaparaco.

**Palabras clave:** Patología, Tipos de patologías, Albañilería confinada, estructura armado.

#### <span id="page-6-0"></span>**4.2. Abstract**

The objective of this thesis is to determine and evaluate the pathologies in columns, beams and walls of confined masonry of the Perimetric Surroundings of the Initial Center "Niño Jesús" No. 326 of the district of Cotaparaco. The total area of study comprises 342 m2, and in order to determine and evaluate the pathologies in the perimeter fence was divided into 11 panels. The methodology according to the purpose and nature of the research was descriptive, not experimental, cross-sectional level; of qualitative and quantitative type. And finally it is concluded that the affected samples have a level of severity of (10% moderate) and (90% slight), which allows us to ensure that they have a regular state in a generic sense, implying with this the importance of highlighting the maintenance that should be given to the confined masonry structure of the Perimetric Surroundings of the initial center "Niño Jesús" of the district of Cotaparaco.

**Key words:** Pathology, Types of pathologies, Confined masonry, armed structure.

# 5. Contenido

<span id="page-7-0"></span>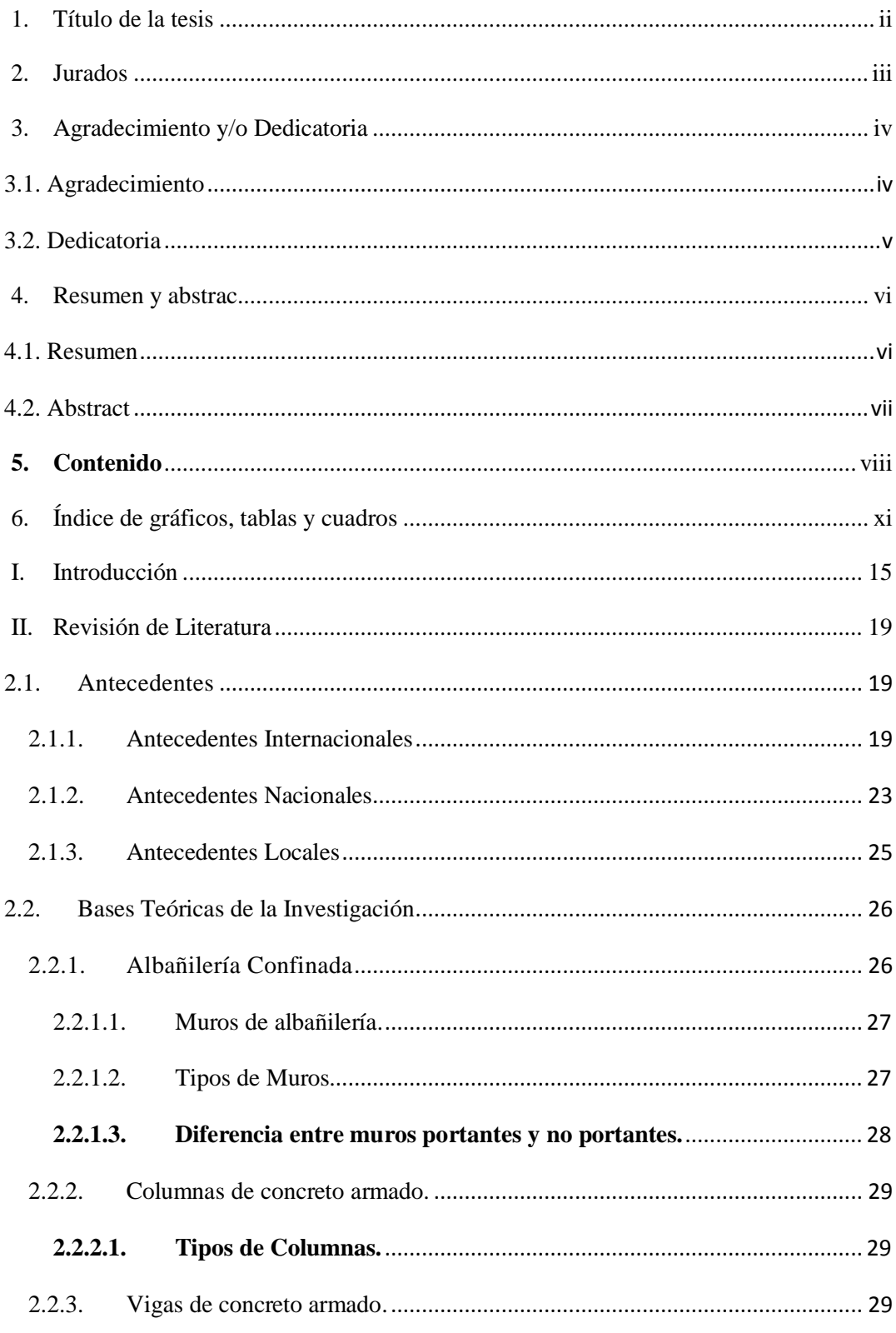

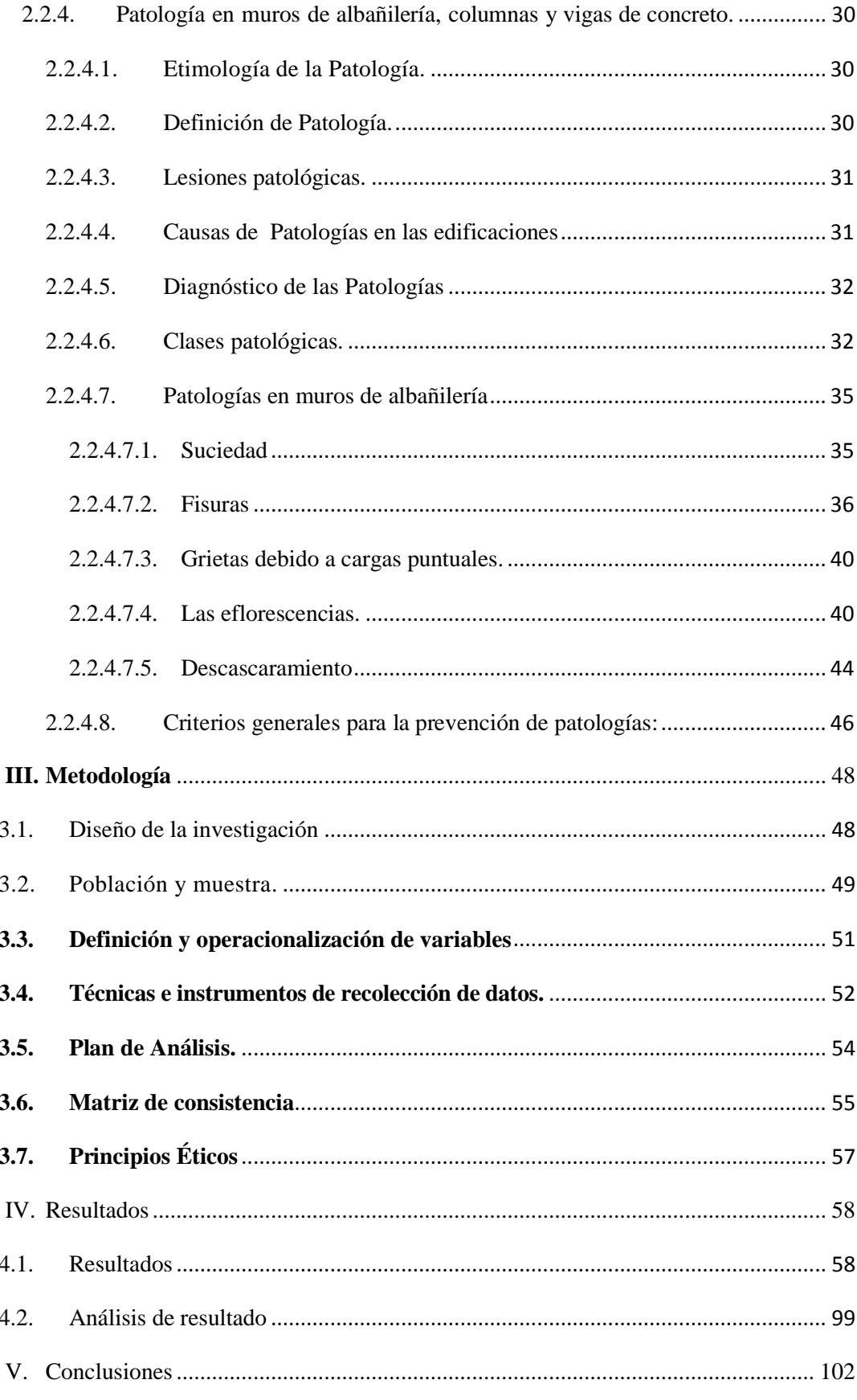

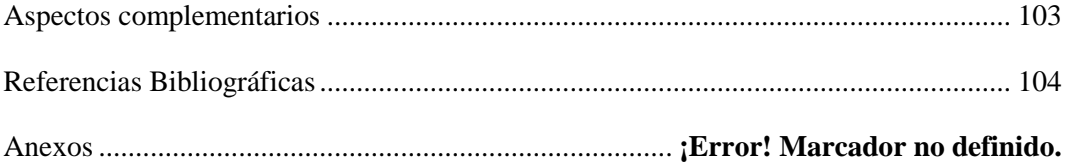

# **6. Índice de gráficos, tablas y cuadros**

<span id="page-10-0"></span>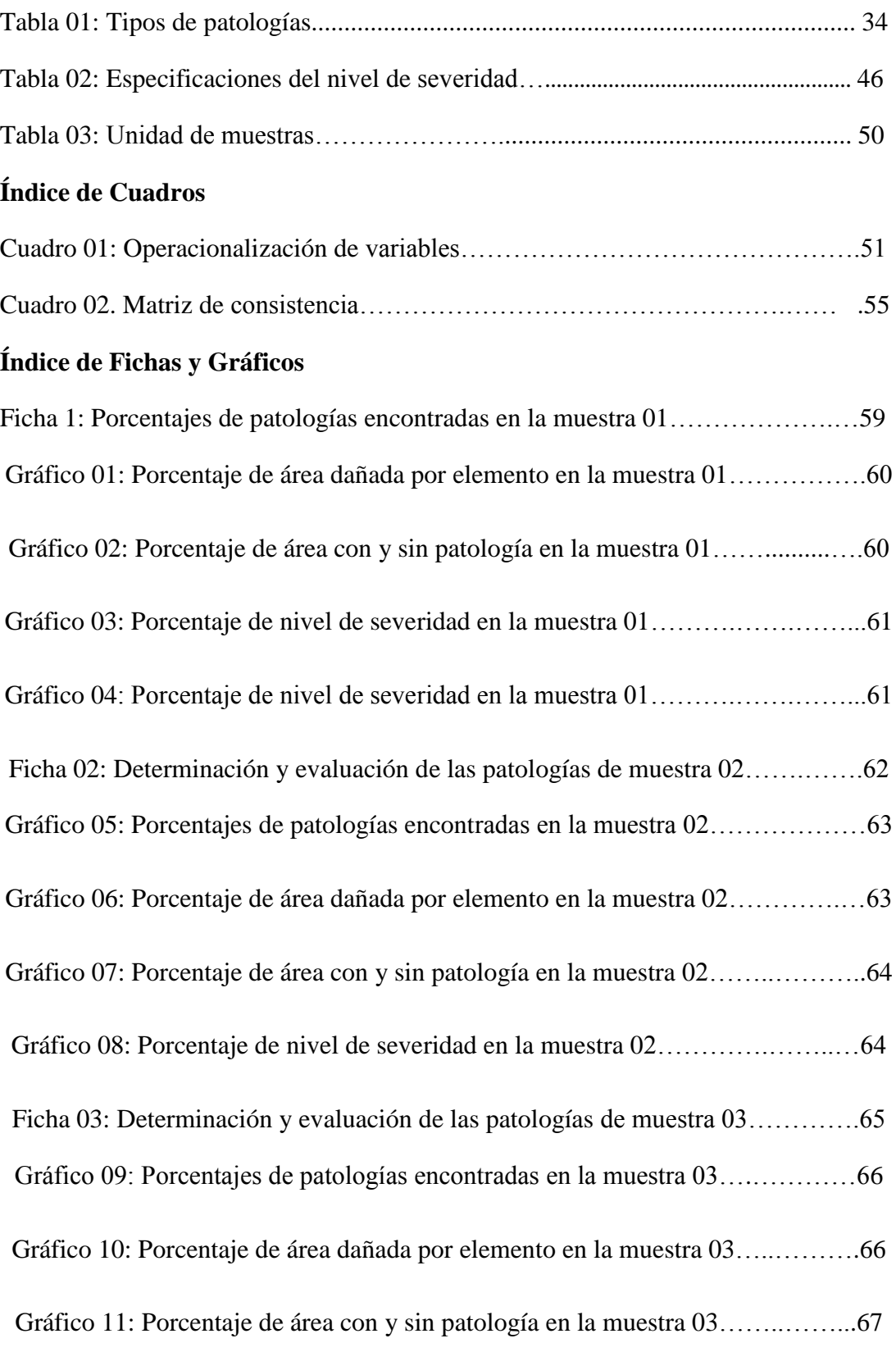

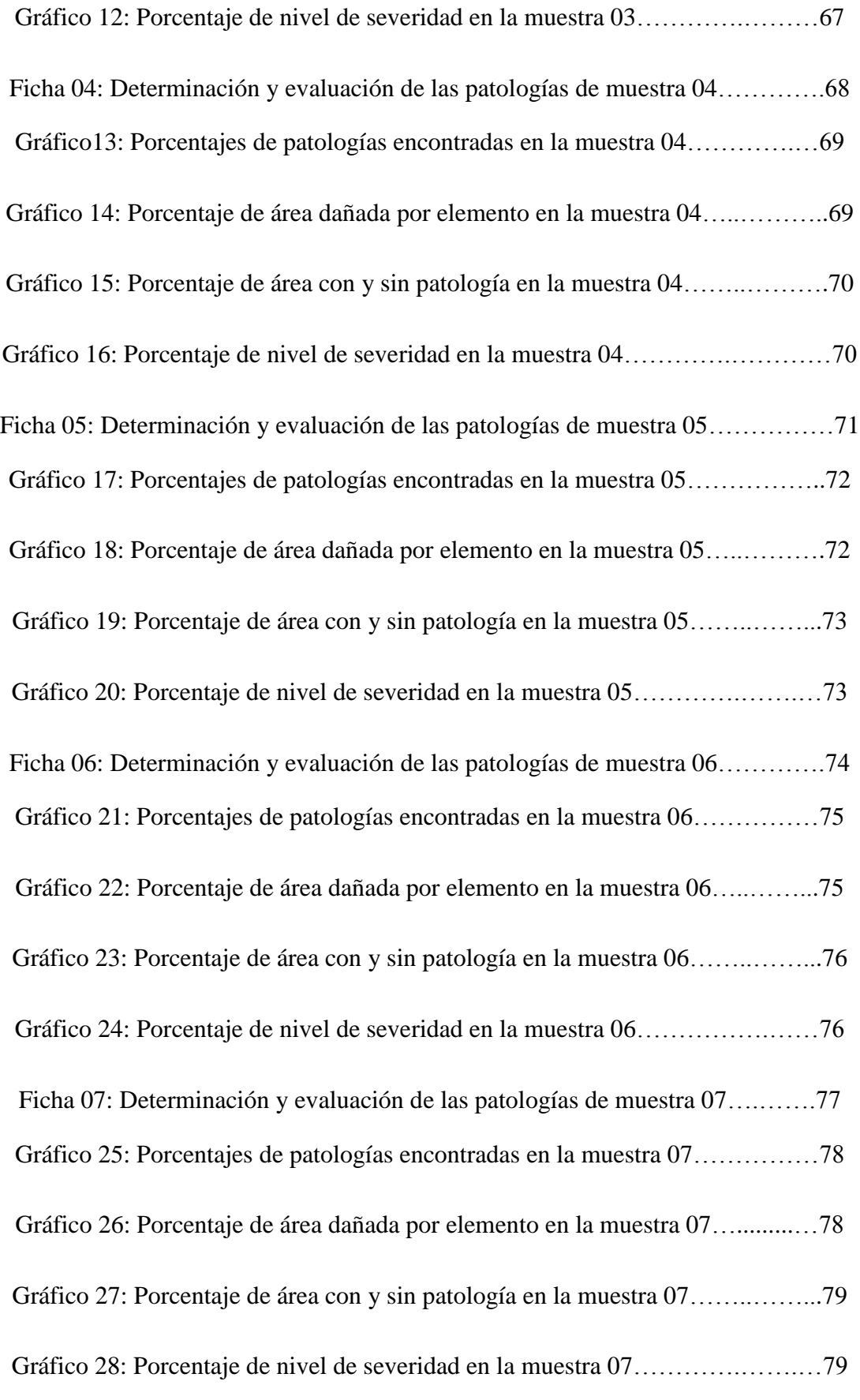

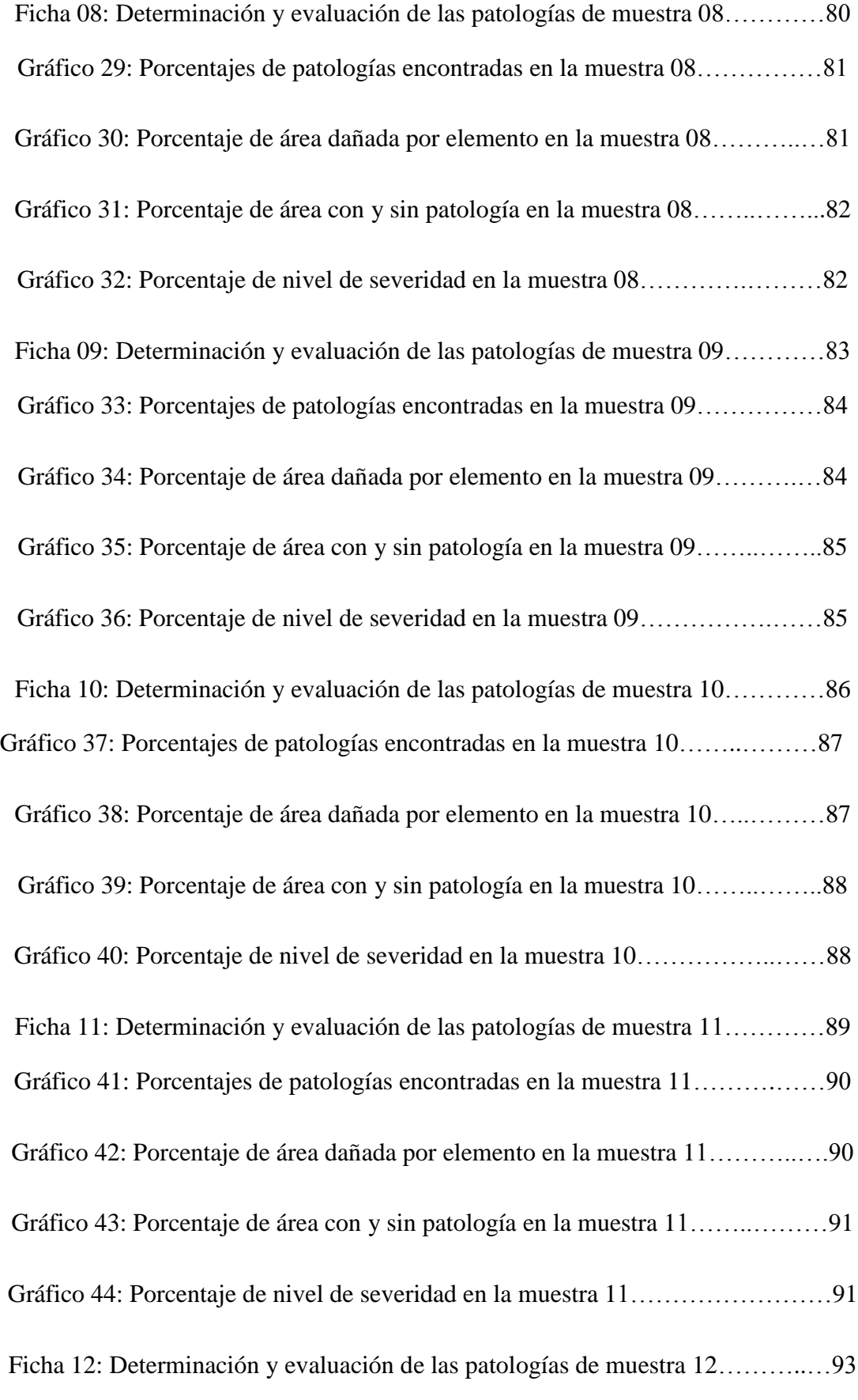

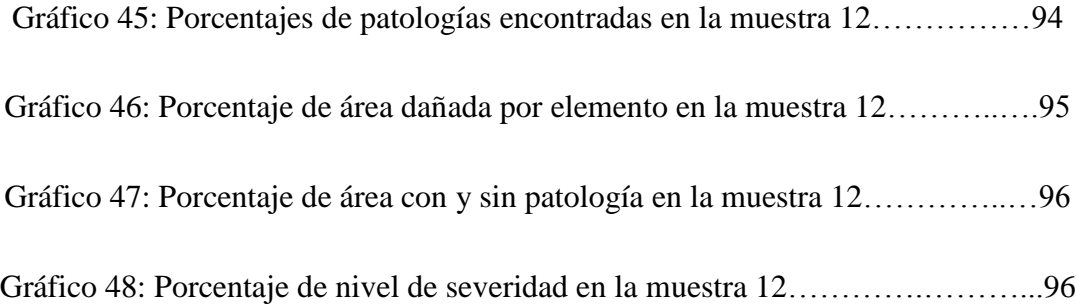

# **I. Introducción**

<span id="page-14-0"></span>La presente investigación se realizó, con el propósito de determinar las patologías existentes en las columnas, muros y vigas de albañilería confinada del cerco perimétrico del centro inicial "Niño Jesús" Nº 326 del distrito de Cotaparaco. Los cercos perímetros son utilizados desde hace muchos años atrás, ya que es una de las infraestructuras de mayor importancia a nivel internacional y nacional. Actualmente existen diversos tipos de edificaciones de sector público o privado, que aplican este tipo de sistemas, con la finalidad de garantizar la seguridad necesaria tanto para el personal y bienes que se encuentran dentro de ella. Es necesario resaltar que en este tipo de infraestructura la vida útil, podrá variar en la mayoría de los casos por los métodos de construcción empleados, los tipos de materiales, los componentes climáticos, la ubicación geográfica, el mantenimiento que se le da, etc.

Por ende, hoy en día existen cercos perimétricos con el mismo problema que se hizo mención anteriormente, de los cuales, en algunas de las situaciones, tienen leve o moderado deterioro y otras se encuentran en mal estado por los diferentes factores y agentes que son los causantes de estos deterioros o daños, se ha observado diferentes tipos de patologías y muchas de ellas inician a muy temprana edad. En tal sentido observando la infraestructura del cerco perimétrico en estudio, construido aproximadamente hace 15 años, que tiene un perímetro total de 161.6 ml, que presentan lesiones de patología. Por esta razón en la presente investigación que lleva por título: "Determinación y evaluación de las patologías, en columnas, muros y vigas de albañilería confinada del cerco perimétrico del centro inicial "Niño Jesús" Nº 326 del distrito de Cotaparaco, provincia de Recuay, departamento de Áncash –

2017". Siendo el enunciado del problema de investigación el siguiente: ¿De qué manera la determinación y evaluación de las patologías en columnas, muros y vigas de albañilería confinada del cerco perimétrico del centro inicial "Niño Jesús"; permitirá medir el nivel actual de las patologías del concreto de la infraestructura en estudio? Para dar respuesta al problema anterior, se planteó el siguiente objetivo general: Determinar y evaluar las Patologías en Columnas, Muros y Vigas de Albañilería Confinada del Cerco Perimétrico del Centro Inicial "Niño Jesús" del distrito de Cotaparaco, provincia de Recuay, departamento de Ancash. Y se tiene como objetivo específico:

a) Determinar los tipos de patología en columnas, muros y vigas de albañilería confinada del Cerco Perimétrico del Centro Inicial "Niño Jesús", distrito de Cotaparaco, provincia de Recuay, departamento de Ancash.

b) Identificar las lesiones patológicas que presenta el Cerco Perimétrico del Centro Inicial "Niño Jesús", distrito de Cotaparaco, provincia de Recuay, departamento de Ancash.

c) Conocer el estado actual y la condición en la que se encuentra el Cerco Perimétrico del Centro Inicial "Niño Jesús", distrito de Cotaparaco, provincia de Recuay, departamento de Ancash.

La investigación se justifica, por la necesidad de conocer el estado actual del cerco perimétrico de albañilería confinada a partir de la determinación y evaluación de los tipos de patología en columnas, muros y vigas de albañilería confinada del Cerco Perimétrico del Centro Inicial "Niño Jesús" Nº 326, distrito de Cotaparaco, provincia

16

de Recuay, departamento de Ancash. La metodología a utilizar fue descriptivo, cualitativo, no experimental y de corte transversal. En el año 2017 el universo o población está conformado por el cerco perimétrico. Cabe mencionar que, se hizo uso de la técnica de la observación para la recolección de datos durante la inspección de campo, y como instrumento de evaluación una ficha en el cual se registró las lesiones patológicas.

La evaluación de esta investigación se centra en las distintas patologías, en la cual se observan el descascaramiento, suciedad, desprendimiento, eflorescencia y fisuras en las columnas, vigas y muros. Por tal motivo la presente tesis está conformada por los siguientes puntos y capítulos:

El punto uno, está comprendido por el Título de la Tesis el cual describe a la perfección de lo que trata la investigación. El punto dos está conformados por, los jurados evaluadores de la Tesis. Como punto tres esta la hoja de agradecimiento y/o dedicatoria de la Tesis. Como número cuatro están el resumen y abstract de la Tesis. Como número cinco están el contenido de la Tesis. El punto seis conformado por Índice de gráficos, tablas y cuadros de la Tesis. En el primer capítulo se encuentra la Introducción de la Tesis el cual proporciona una pequeña descripción de cada uno de los capítulos que contiene la presente investigación. El segundo capítulo está conformado por la Revisión de la Literatura, donde abarca el Marco Teórico en el cual se encuentra una serie de antecedentes de investigaciones similares tantos internacionales, nacionales y locales, también se encuentra la base teórica en la cual encontramos definiciones de distintas profesiones sobre los elementos estructurales y las patologías que encontramos en ellas. El tercer capítulo está conformado por la Metodología empleada para la investigación de Tesis, el cual está definido por la población y la muestra que se estudió, se define los métodos y las herramientas utilizadas en el estudio. El cuarto capítulo está conformado por los Resultados de la investigación de la Tesis, y el quinto capítulo conformado por las Conclusiones donde abarca, los Aspectos complementarios, Referencias bibliográficas y Anexos.

#### **II. Revisión de Literatura**

#### <span id="page-18-1"></span><span id="page-18-0"></span>**2.1. Antecedentes**

#### <span id="page-18-2"></span>**2.1.1.Antecedentes Internacionales**

 Según la investigación realizada por **Orozco (Citado por Paz V. 2012)** en su tesis que lleva por título *PATOLOGÍAS DEL CONCRETO*, Concluye como sigue:

Existen varias patologías que se presentan en el concreto, algunas de ellas se pueden evitar desde el momento en que se está elaborando un concreto hidráulico tomando en cuenta que los materiales empleados son un factor importante sin olvidar el factor del recurso humano que es quien elabora el concreto. Los daños afectan en gran medida desde el punto de vista económico y también en lo constructivo ya que se puede perder un tiempo considerable en la reparación de los daños (cuando se producen durante la ejecución de la obra). Los métodos de análisis no destructivos son muy importantes ya que se pueden realizar pruebas directamente a las estructuras sin dañar o modificar sus condiciones mecánicas y a partir de ahí conocer qué tipo de daño presenta y la magnitud del mismo. También se puede observar que el tipo de cemento que se va a emplear en la construcción de cualquier obra va estar en función del tipo de clima que existe en la localidad de ejecución, pues de no hacerlo así el responsable de la obra estaría influyendo para que se propague un daño en la estructura. Así mismo el hecho de realizar inspección periódica nos puede ayudar a detectar a tiempo un posible daño en el concreto de

manera que se le pueda dar un mantenimiento correctivo y evitar daños mayores en la estructura. (1)

 En la investigación realizado por **(Monroy M. 2007)** en su tesis denominada *PATOLOGÍAS EN ESTRUCTURAS DE HORMIGÓN ARMADO APLICADO A MARQUESINA DEL PARQUE SAVAL,* Llega a las siguientes conclusiones:

El ensayo de fenolftaleína arrojo una profundidad de carbonatación de 1.5 cm. Por consiguiente, el avance del frente de carbonatación se produce desde la superficie expuesta hacia el interior del hormigón armado.

- La profundidad de carbonatación es pequeña, debido a que la mayor parte del tiempo algunas zonas de la estructura están protegidas por la humedad relativa del aire en Valdivia (humedad media > 80%31), que da pie a que los poros en el hormigón estén llenos de humedad y no permitan el paso del dióxido de carbono hacia el interior del hormigón. Otra razón puede ser la baja concentración de CO2 en la zona. Se recomienda un tratamiento superficial, con algún tipo de mortero sellante (Sika) y pintura para proteger el hormigón.
- El edificio presenta patologías en alrededor de un 20% de su totalidad. El edificio en general presenta un estado de conservación aceptable para las intenciones de ser remodelado para cualquier uso que se le quiera dar, sobre todo el edificio en sí, es decir, excluyendo el sector de la marquesina.
- El edificio en sí, sólo necesita de reparaciones menores a excepción de

algunas zonas puntuales donde existe corrosión localizada, lo que ha producido en estas tensiones internas que son causales de fisuras o descascaramiento en el hormigón. Estas patologías presentes se deberán reparar con resinas Epoxi o morteros estructurales del tipo Sika de acuerdo a especificaciones del fabricante, sin embargo, la oxidación localizada se deberá tratar con el picado del hormigón para un posterior limpiado por medio de bombeo de arena y luego aplicar una película protectora a las armaduras para su posterior hormigonado. (2)

 Por otro lado, en la investigación de **(Figueroa T. 2012)** (3) en su artículo de investigación titulada *PATOLOGÍAS, CAUSAS Y SOLUCIONES DEL CONCRETO ARQUITECTÓNICO*, se presentan los principales resultados: En este módulo de investigación se basa a la identificación de las patologías que presenta, posteriormente analizar las posibles causas y soluciones. Así mismo en este artículo de investigación y análisis, se presentaron las patologías del concreto arquitectónico más frecuentes en la ciudad de Medellín, las cuales de 26 construcciones realizadas, se tomaron 30 muestras de cada una, para garantizar que de los defectos evaluados se obtuvieran una distribución estadística aproximadamente normal, esta determinación por medio de un análisis estadístico que hace parte de una investigación cuyo fin fue la elaboración de un manual de construcción de concreto arquitectónico para dicha ciudad.

Así pues, según los resultados obtenidos al procesar los datos recopilados en la toma de muestras, las burbujas, variaciones del color, descascaramientos, rebabas, hormigueros y desalineamientos son los responsables del **81%**.

- **El Primer defecto** observado son las burbujas las cuales forman el defecto de mayor aparición con una frecuencia del **45%** de los elementos evaluados, y representan el **22,3%** de los defectos totales. La mayoría de ellas se forman en la parte superior de los elementos, en especial de los verticales, como muros y columnas. De hecho, el **54%** de los muros evaluados en la parte superior presentan este defecto, frente a un **49%** en muros evaluados en el centro y un **41%** en los muros evaluados en la parte inferior.
- **El Segundo defecto** observado con frecuencia es la variación del color, la cual ocurre en el **40%** de los elementos evaluados, representando el **19,4%** de los defectos observados.
- **El Tercer defecto** observado con mayor frecuencia es el descascaramiento, presente en el **28%** de los elementos analizados y que representa el **13,8%** de los defectos totales.
- **El Cuarto defecto** más frecuente son las rebabas, que aparecen en el **21%** de los elementos evaluados y representan el **10,3%** de los elementos totales. La mayoría se presenta en las secciones superiores e inferiores de los elementos; en los muros el **24%** de los paneles analizados en la parte superior y el **22%** de los analizados en la parte

inferior presentaron rebabas.

- **El Quinto defecto** más frecuente son los hormigueros, que sucedieron en el **19%** de los casos y representan el **9,1%** de los defectos observados. Ocurren cuando el agregado presente en la mezcla queda sin ningún recubrimiento de mortero, generalmente por la segregación de los materiales. Esta segregación ocurre con mayor facilidad en las secciones inferiores, lo que se refleja en los resultados, pues el **31%** de los muros analizados en secciones inferiores presentaron este defecto, frente a un **7%** que lo presentaron en secciones medias o superiores. Lo mismo acontece en las columnas: **35%** en las columnas analizadas en las secciones inferiores, frente a **24%** en las analizadas en las secciones medias y un **23%** en las estudiadas en las secciones
	- superiores.
- **El Sexto defecto** más frecuente, según el estudio realizado, corresponde a los desalineamientos, que ocurren en el **12,4%** de los elementos analizados y constituyen el **6,1%** de los defectos. (3)

#### <span id="page-22-0"></span>**2.1.2. Antecedentes Nacionales**

 Según la investigación realizada por **Peña (Citado por Paz V. 2011)** según su tesis titulado *DETERMINACIÓN DE LOS TIPOS DE PATOLOGÍAS Y EVALUACIÓN DEL GRADO DE LAS MISMAS EN LAS INSTITUCIONES EDUCATIVAS DEL DISTRITO DE CATACAOS PROVINCIA DE PIURA*, empleo a una muestra de 10 Instituciones Educativas y llega a la siguiente conclusión:

Para el Distrito de Catacaos el mayor nivel de incidencia es la presencia de salitre en el nivel de moderado; en las instituciones educativas: I.E Mariano Díaz, I.E. Virgen Del Carmen, I.E. Juan de Mori, I.E Genaro Martínez Silva,I.E.Nº14041 - Narihuala, I.E Nº 14031 - Simbila, producto de tipo de suelo donde se encuentran las edificaciones. En columnas se presenta menor porcentaje de fisuras, entre ellas tenemos las instituciones educativas: I.E. Juan Jacobo Cruz Villegas, I.E. Nº14042 Mariano Díaz, I.E Nº 14031 -Simbila, I.E N° 14037 Artemio Requena Castro. En mínimo porcentaje las fisuras en vigas, a excepción de las I.E. José Cayetano Heredia, I.E. Juan de Mori, I.E Nº 15143 – Pedregal Chico. La incidencia de las patologías depende de las condiciones constructivas, calidad de los materiales, y al entorno en el que se encuentra la infraestructura educativa. (4)

- Por otro lado, en la tesis elaborado por **(Juan A. 2011)** titulada *"EVALUACIÓN Y DETERMINACIÓN DE PATOLOGÍAS EN LAS COLUMNAS DE CONCRETO ARMADO DE LOS PABELLONES I Y II DE LA INSTITUCIÓN EDUCATIVA "LA UNIÓN"-DISTRITO LA UNIÓN - PROVINCIA PIURADEPARTAMENTO PIURA.",* llegó a la siguiente conclusión:
	- Debido a que las patologías predominantes que se hallan en las columnas son, pulimento de agregados y grietas lineales, se recomienda efectuar un mantenimiento adecuado para su respectiva operatividad y conformidad, ya que 16 unidades estructurales

24

(columnas) nos indica que es muy malo, debemos hacer un plan de reconstrucción, en caso contrario se deben tomar medidas preventivas de evacuación para que no altere la seguridad poblacional que alberga dicho colegio

- Se concluye que el 80% de las columnas de concreto armado se encuentran en un estado clasificado como malo, muy malo y pésimo, caracterizado por la presencia desprendimientos y grietas.
- Se concluye que el 20% de las columnas de concreto armado se encuentran en un estado clasificado como regular, con un nivel leve de agrietamiento y desprendimiento. (5)

## <span id="page-24-0"></span>**2.1.3.Antecedentes Locales**

 De acuerdo a la investigación realizada por (**Evangelista J. 2016)** según su tesis denominado**,** *DETERMINACIÓN Y EVALUACIÓN DE LAS PATOLOGÍAS DEL CONCRETO DE LA ESTRUCTURA DE ALBAÑILERÍA CONFINADA DE LA VIVIENDA UBICADA EN LA AVENIDA VILLA DEL MAR, MANZANA W4, LOTE 2, DISTRITO DE COISHCO, PROVINCIA DEL SANTA, REGIÓN ÁNCASH,* llegó a las siguientes conclusiones y recomendaciones:

Después de haber realizado las inspecciones visuales y el empleo de la ficha de evaluación se llegó a la conclusión que el porcentaje de afectación de la estructura por las patologías fue el 18.24% y el 81.76% no tiene presencia de patologías. Otra de sus conclusiones es, al término de la elaboración de los resultados se llega a la conclusión que los tipos de patologías encontrados en la estructura de albañilería confinada de la vivienda ubicada en la avenida Villa del Mar, Manzana W4, Lote 2, del distrito de Coishco, provincia del Santa, Región Ancash, fueron: Grietas (1.32%), Fisuras(38.76%), Eflorescencias(14.99%), Corrosión de 119 armadura(1.11%), Humedades(24.55%) y Polvo(19.27%) siendo la patología más incidentes las fisuras y las humedad en toda la estructura. Y como recomendaciones: Se recomienda reparar los daños ocasionadas por la presencia de las diferentes patologías encontradas en la estructura de albañilería confinada de la vivienda ubicada en la avenida Villa del Mar, Manzana W4, lote 2, del distrito de Coishco, teniendo un nivel de severidad Leve. También, se recomienda hacer mantenimientos periódicos en la estructura de albañilería confinada de la vivienda, tomando en cuenta que las viviendas deben brindar comodidad y seguridad a los propietarios. (6)

## <span id="page-25-0"></span>**2.2. Bases Teóricas de la Investigación**

# <span id="page-25-1"></span>**2.2.1. Albañilería Confinada**

(Aceros Arequipa) "La albañilería confinada es la técnica de construcción que se emplea normalmente para la edificación de una vivienda. En este tipo de construcción se utilizan ladrillos de arcilla cocida, columnas de amarre, vigas soleras, etc.". (7)

#### <span id="page-26-0"></span>**2.2.1.1. Muros de albañilería.**

([Francisco Díaz](https://prezi.com/user/ge2ne2lik_6j/) 2014). "Existen tres tipos de albañilería, cuya utilización está determinada por el destino de la edificación y los proyectos de cálculo y arquitectura respectivos. Estos tipos son: albañilería simple, albañilería armada y albañilería reforzada". (8)

# <span id="page-26-1"></span>**2.2.1.2. Tipos de Muros.**

"En el Reglamento Nacional de Edificaciones se establece los siguientes tipos de muros: arriostrado, de arriostre, no portante y portante". (9)

Muros arriostrados.

(Glosario Técnico del sector construcción) "Muro cuya estabilidad lateral ha sido mejorada por la presencia de arriostres horizontales y/o verticales" (10)

• Muro no portante.

(Wikipedia) "Son muros diseñados y construidos en forma tal que solo lleva cargas provenientes de su peso propio y cargas transversales a su plano. las paredes de una edificación que poseen función estructural; es decir, aquellas que soportan otros elementos estructurales del edificio, como arcos, [bóvedas,](https://es.wikipedia.org/wiki/B%C3%B3veda) [vigas](https://es.wikipedia.org/wiki/Viga) o viguetas de [forjados](https://es.wikipedia.org/wiki/Forjado) o de la [cubierta.](https://es.wikipedia.org/wiki/Cubierta_(construcci%C3%B3n)) Los muros portantes soportan los forjados de los edificios. Por este motivo, en los edificios que se emplean muros de carga, éstos se sitúan en al menos dos de las fachadas, lugar donde, dado su mayor grosor, son además particularmente adecuados como barrera térmica y acústica. De existir más muros de carga, éstos se dispondrán paralelos a los de fachada. Es relativamente fácil distinguirlos de los tabiques no estructurales por su mayor grosor". (11)

Muro portante.

Las Estructuras con Muros Portantes incluyen un tipo de estructuras donde los elementos verticales resistentes son los [muros,](http://www.construmatica.com/construpedia/Muro) y no los [pilares](http://www.construmatica.com/construpedia/Pilares) como en el caso de las [Estructuras de](http://www.construmatica.com/construpedia/Estructuras_de_Hormig%C3%B3n_Armado)  [Hormigón Armado;](http://www.construmatica.com/construpedia/Estructuras_de_Hormig%C3%B3n_Armado) es decir que el elemento que recibe las cargas posee una de sus dimensiones de un grosor muy inferior a la longitud y la altura.

Dentro de este tipo de estructura, podemos diferenciar a aquellas que no poseen armaduras, y por lo tanto tienen baja resistencia a la flexión y las que disponen de armadura, que las asemeja a las estructuras de hormigón armado. (12)

#### <span id="page-27-0"></span>**2.2.1.3. Diferencia entre muros portantes y no portantes.**

(María Paula Mayer 2015). - Son justamente paredes de edificaciones que poseen la función estructural, es decir, que soportan cargas de otros elementos estructurales como lo son los arcos, bóvedas, vigas, viguetas y cubierta. Este muro, es la pared maestra y debe estar construida con materiales resistentes a la fuerza. Los materiales pueden ser: bloques de hormigón armado, ladrillo macizo, madera, entre otros. A diferencia de los muros portantes, los "no portantes", estas paredes o tabiques sólo actúan como cerramiento y divisiones. Estos muros no soportan cargas debido al material con el cual son construidos. Son construidos con diferentes materiales, como ladrillos huecos, realizando paredes de 8 cm., madera y el más utilizado en los últimos tiempos, son los tabiques de placas de yeso. Entonces, para finalizar, los muros portantes, son los que funcionan como elemento estructural y soportan cargas, mientras que los muros no portantes, sólo funcionan como cerramientos y divisiones. (13)

## <span id="page-28-0"></span>**2.2.2. Columnas de concreto armado.**

Las columnas de concreto tienen como tarea fundamental transmitir las cargas de las losas hacia los cimientos, la principal carga que recibe es la de compresión, pero en conjunto estructural la columna soporta esfuerzos flexionantes también, por lo que estos elementos deberán contar con un refuerzo de acero que le ayuden a soportar estos esfuerzos. (14)

#### <span id="page-28-1"></span>**2.2.2.1. Tipos de Columnas.**

(Master Arquitectura. 2014). Son elementos arquitectónicos alargados y estructurales que pueden cumplir fines estructurales y decorativos. La forma de las columnas es circular, cuadrado y rectángulo, y se compone por el capitel (parte superior), el fuste (parte que se encuentra entre los dos extremos) y la basa (parte que marca el punto de apoyo). (15)

# <span id="page-28-2"></span>**2.2.3. Vigas de concreto armado.**

Las vigas son elementos estructurales de concreto armado, diseñado para sostener cargas lineales, concentradas o uniformes, en una sola dirección. Una viga puede actuar como elemento primario en marcos rígidos de vigas y columnas, aunque también pueden utilizarse para sostener losas macizas o nervadas. La viga soporta cargas de compresión, que son absorbidas por el concreto, y las fuerzas de flexión son contrarrestadas por las varillas de acero corrugado, las vigas también soportan esfuerzos cortantes hacia los extremos por tanto es conveniente, reforzar los tercios de extremos de la viga. (16)

#### <span id="page-29-0"></span>**2.2.4. Patología en muros de albañilería, columnas y vigas de concreto.**

#### <span id="page-29-1"></span>**2.2.4.1. Etimología de la Patología.**

Etimológicamente la palabra patología tiene sus raíces griegas: "pathos", que quiere decir enfermedad o afección y "logos" que significa estudio o tratamiento.

Si nos remitimos al Diccionario de la Real Academia Española de la Lengua, las primeras acepciones están relacionadas con la medicina, específicamente, sobre trastornos físicos o mentales de las personas. Más adelante, adaptando este vocablo al campo de la construcción, el término patología se define como "…el estudio del conjunto de los procesos degenerativos tipificados en la alteración de los materiales y los elementos constructivos…" (17).

## <span id="page-29-2"></span>**2.2.4.2. Definición de Patología.**

La Patología del Concreto se define como el estudio sistemático de los procesos y características de las "enfermedades" o los "defectos y daños" que puede sufrir el concreto, sus causas, sus consecuencias y remedios. En resumen, en este trabajo se entiende por Patología a aquella parte de la Durabilidad que se refiere a los signos, causas posibles y diagnóstico del deterioro que experimentan las estructuras del concreto. El concreto puede sufrir, durante su vida, defectos o daños que alteran su estructura interna y comportamiento. Algunos pueden ser congénitos por estar presentes desde su concepción y/o construcción; otros pueden haberlo atacado durante alguna etapa de su vida útil; y otros pueden ser consecuencia de accidentes. Los síntomas que indican que se está produciendo daño en la estructura incluyen manchas, cambios de color, hinchamientos, fisuras, pérdidas demás a u otros. (18)

#### <span id="page-30-0"></span>**2.2.4.3. Lesiones patológicas.**

"Es la manifestación visible de un proceso patológico que tiene: una causa (inicial), un desarrollo (evolutivo) y un resultado (final)" (18)

#### <span id="page-30-1"></span>**2.2.4.4. Causas de Patologías en las edificaciones**

"Directas: mecánicas (cargas, empujes, impactos, rozamiento), físicas (lluvia, viento, heladas. Cambios térmicos) y químicas (humedad, contaminación, organismos)" (19).

"Indirectas: errores del proyecto, errores de ejecución, defectos en los materiales y errores de uso y mantenimiento" (19).

"Las estadísticas indican: Errores en fase de proyecto 40-50%, errores en fase de ejecución 25-35%, errores debido a los materiales 10-15% y errores de uso y mantenimiento 5-10%" (19).

31

#### <span id="page-31-0"></span>**2.2.4.5. Diagnóstico de las Patologías**

A partir de las diferentes observaciones que se ejecuten, del levantamiento de daños que se realice, de los resultados de los ensayos y mediciones, se formulará el diagnóstico de las patologías y daños detectados con la explicación que soporta la mejor comprensión del fenómeno de daño con lo cual se realizará un Informe de las Patologías encontradas. En cada caso, se clasificarán y se calificaran los daños con el fin de tipificarlos tanto del daño en sí como de los posteriores procedimientos de obra para lo cual, basados en los esquemas del levantamiento de daños se procederá a formular las técnicas de reparación. Es probable que por el grado de deterioro que presentan algunas zonas puntuales de algunos elementos estructurales, se requiera evaluar y diseñar su reforzamiento para lo cual se requiere realizar el análisis y diseño estructural para lo cual existen en el mercado distintas ayudas de diseño para los distintos sistemas estructurales aceptados por las normas pertinentes. (20)

# <span id="page-31-1"></span>**2.2.4.6. Clases patológicas**.

(Broto C. 2006). Las lesiones son cada una de las manifestaciones de un problema constructivo, es decir el síntoma final del proceso patológico.

Es de primordial importancia conocer la tipología de las lesiones porque es el punto de partida de todo estudio patológico, y de su identificación depende la elección correcta del tratamiento.

32

En muchas ocasiones las lesiones pueden ser origen de otras y no suelen aparecer aisladas sino confundidas entre sí. Por ello conviene hacer una distinción y aislar en primer lugar las diferentes lesiones. La «lesión primaria» es la que surge en primer lugar y la lesión o lesiones que aparecen como consecuencia de ésta se denominan «lesiones secundarias».

El conjunto de lesiones que pueden aparecer en un edificio es muy extenso debido a la diversidad de materiales y unidades constructivas que se suelen utilizar, pero, en líneas generales, se pueden dividir en tres grandes familias en función del carácter y la tipología del proceso patológico: físicas**,** mecánicas y químicas.

- **Lesiones Físicas:** son todas aquellas en que la problemática patológica se produce a causa de fenómenos físicos como heladas, condensaciones, etc. Y normalmente su evolución dependerá también de estos procesos físicos. Las causas físicas más comunes son: Humedad, erosión y suciedad.
- **Lesiones Mecánicas:** Aunque las lesiones mecánicas se podrían englobar entre las lesiones físicas puesto que son consecuencia de acciones físicas, suelen considerarse un grupo aparte debido a su importancia. Definimos como lesión mecánica aquélla en la que predomina un factor mecánico que provoca movimientos, desgaste, aberturas o separaciones de materiales o elementos constructivos. Podemos dividir este tipo de lesiones en tres apartados diferenciados:

# **descascaramiento, fisuras.**

 **Lesiones Químicas:** Son las lesiones que se producen a partir de un proceso patológico de carácter químico, y aunque éste no tiene relación alguna con los restantes procesos patológicos y sus lesiones correspondientes, su sintomatología en muchas ocasiones se confunde. El origen de las lesiones químicas suele ser la presencia de sales, ácidos o álcalis que reaccionan provocando descomposiciones que afectan a la integridad del material y reducen su durabilidad, entre las patologías que se ha encontrado es, **eflorescencias.** (21)

# **a) Síntesis de las lesiones patológicas a investigar.**

#### **1) En lesiones Físicas.**

- Suciedad.

#### **2) En lesiones Mecánicas.**

- Fisuras.
- Descascaramiento

# **3) En lesiones Químicas.**

- Eflorescencias.

## **Tabla 01:** Tipos de patologías

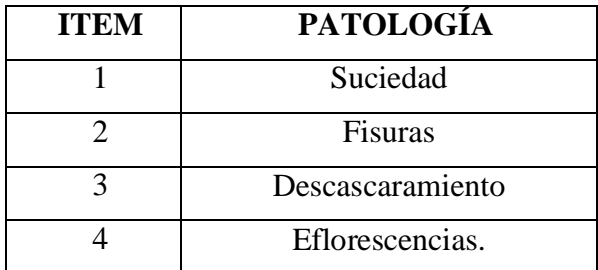

Fuente: Arango S. (2013)

#### <span id="page-34-0"></span>**2.2.4.7. Patologías en muros de albañilería**

Según Comesaña (Citado por Ricardo Yaya Luyo) (2015), las patologías más comunes son:

Según Harold Muñoz se denomina "…fisura a la separación incompleta entre dos o más partes con o sin espacio entre ellas…" (22) lo cual se identifica "...según su dirección, ancho y profundidad utilizando los siguientes adjetivos: longitudinal, transversal, vertical, diagonal, o aleatoria." (22).

# <span id="page-34-1"></span>**2.2.4.7.1. Suciedad**

"La suciedad se adhiere por fuerzas electrostáticas aunque también puede ser causada por anclaje mecánico (gránulos, fibras) o por modificación de superficie química (oxidación, pátina, moho). La suciedad puede ser causada también por precipitación (lluvia ácida, nube radiactiva) y heces (excrementos de ácaros, excrementos de aves, etc), orina, sebo, etc. La suciedad que causa la basura debe ser retirada por una cuestión de higiene y la conservación del entorno donde se vive". (23)

- Los tipos más comunes de origen de suciedad son:
	- o **[Polvo](https://es.wikipedia.org/wiki/Polvo_(part%C3%ADculas))** un polvo en general de materia orgánica o mineral.
	- o **[Óxido](https://es.wikipedia.org/wiki/%C3%93xido) -** causado por la oxidación del hierro.
	- o **[Pátina](https://es.wikipedia.org/wiki/P%C3%A1tina)** causada por la oxidación de ciertos metales.
	- o **[Desechos](https://es.wikipedia.org/wiki/Desechos)** material de residuos, incluyendo materia orgánica y [excrementos.](https://es.wikipedia.org/wiki/Excremento)
	- o **[Hollín](https://es.wikipedia.org/wiki/Holl%C3%ADn)** pegado polvo negro originada en la combustión de hidrocarburos y/o carbón.

o **[Tierra](https://es.wikipedia.org/wiki/Tierra_arable)** - mezcla de arcilla, arena y humus que se encuentra sobre el lecho de roca. (23)

## <span id="page-35-0"></span>**2.2.4.7.2. Fisuras**

Según Harold Muñoz se denomina "…fisura a la separación incompleta entre dos o más partes con o sin espacio entre ellas…" (24) lo cual se identifica "...según su dirección, ancho y profundidad utilizando los siguientes adjetivos: longitudinal, transversal, vertical, diagonal, o aleatoria." (24).

- Clasificación de fisuras.
	- a) Las fisuras de acuerdo a su origen se clasifica en:
		- **Fisuras no estructurales**, "son los que producen los materiales constituyentes del hormigón. Se puede genera durante el estados plástico, endurecimiento, o después de éste" (25).
		- **Fisuras estructurales**, "…son debidas a cargas externas, que generan esfuerzos de tracción o comprensión, o por deformaciones del hormigón. Se produce en el hormigón endurecido" (25).
	- b) "Según su momento de aparición en:

## - **Fisuras originadas en estado plástico**

- Fisuras originadas por la contracción plástica.
	- o Retracción hidráulica durante el fraguado

(contracción plástica).

- o Exceso de vibración. Exceso de llana.
- Fisuras originadas por asentamiento plástico.
o Acomodamiento.

o Poco recubrimiento y excesivos diámetros en el acero.

o Cambios de consistencias en vaciados continuos.

o Desplazamiento del encofrado.

o Deformación del terreno de sustentación.

#### - **Fisuras originadas en estado endurecimiento.**

- Fisuras originadas por movimientos espontáneos.
	- o Retracción hidráulica (contracción por secado).

Contracción por carbonatación.

o Retracción térmica.

- o Entumecimientos por dilatación térmica.
- o Entumecimientos por oxidación del acero de

### refuerzo

o Entumecimientos por exceso de expansivos del cemento

- o Reacción álcalis-agregados.
- Fisuras producidas por cargas que originan esfuerzos
	- o Compresión.
	- o Tracción.
	- o Flexión.
	- o Cortante.
	- $\circ$  Torsión" (25).
- c) "Fisuras Intrínsecas: inherentes a los procesos

constructivos, son inevitables(microfisuras)

d) "Fisuras Extrínsecas: impuestas por acciones externas y que necesitan más atención. Pueden ser debido a: asientos, expansión del suelo y sobrecargas" (25).

- e) "Otros tipos de fisura" (25).
	- Fisuras horizontales. Son fisuras de asentamiento plástico, aparecen en columnas sobre el acero muy próximo a la superficie superior.

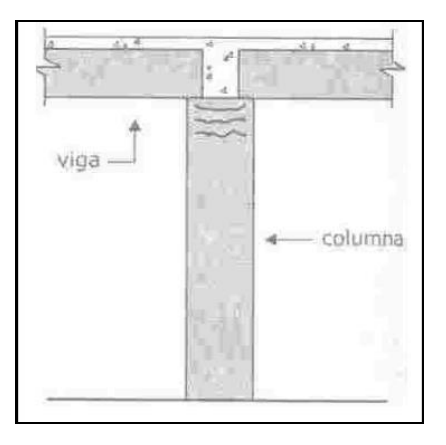

- Fisura inclinada. Son las fisuras de corte.

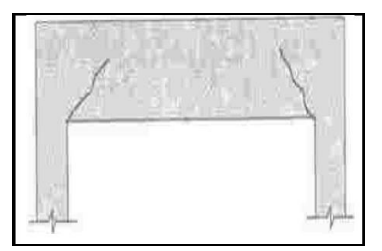

f) En cuanto a su comportamiento en: "Fisuras vivas, cuando continua en movimiento expandiéndose, abriéndose o cerrándose y fisuras muertas, cuando ya han dejado de crecer no se mueven. También se les llama estabilizados" (25).

- "Fisura por deficiencia de colocación de ladrillo. Si la fisura es horizontal y coincide con una junta entre ladrillos las causas posibles son las siguientes:
	- a. Falta de adherencia entre el ladrillo y el mortero adhesivo, consecuencia de no haber liberado el polvo de los ladrillos antes de colocarlos.
	- b. Falta de resistencia del mortero adhesivo debido a una deficiente preparación de la mezcla, consecuencia de una dosificación incorrecta o bien por agregado posterior de agua para su remezclado una vez pasado el tiempo máximo en el balde.
	- c. Incorrecto asentamiento del ladrillo: Es necesario realizar previamente una buena nivelación para poder asentar luego correctamente los ladrillos con una junta de 3 mm. Si se arranca sobre una superficie desnivelada el trabajo posterior se vuelve engorroso y se usan malas prácticas para recuperar el nivel como por ejemplo el uso de escallas o pequeños listones de madera para subir la posición de un ladrillo lo cual impide que el ladrillo asiente adecuadamente. Grafico 01: fisura horizontal

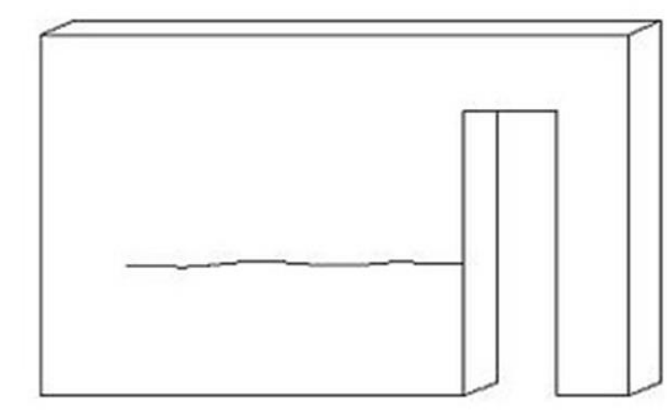

Fuente: *Ejemplo de fisura horizontal en la cercanía de una puerta por un incorrecto adhesiva del ladrillo en la junta horizontal.*

- d. Falta de traba de muros: Debe respetarse una traba mínima de un cuarto de la longitud del ladrillo para que la mampostería se comporte en forma eficiente." (26)
- "Fisuras debido a acciones mecánicas externas. Si la fisura viaja tanto horizontal como vertical o diagonal, entonces se debe a que se han producido movimientos que superan a la resistencia del muro". (27)

### **2.2.4.7.3. Grietas debido a cargas puntuales.**

"Cuando una carga puntual (columna, viga de hormigón) supera ese valor, se produce una fisura vertical desde el apoyo puntual hacia abajo. Fisura por apoyo escaso del dintel". (27)

#### **2.2.4.7.4. Las eflorescencias.**

"Son depósitos de sales minerales solubles que aparecen sobre la superficie de una pieza cerámica terminada, por exposición a los agentes atmosféricos. Se forman por la migración de solución salina a través de los poros al evaporarse el agua existente. Presencia solución salina en los muros". (27)

#### **Origen de los daños**

"Estos depósitos se forman por la migración de las sales solubles, presentes en el interior del ladrillo, a través de los poros del material, y su acumulación en la superficie o en los poros inmediatos, cuando se evapora el agua existente. En cuanto la

solución salina sobrepasa su concentración de saturación se precipita en las zonas de máxima evaporación.

El aporte de sales puede ser interno o externo: las sales pueden encontrarse en el propio ladrillo (en la arcilla, que contiene compuestos solubles en agua o durante el proceso de cocción, que puede impregnarse de humos y gases que circulan por el interior de los hornos), en el mortero (en los áridos,, el cemento o aditivos químicos) y, a veces, en el terreno.

En la superficie aparecen sales que suelen ser, con una mayor o menor presencia, de sulfatos y carbonatos (de sodio, de potasio, de calcio...) cuya composición es diferente a la de las sales contenidas en el interior del ladrillo". (28)

### **Origen según tipo de eflorescencia:**

• del **tipo I**: se dan por la reacción química producida entre el ladrillo y el mortero

• del **tipo II**: se dan por que el agua circula muy lentamente por la red capilar mientras que la evaporación es muy brusca, las sales cristalizan en el interior del ladrillo y debido al aumento de volumen al pasar de estado anhidro (sin agua) a hidratado se desconcha la parte exterior.

• del **tipo III**: cuando el cemento sufre el proceso de hidratación libera cal que es arrastrada por el agua de lluvia, discurriendo por

la fachada cuando se evapora ésta; la cal posteriormente se transforma en carbonato cálcico, en presencia del anhídrido carbónico del aire.

• del **tipo IV**: aparecen cuando ciertos tipos de ladrillos de fabricación reciente se exponen a la lluvia, exudan sulfatos de hierro que reaccionan a hidróxidos férricos en contacto con el aire y a óxidos de un color pardo rojizo, no solubles en el agua.

• del **tipo V**: se forman por las sales de vanadio que proceden de ciertas arcillas.

• del **tipo VI**: se dan cuando el bióxido de manganeso que da el color a los ladrillos pardos reacciona con los sulfatos presentes en el mismo y forma sulfato de manganeso soluble que tras diversas reacciones forma óxido de manganeso (29)

#### **Reparación de daños**

Según el tipo de eflorescencia que nos encontremos, el tratamiento a llevar a cabo para la eliminación de las mismas puede ser:

• **Tipo I**. Este tipo de eflorescencia desaparece tras varios ciclos de humectación-secado, pero para que desparezcan de una forma rápida, se puede repetir el proceso de cepillar la fachada con un cepillo duro que no sea metálico y posteriormente arrastrar con agua limpia los restos, en caso de que persista, se mojaría

abundantemente la fachada, se aplicaría agua con disolución de ácido clorhídrico al 10% y posteriormente se lavaría.

• **Tipo II**. En este caso, se produce una circulación lenta del agua por la red capilar y una fuerte evaporación, produciéndose un aumento de la presión que provoca los desconchados. Para evitar su aparición se ha de realizar un regado intenso y de forma repetida durante épocas de baja evaporación.

• **Tipo III** (exudaciones). Este tipo de manchas no se eliminan definitivamente con facilidad. Si existen depósitos abundantes se han de cepillar o raspar, se empapan de agua y se aplica una disolución de ácido clorhídrico, tras la cual se enjuaga de forma abundante. La aplicación repetida de ClH o en disoluciones muy concentradas es perjudicial para el material.

• **Tipo IV**. Para su eliminación se aplica sobre las manchas una pasta formada por citrato sódico, agua tibia, glicerina y creta, se deberá enjuagar con abundante agua limpia al final de cada aplicación, ya que se pude repetir el proceso hasta su eliminación total.

• **Tipo V**. Se aplica una solución de sosa cáustica (Na(OH)) de 350 g/l, dejándola actuar durante 2-3 días y se lava abundantemente con agua limpia.

• **Tipo VI**. Se moja con agua la zona que presenta manchas, en caso de ser ésta intensas se aplica una solución de ácido acético, agua oxigenada y agua y en el caso de manchas leves, se diluye 2- 3 veces la anterior solución, se aplica y se lava de forma abundante con sosa cáustica. (29)

#### **2.2.4.7.5. Descascaramiento**

"las causas de una pared descascarada pueden ser muy diversas, pero lo más común es:

El pintor haya pintado sobre una superficie húmeda, podría ser que no lijaron y limpiaron bien la pared antes de proceder a pintarla, también pudo haber sido que pintaron sobre una pared pintada con látex y aplicaron encima una pintura de aceite sin haberla lijado antes y preparado como se debía.

A veces también puede ser que el descascaramiento de la pintura se venga con el repello, este problema es porque se pinta en paredes que han sido mal repelladas cuando en ellas ha habido un exceso de filtraciones de agua a la superficie está muy deteriorada, también podría ser por que se han aplicado varias capas de pintura sobre repellos blandos, o selladores de baja calidad. La solución a este problema en muchos casos se solventa lijando la parte suelta de repello y luego proceder con una mano de acondicionador de superficies, luego de esto se puede proceder a pintar como desee.

Otra causa de un descascaramiento se debe a la presencia de cal y para tal caso se debe eliminar totalmente dicho material por medio de un cepillo o lija para poder aplicar un fijador sellador sintético antes de la pintura usar" (30).

"Procedimiento para la reparación de una pared descascarada:

 Encontrar el problema donde se produce la humedad y solucionarlo.

Remover los restos de pintura con espátula.

 Limpiar con un trapo seco los restos de pintura que quedaron.

 Sellara la pared con un fijador en donde está bastante irregular la pared.

 Aplicar con una esponja un sellador de humedad si la pared presenta cierta humedad.

 Usar masilla plástica para reparar imperfecciones que quedaron en la pared como ser agujeros por el descascare de la misma, y dejar que se seque la masilla por una horas.

 $\triangleright$  Lijar la pared apara que quede lisa.

 Pintar con pintura anti humedad si el problema se debe a humedad y esperar durante 24 horas para poder aplicar la segunda mano" (31).

**Tabla 02:** especificaciones de nivel de severidad para las patologías encontradas.

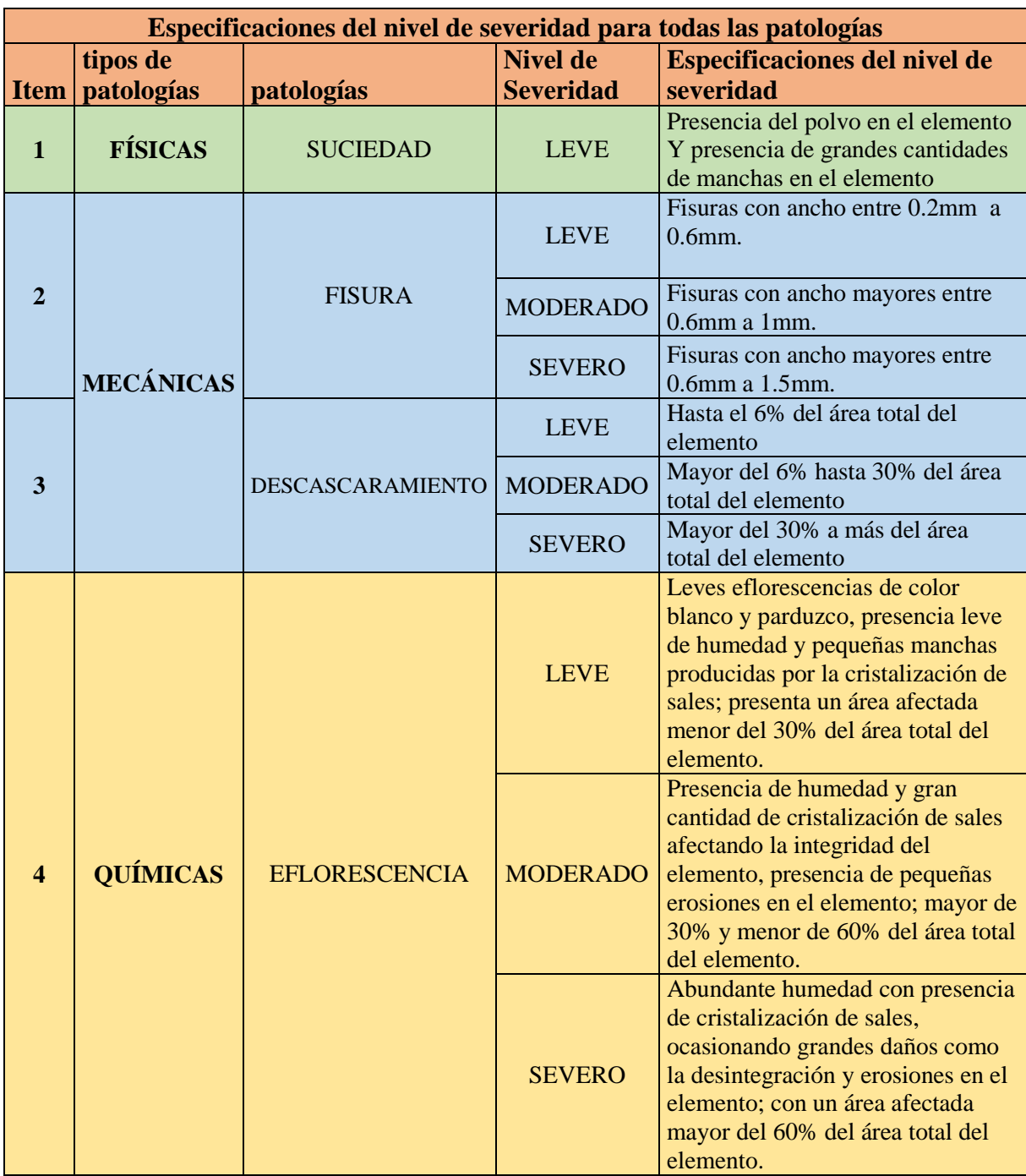

# **2.2.4.8.** Criterios generales para la prevención de patologías: (Florentín M. y Granada R. 2009), indican: (32)

- Comprender la directa relación entre prevención y calidad.
- Buen diseño arquitectónico en su forma y orientación.
- \* Correcta documentación en obra, el detalle constructivo.
- \* Criteriosa selección del terreno de implantación.
- Adecuar el sitio de implantación de la obra cuando no haya opciones.
- \* Previsión del sistema de entubamiento de napas requerido.
- \* Correcta selección del sistema constructivo, adecuado al diseño, al clima del lugar y al tipo de suelo.
- Observancia de las normas constructivas.
- Criteriosa selección de los materiales de construcción.
- $\div$  Óptima calidad de los materiales de construcción.
- Conocer las especificaciones técnicas de los materiales de construcción.
- \* Implementación de mano de obra calificada.
- \* Coordinación de tareas y fiscalización continúa de la obra.
- \* Control de calidad de los materiales y de la mano de obra.
- Periódico mantenimiento de la obra.
- Manual de uso y documentación final ajustada a la realidad

#### **III. Metodología**

#### **3.1. Diseño de la investigación**

El diseño de investigación es no experimental de corte transversal, porque se analizarán las patologías en un solo momento que corresponderá al año de investigación. La investigación no experimental consiste en observar el fenómeno tal y como está en la realidad y se da en su contexto natural, para después analizarlos.

La evaluación fue del tipo visual descriptiva y personalizada. El procesamiento de la información se efectuó de forma manual, se hizo uso de software como AutoCAD para la elaboración de planos, Microsoft Excel para cálculos y así evitar errores para los resultados finales de la investigación. Estos desarrollados de la siguiente forma:

- a) La investigación fue desarrollada, con la ayuda de planos, ejes y tramos proyectados facilitando la aplicación de métodos como cálculos de áreas, siendo posible utilizar software para facilitar el procesamiento de datos y reducir errores en las evaluaciones de los estudios realizados.
- b) La metodología que se utilizó, para el desarrollo del proyecto de tesis fue Realizar la búsqueda de información, observación, toma de datos para la evaluación y validación de los ya existentes. De forma que dicha información sea necesaria para cumplir con los objetivos establecidos en el proyecto.

Recopilación de antecedentes preliminares:

En el presente estudio de aplicación para la determinación y evaluación, **los diferentes tipos de patologías están basados mediante tramos, las cuales** de manera conjunta nos proporcionara obtener completamente el resultado estadístico y porcentual de la evaluación total realizada al perímetro analizado contemplado en el presente proyecto.

El diseño y método de investigación, se realizará de la siguiente manera:

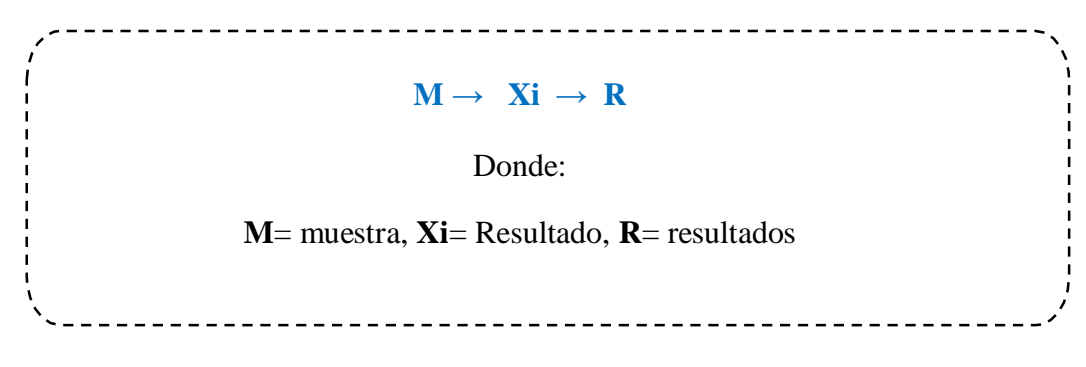

**Fuente:** Elaboración propia (2017)

#### **3.2. Población y muestra.**

#### **3.2.1. Población**

Para la presente investigación, el universo está comprendido por todo el cerco perimétrico de la Institución Educativa Inicial "Niño Jesús" del distrito de Cotaparaco, provincia de Recuay, departamento de Ancash. Que comprendió la delimitación geográfica que contempla, teniendo como referencia la longitud total de elementos de cierre (columnas, vigas y muros), caracterizada por elementos propios del cerco perimétrico, así como elementos de cerramiento (rejas), para su respectiva determinación y evaluación de las patologías.

- Longitud Total del Cerco Perimétrico = 161.6 m.
- Longitud de evaluación del cerco perimétrico = 121.6 m

La diferencia no se tomará puesto es un cerramiento de metálico.

## **3.2.2. Muestra**

La muestra tomada en la investigación, comprendió solo la parte externa, de la Institución Educativa Inicial "Niño Jesús" del distrito de Cotaparaco, provincia de Recuay, departamento de Ancash. Los tramos están comprendidos de la siguiente manera:

El lado Oeste tiene 9 paños, el lado Sur tiene 11 paños y el lado Este tiene 10 paños, con motivos de mejor determinación y evaluación de las patologías en la infraestructura del Cerco Perimétrico del Centro Inicial "Niño Jesús."

## **3.2.3. Muestreo**

Se seleccionó en función a las juntas de dilatación agrupándose por paños de la siguiente manera.

Tabla 03: Unidad de muestras.

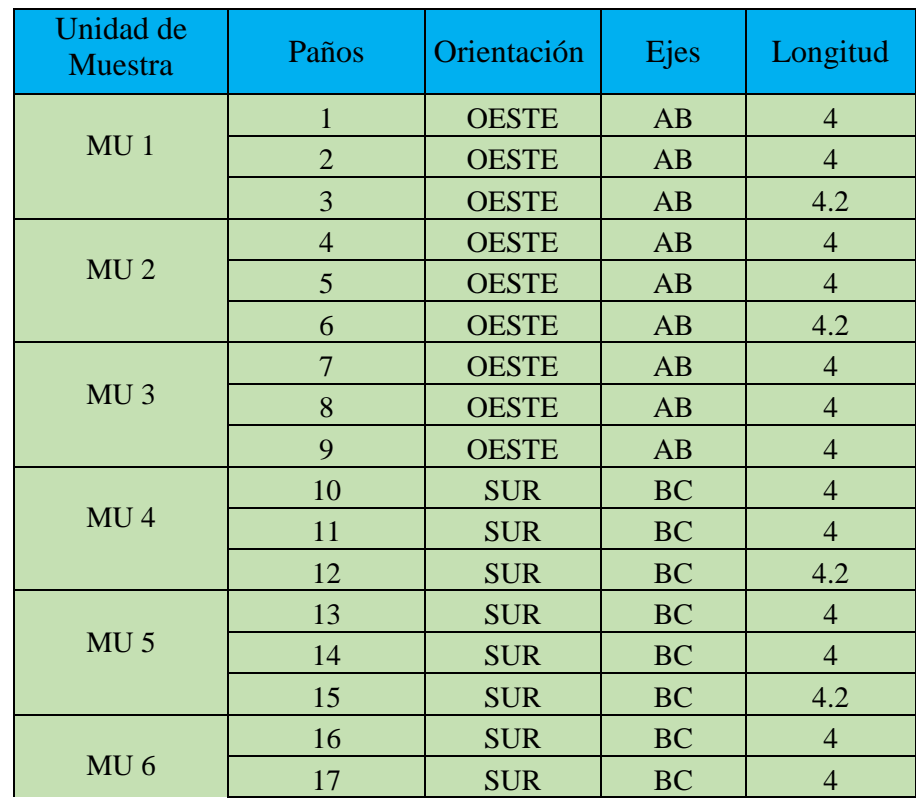

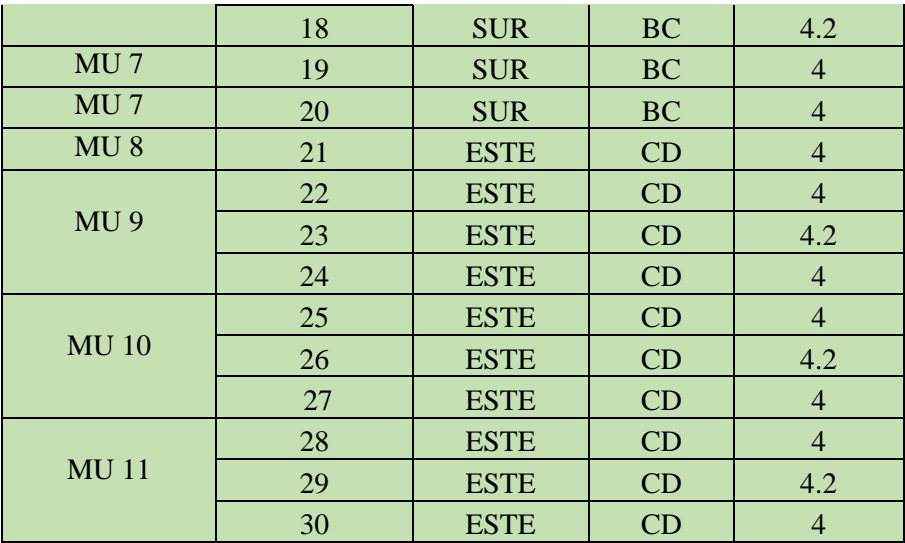

# **3.3. Definición y operacionalización de variables**

**Cuadro 01: Operacionalización de variables**

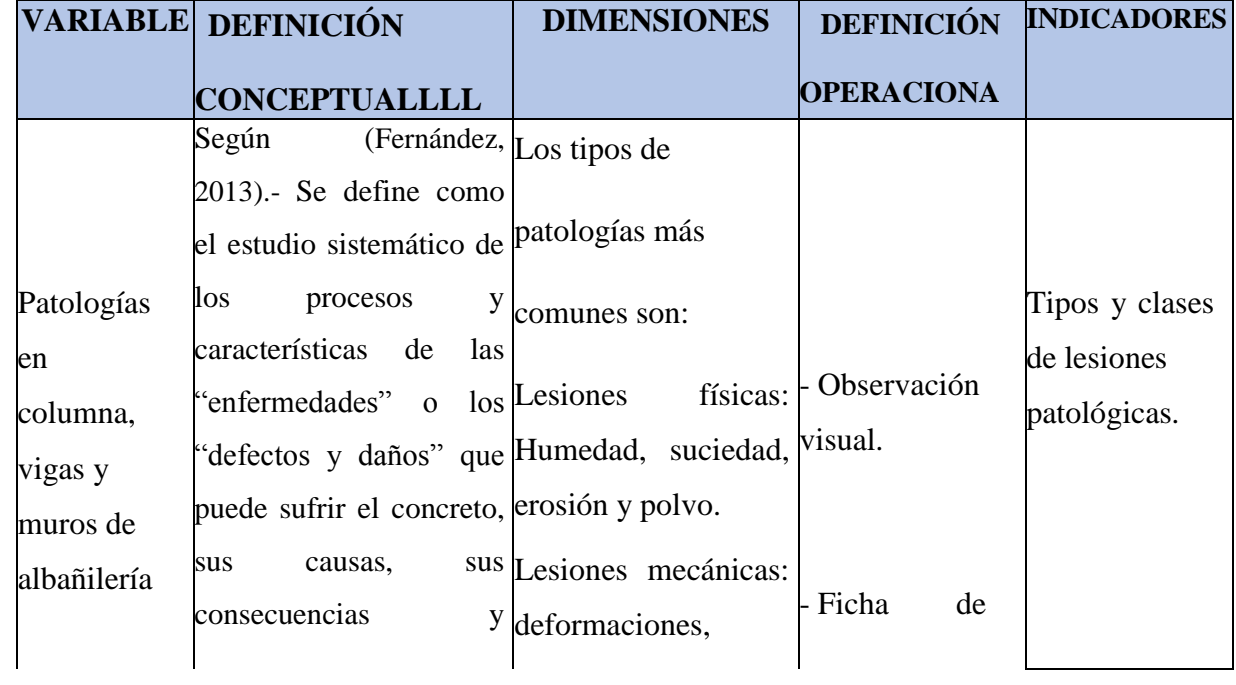

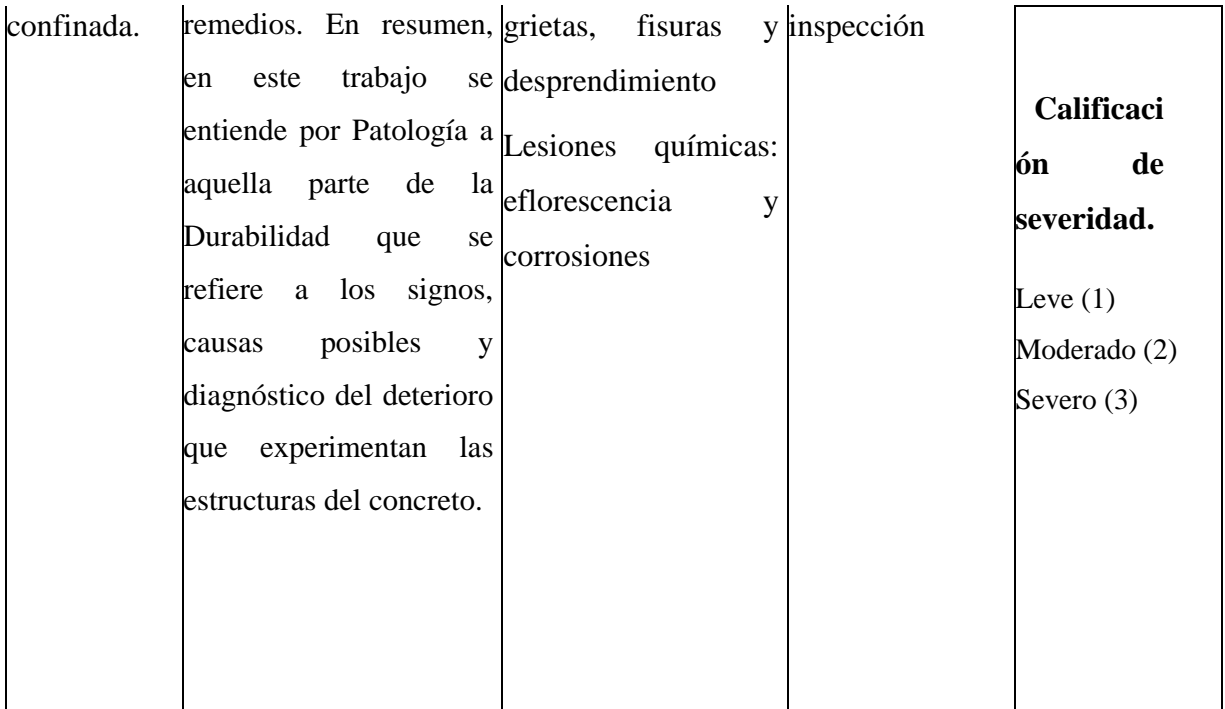

### **3.4. Técnicas e instrumentos de recolección de datos.**

#### **3.4.1. Técnicas de recolección de datos**

Para la realización de la investigación se utilizó la técnica de la observación visual, de tal manera que, se obtenga la información necesaria para la identificación, clasificación, posterior análisis y evaluación de cada una de las lesiones patológicas que afectarían a las estructuras de albañilería confinada del cerco perimétrico de la Institución Educativa Inicial "Niño Jesús".

El proceso de estudio patológico, consiste en observaciones visuales, para obtener muchos datos, los cuales se complementarán y ampliarán con posteriores análisis. Mediante la observación detectaremos el efecto o daño producido en la edificación, en los niveles leve, moderado y severo. De la lesión, o lesiones, que se manifiestan como síntoma de un proceso patológico y a partir de las cuales podemos conocerlo. Se trata, pues, de:

 $\checkmark$  Detectar la lesión. En realidad, se suele iniciar el estudio justamente porque se ha detectado alguna lesión.

- $\checkmark$  Identificar la lesión de que se trate, para poder dar los pasos adecuados.
- $\checkmark$  Clasificar las lesiones y procesos patológicos distintos, con objeto de hacer el seguimiento adecuado para cada caso, sobre todo teniendo en cuenta su posible imbricación.
- $\checkmark$  Con todos los datos obtenidos se lleva un registro y se elaboran escalas de referencia y porcentajes de lesiones en la edificación.
- $\checkmark$  En las primeras fases de estudio se deberá de recabar toda la información posible acerca del inmueble que sufre la patología.
- $\checkmark$  Luego, se hace una inspección ocular, se recopila información de las distintas lesiones mediante mediciones, fotos de los daños para finalmente ejecutar el proceso de evaluación y clasificación en gabinete.
- $\checkmark$  Las características a destacar de las distintas lesiones, debe hacerse con el mayor grado de exactitud posible, con la finalidad de definir la clasificación de las lesiones.

#### **3.4.2. Instrumentos de recolección de datos**

Se utilizó el formato denominado ficha de inspección técnica como instrumento de recolección de datos en la muestra según el muestreo.

La evaluación de la condición incluyo los siguientes aspectos.

- Wincha para medir las áreas afectadas y/o dañadas y longitudes en general.
- Escalímetro para establecer el ancho de grietas y/o fisuras.
- Regla para establecer las profundidades de las grietas y/o fisuras.
- Brocha para limpieza.
- Cámara fotográfica digital.
- Libros, manuales, revistas, tesis de referencia, para conocer los diferentes tipos de patologías en estructuras de concreto armado y muros de albañilería.

#### **3.5. Plan de Análisis.**

El plan de análisis que se llevó a cabo, fue de la siguiente manera:

- El análisis se realizará, teniendo el conocimiento general de la ubicación del área que está en estudio. Según los diferentes ejes y tramos proyectados en los planos para mejor evaluación.
- Evaluando de manera general, tanto la parte interna como la parte externa de toda la infraestructura, podremos determinar los diferentes tipos de patologías que existen y según ello realizar los cuadros de evaluación.
- $\triangleright$  Procedimiento de recopilación de información de campo, mediante mediciones para obtener cuadros informativos de tipos de patologías.

# **3.6. Matriz de consistencia**

Cuadro 02: Elaboración de la matriz de consistencia

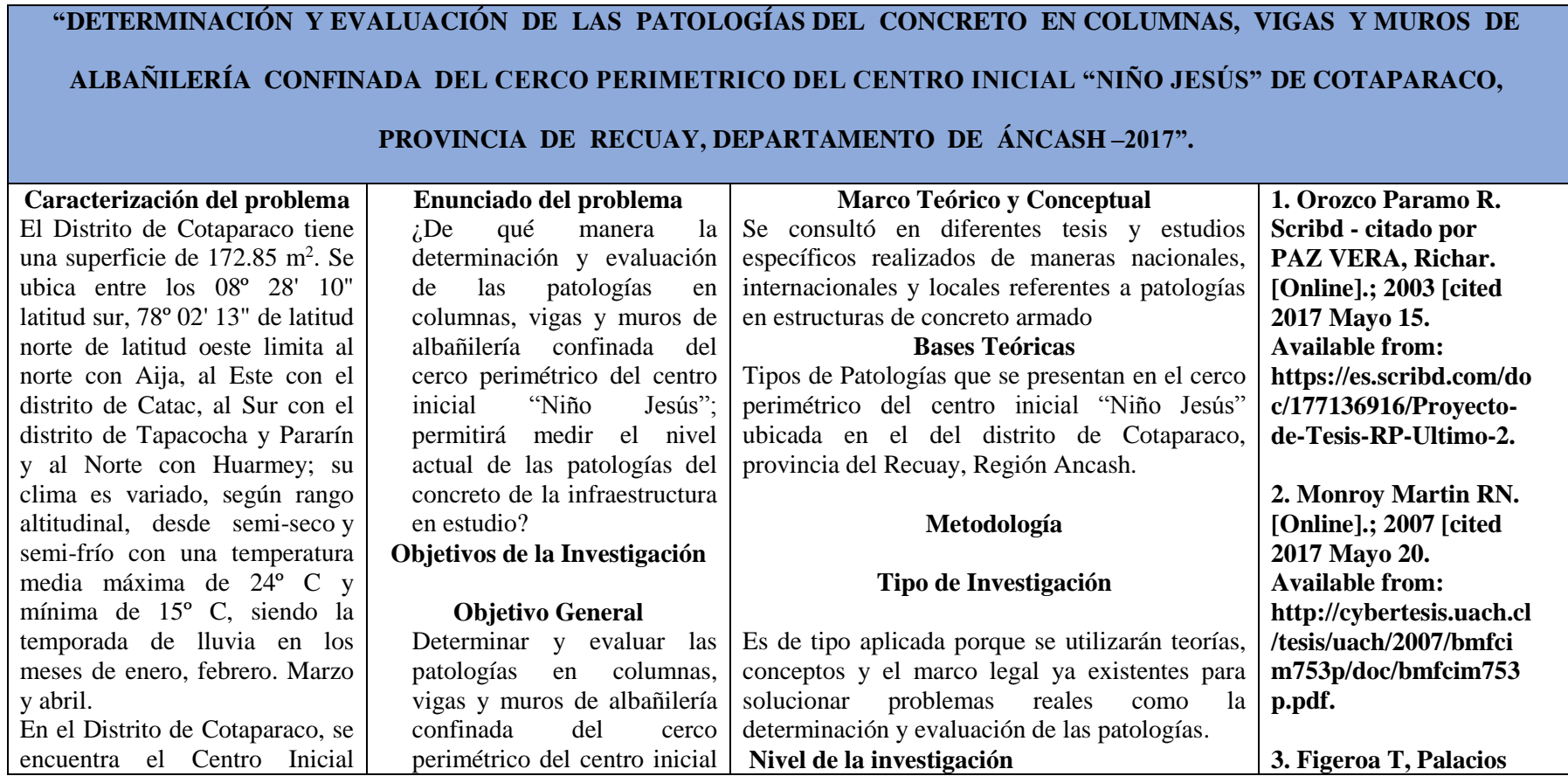

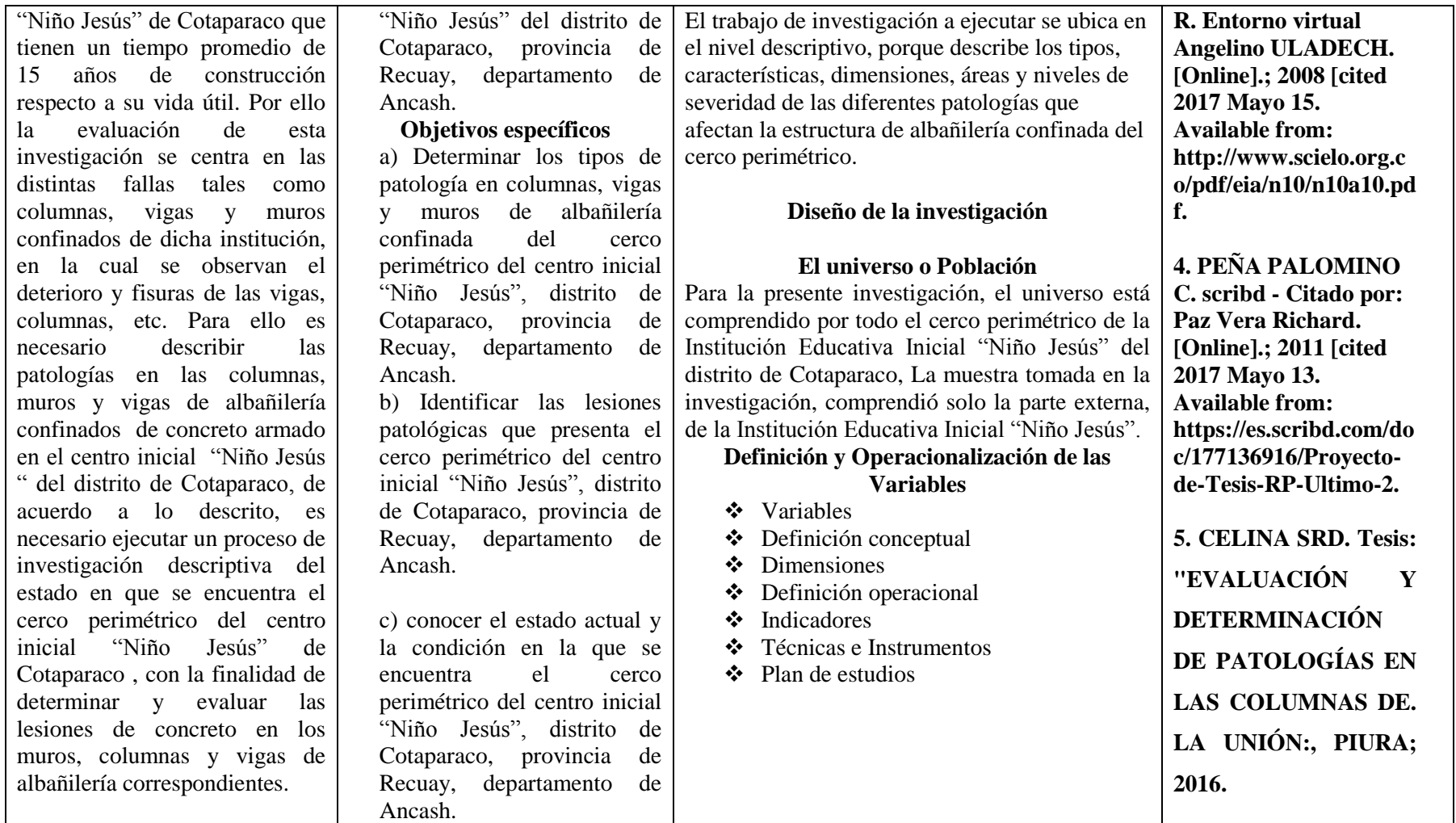

## **3.7. Principios Éticos**

## **(Vivar M. 2015)**

- Ética para el inicio de la evaluación:
	- $\checkmark$  Realizar de manera responsable y ordenada, los materiales que se empleará para la muestra de evaluación.
	- $\checkmark$  Pedir los permisos correspondientes y explicar de manera concisa los objetivos y justificación de la investigación antes de acudir a la zona de estudio, obteniendo la aprobación respectiva para la ejecución del proyecto de investigación.
- Ética en la recolección de datos:
	- $\checkmark$  Ser responsables y veraces, cuando se realicen la toma de datos en la zona de evaluación, de esa forma los análisis serán veraces y así se obtendrán resultados conforme lo estudiado, recopilado y evaluado.
- Ética para la solución de análisis:
	- $\checkmark$  Tener en conocimiento de los daños por las cuales haya sido afectados los elementos estudiados propios del proyecto.
	- $\checkmark$  Tener en cuenta y proyectarse en lo que respecta al área afectada, la cual podría posteriormente ser considerada para la rehabilitación.
- Ética en la solución de resultados:
	- Obtener los resultados de las evaluaciones de las muestras, tomando en cuenta la veracidad de áreas obtenidas y los tipos de daños que la afectan.
	- $\checkmark$  Verificar si los cálculos de las evaluaciones concuerdan con lo encontrado en la zona de estudio basados a la realidad de la misma.

## **IV. Resultados**

## **4.1. Resultados**

Después de la investigación realizada se presenta la evaluación de las siguientes patologías encontradas en el cerco perimétrico del centro inicial "NIÑO JESUS" a través de una ficha de evaluación y los gráficos porcentuales por cada unidad de muestra.

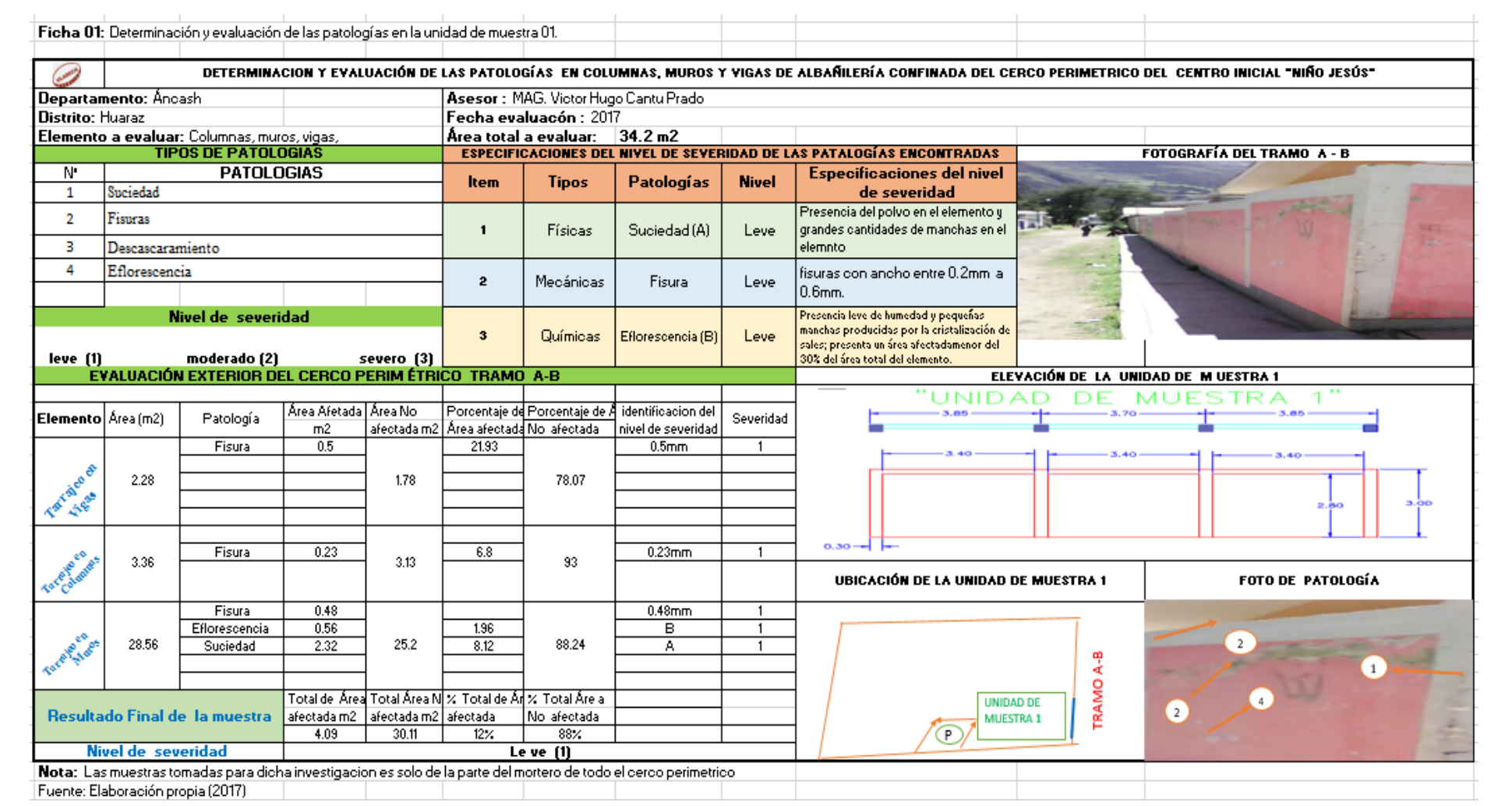

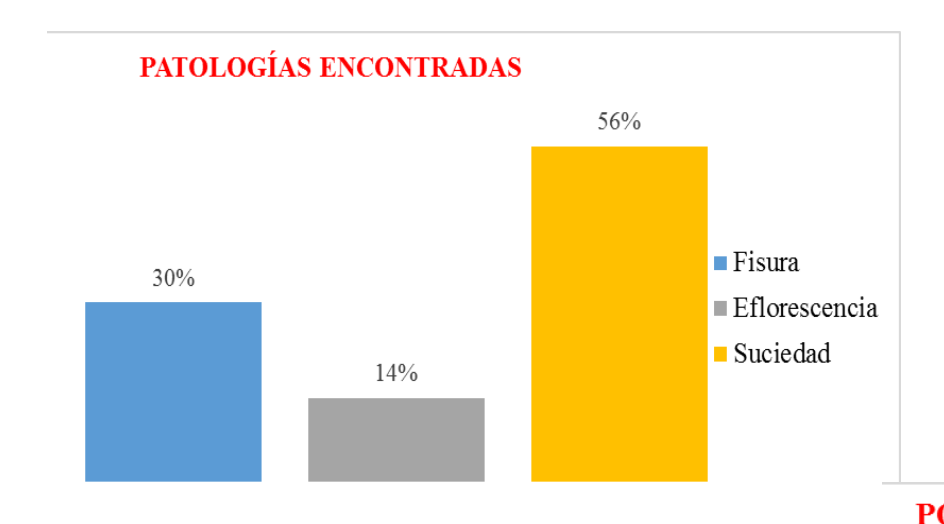

**Gráfico 1: Porcentajes de patologías encontradas en la muestra 01.**

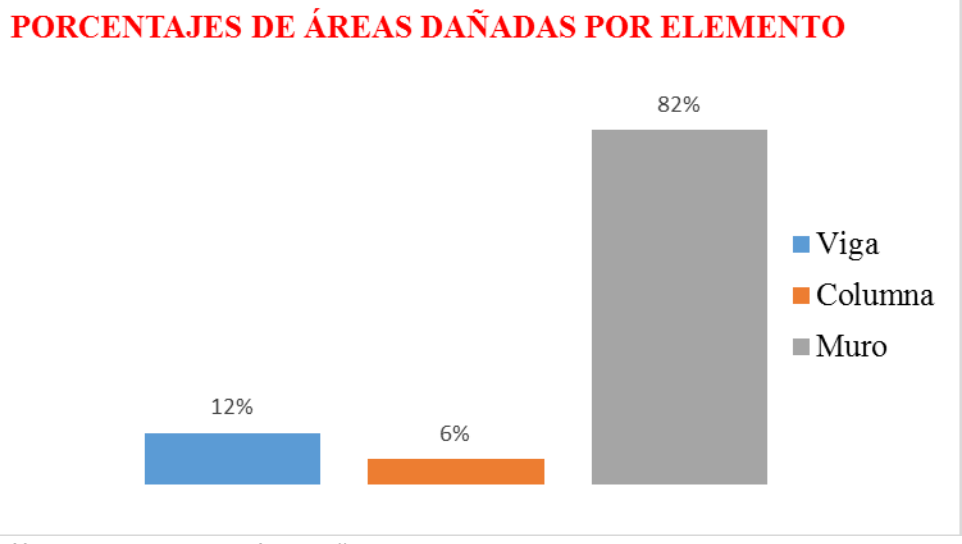

**Gráfico 2: Porcentaje de área dañada por elemento en la muestra 01.**

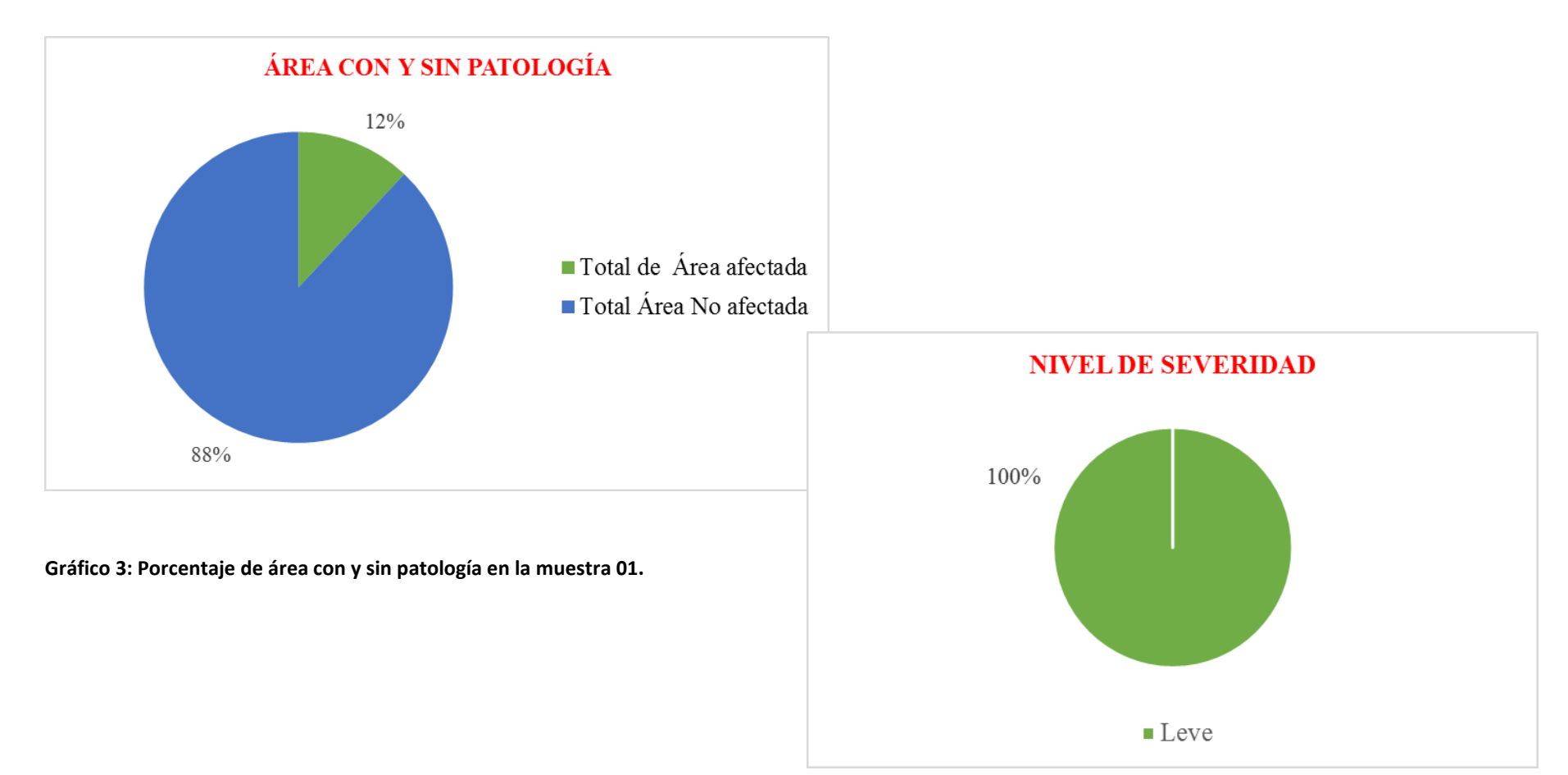

**Gráfico 4: Porcentaje de nivel de severidad en la muestra 01.**

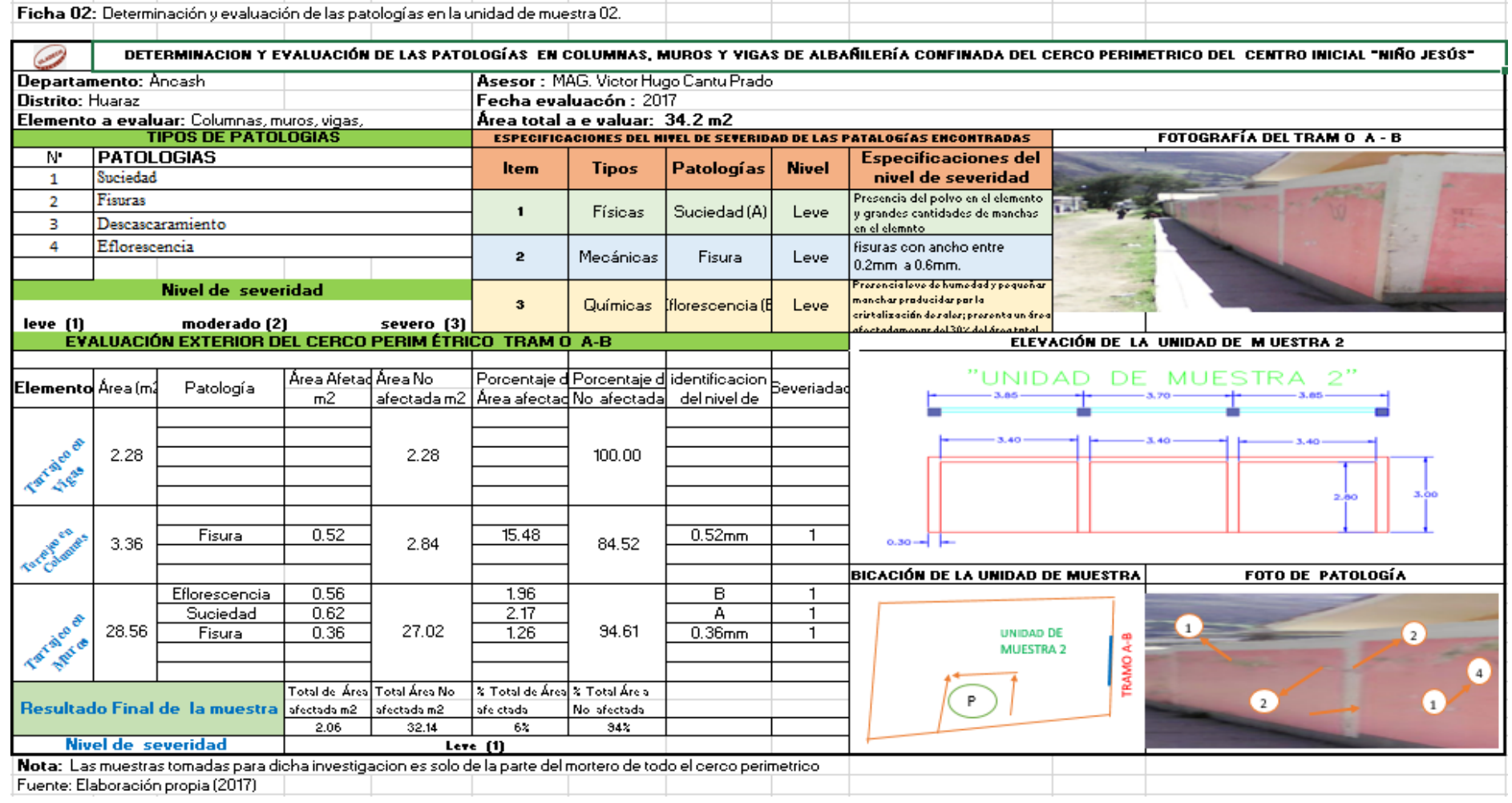

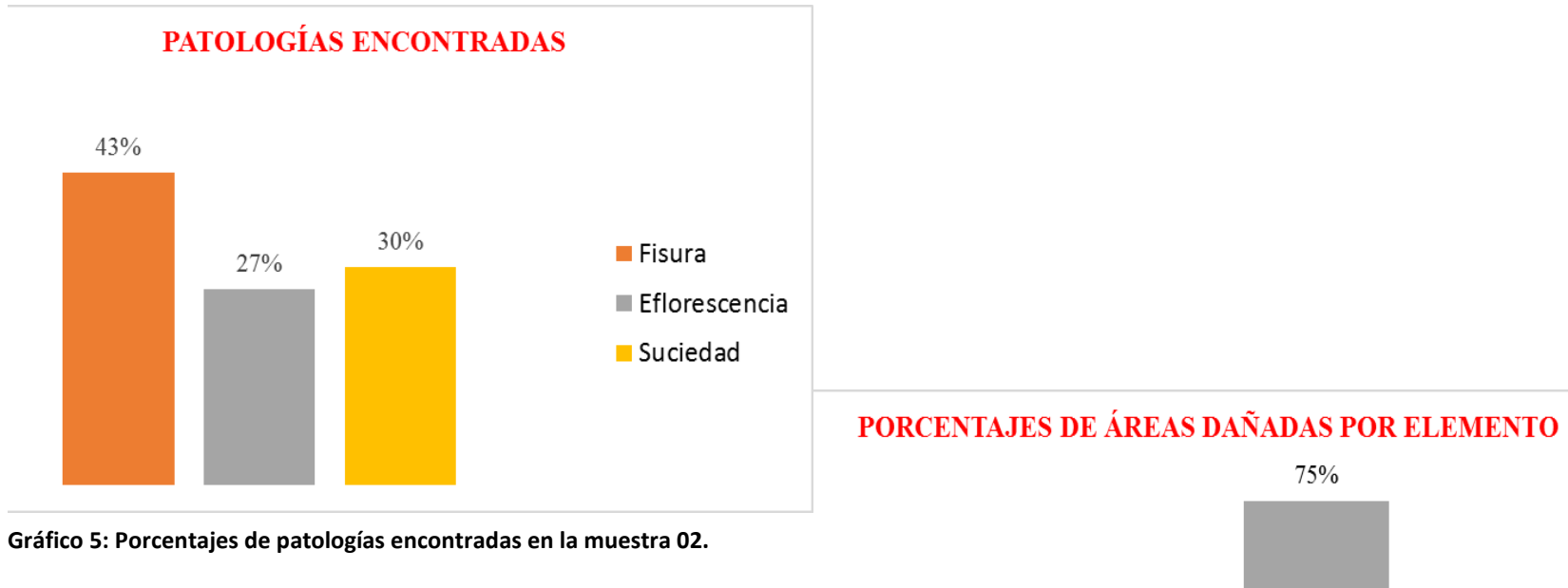

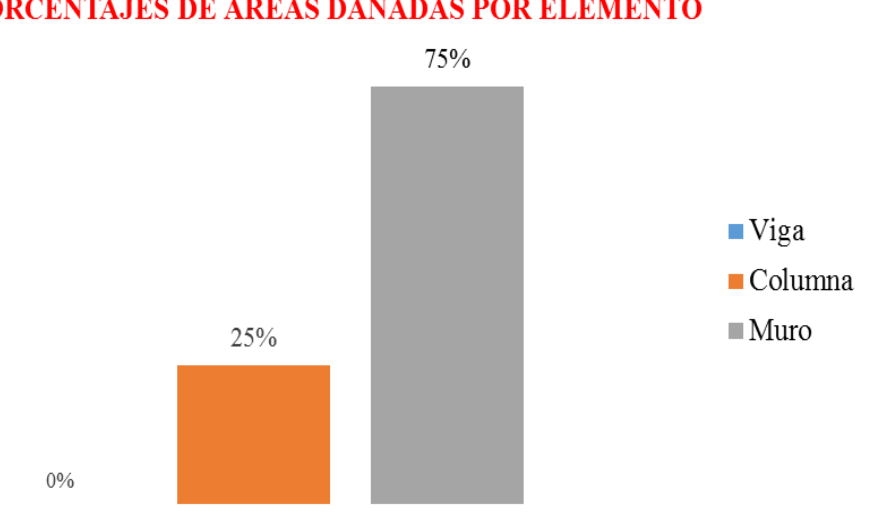

**Gráfico 6: Porcentaje de área dañada por elemento en la muestra 02.**

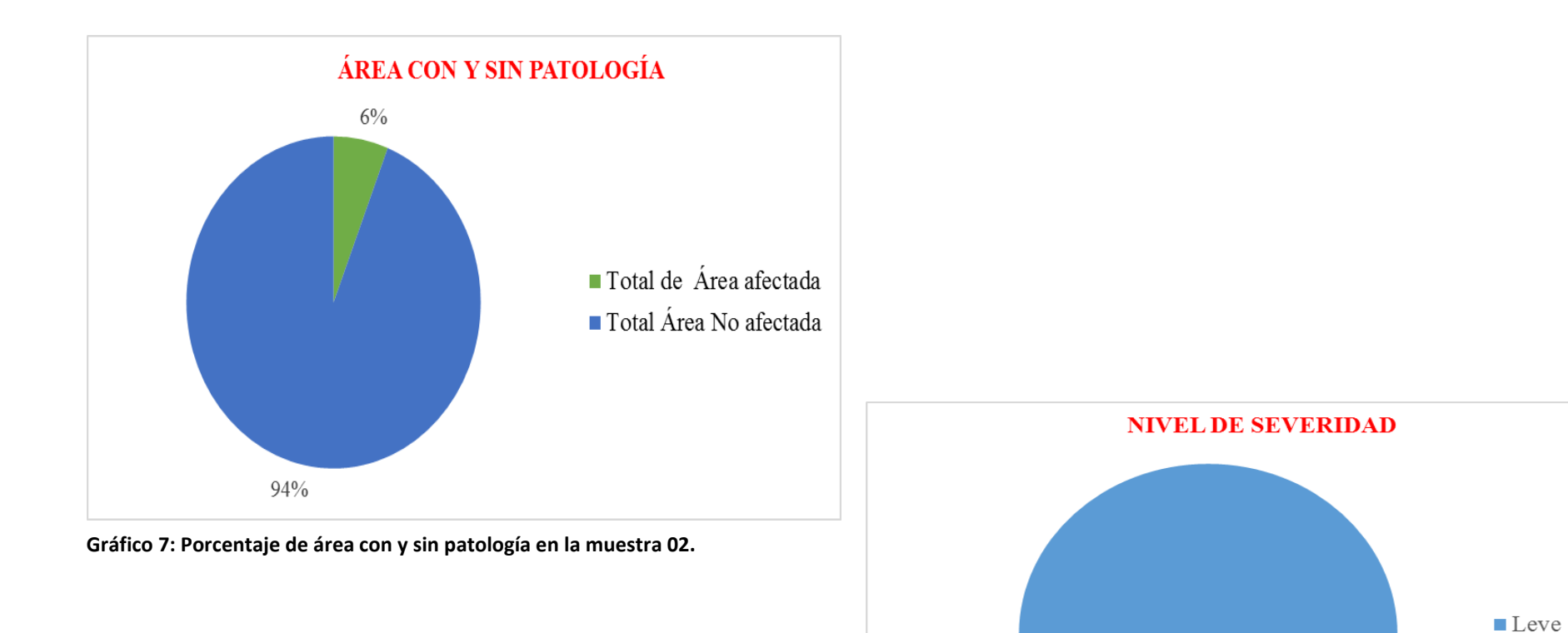

**Gráfico 8: Porcentaje de nivel de severidad en la muestra 02.**

100%

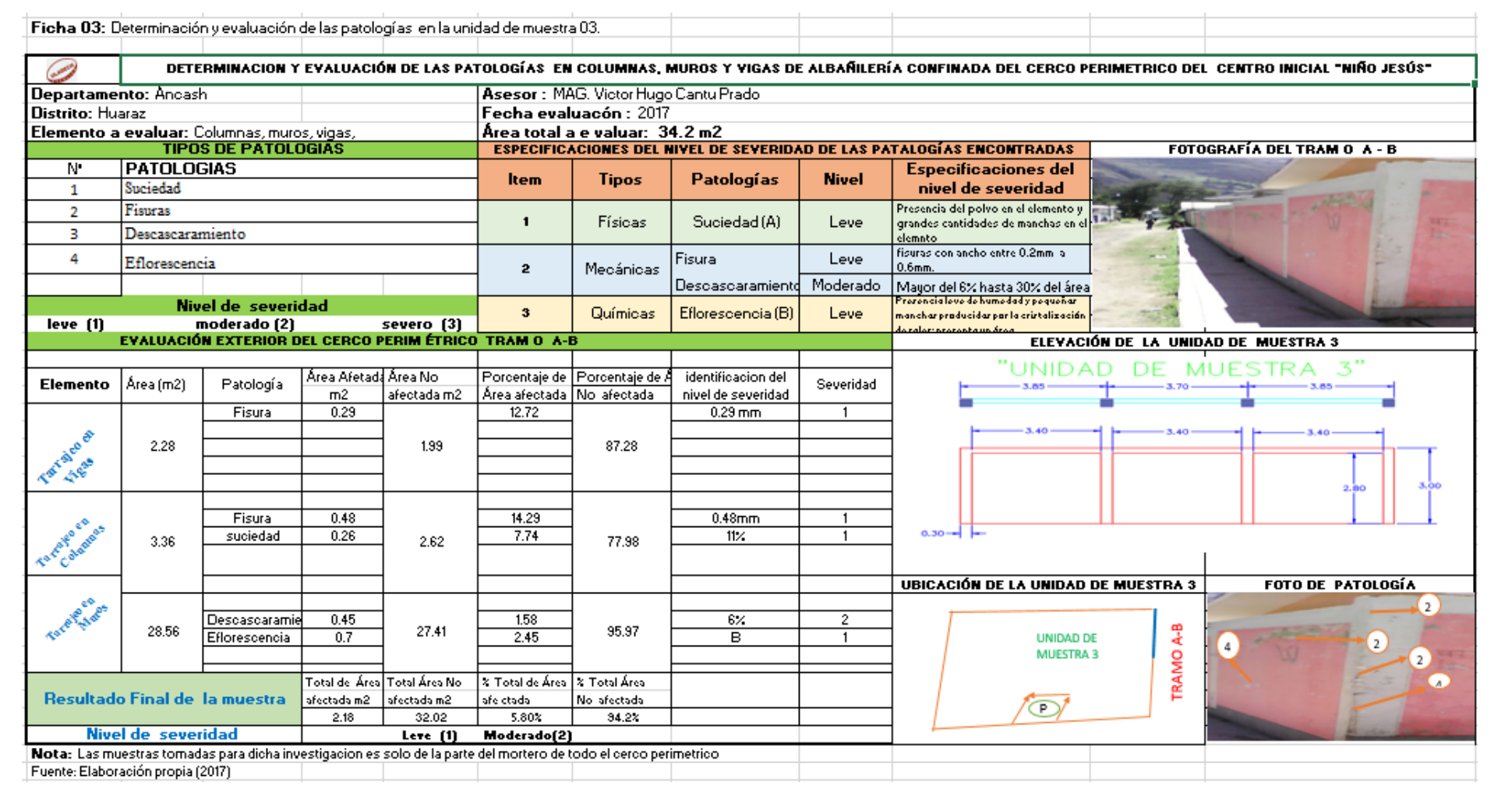

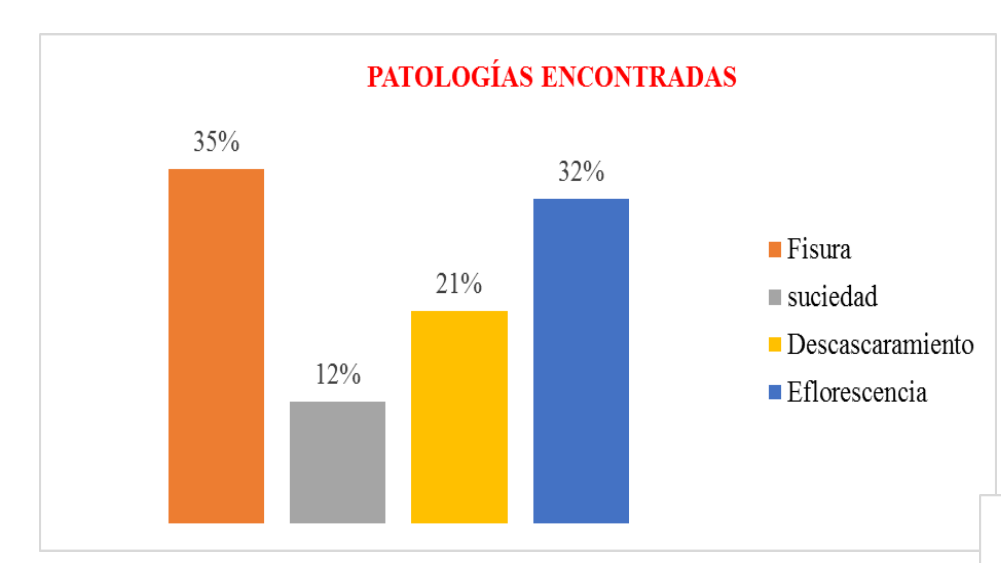

**Gráfico 9: Porcentajes de patologías encontradas en la muestra 03.**

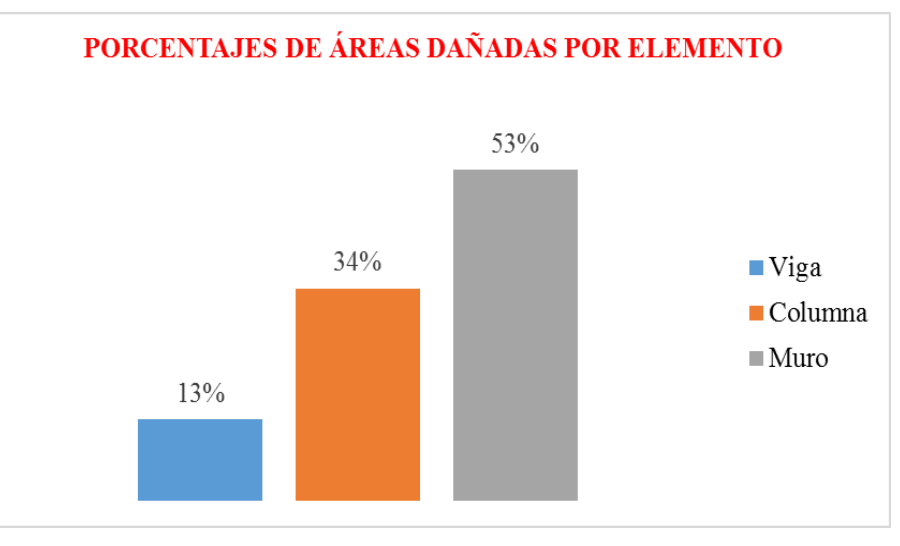

**Gráfico 10: Porcentaje de área dañada por elemento en la muestra 03.**

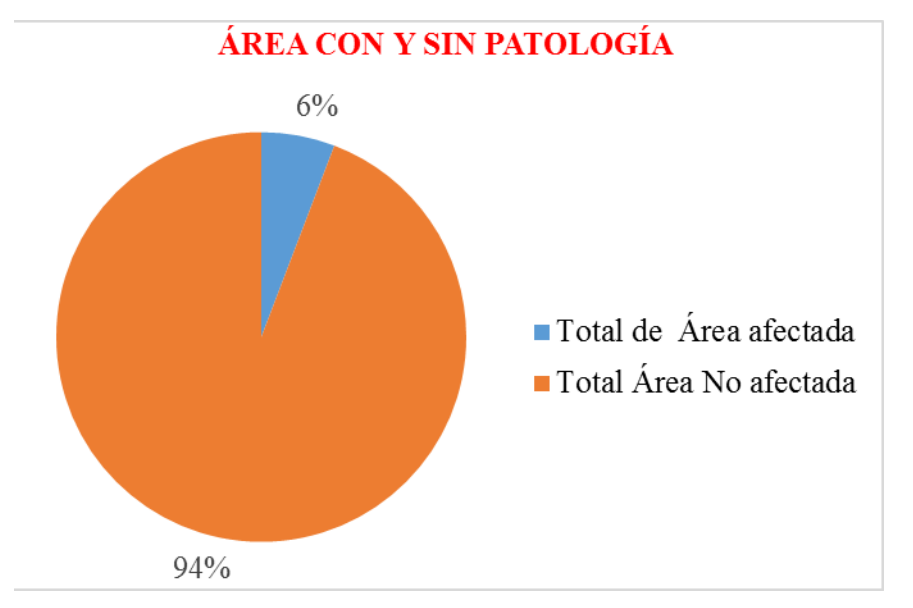

**Gráfico 11: Porcentaje de área con y sin patología en la muestra 03.**

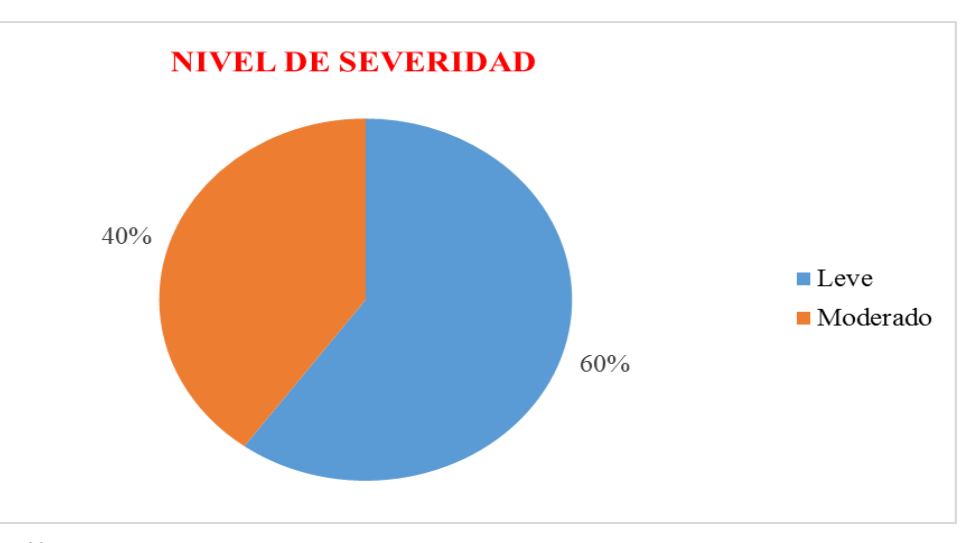

**Gráfico 12: Porcentaje de nivel de severidad en la muestra 03.**

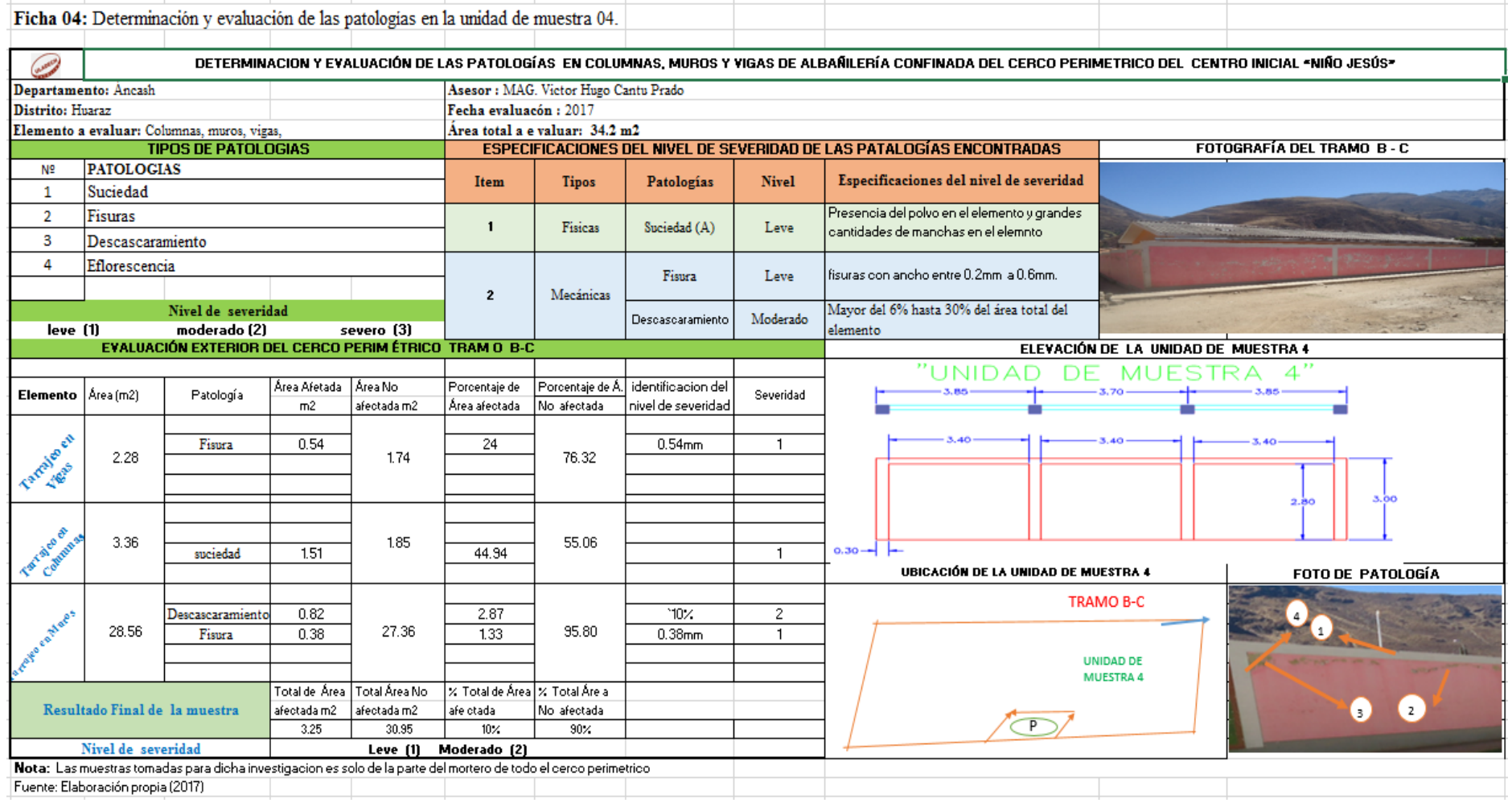

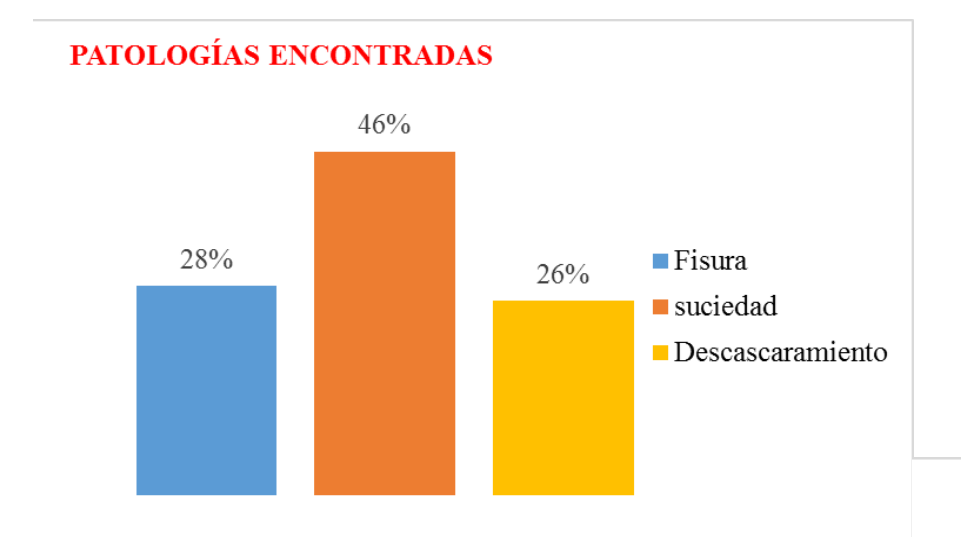

PORCENTAJES DE ÁREAS DAÑADAS POR **ELEMENTO** 

**Gráfico 13: Porcentajes de patologías encontradas en la muestra 04.**

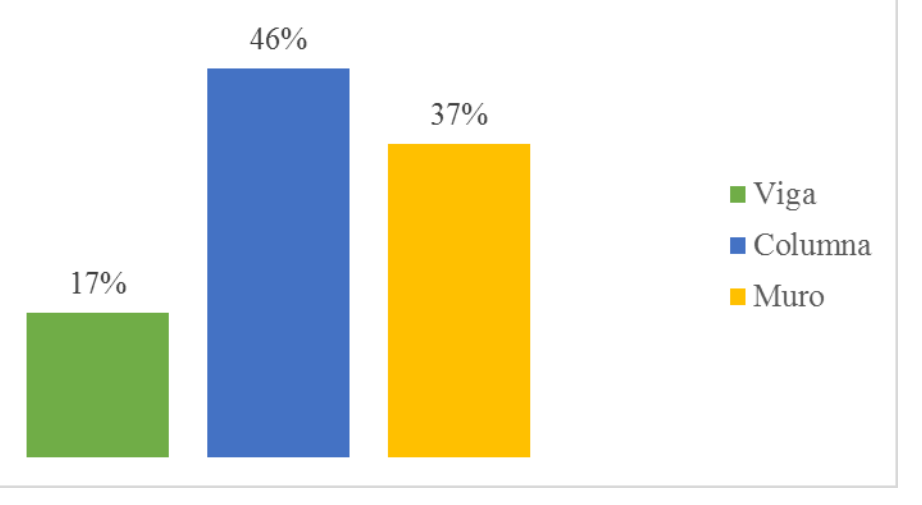

**Gráfico 14: Porcentaje de área dañada por elemento en la muestra 04.**

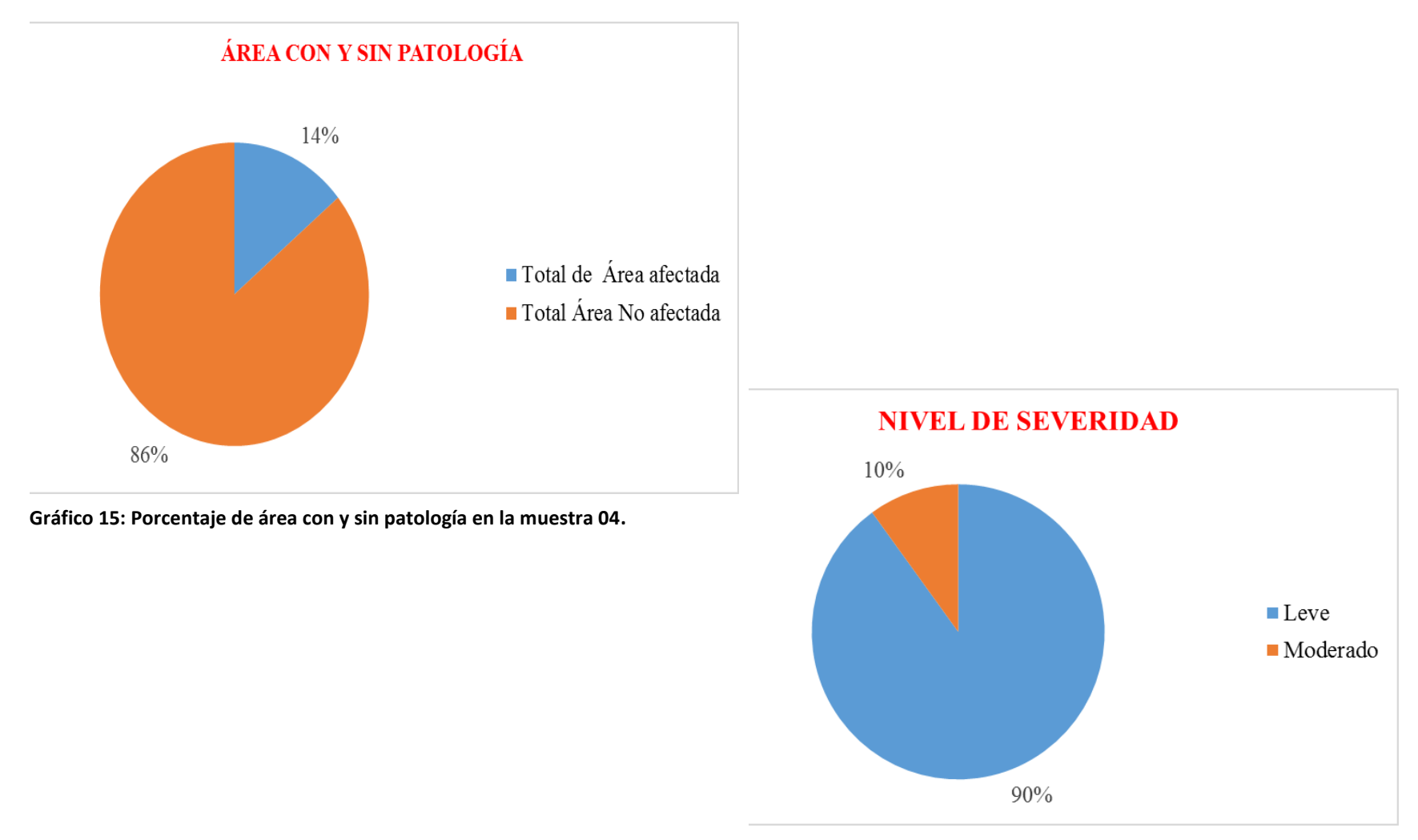

**Gráfico 16: Porcentaje de nivel de severidad en la muestra 04.**

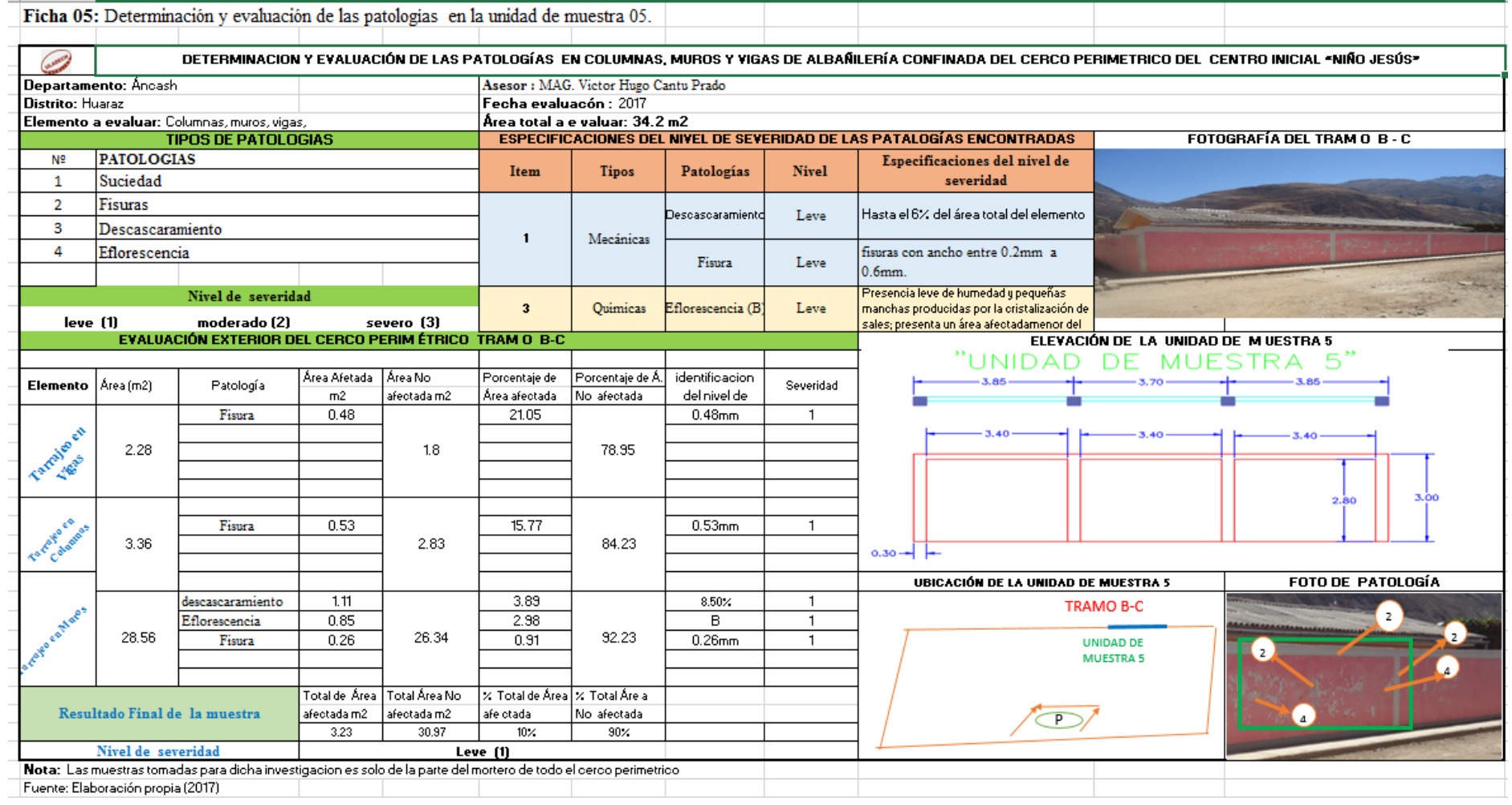

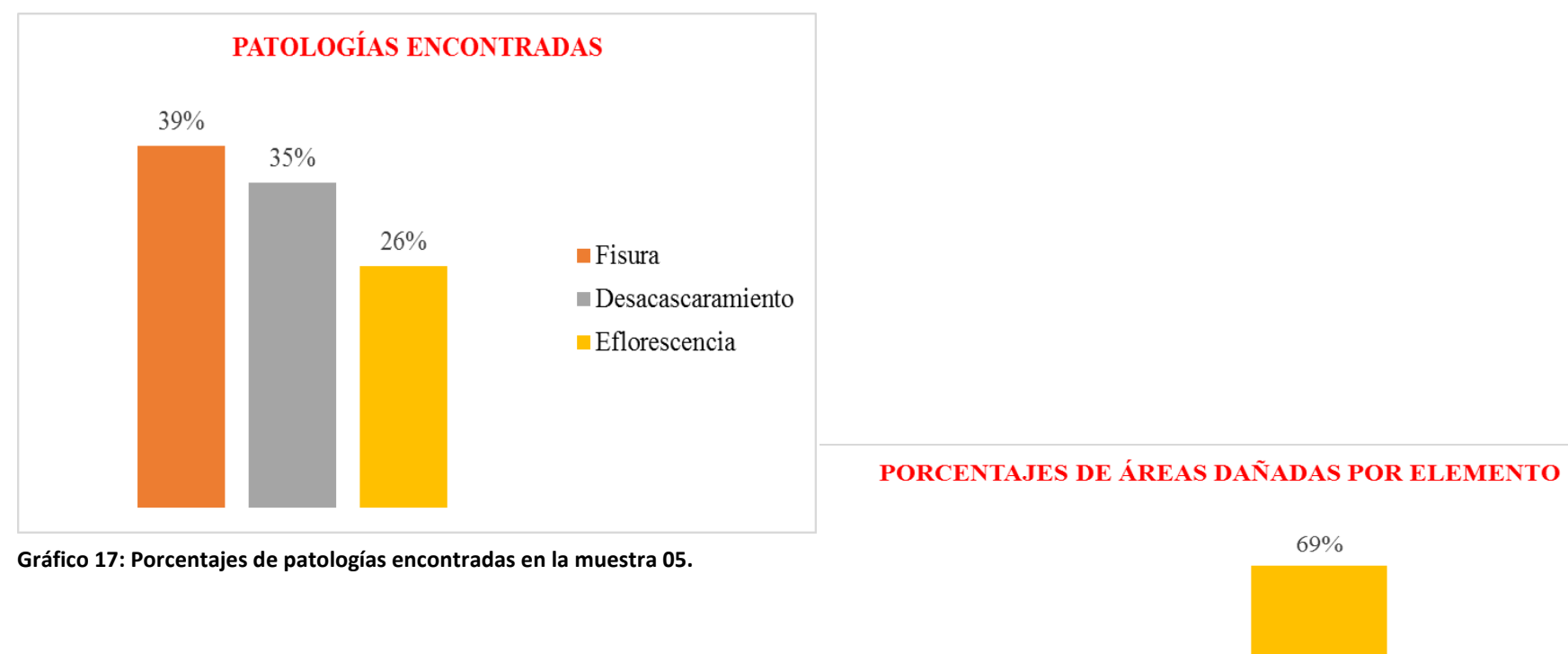

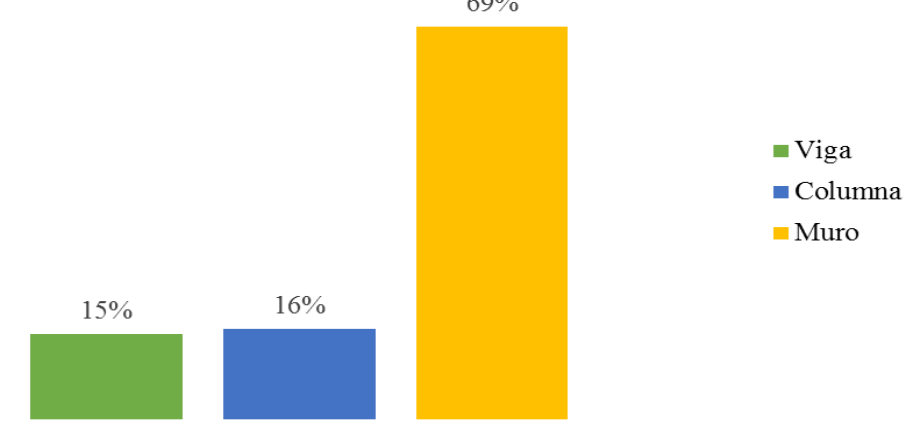

**Gráfico 18: Porcentaje de área dañada por elemento en la muestra 05.**
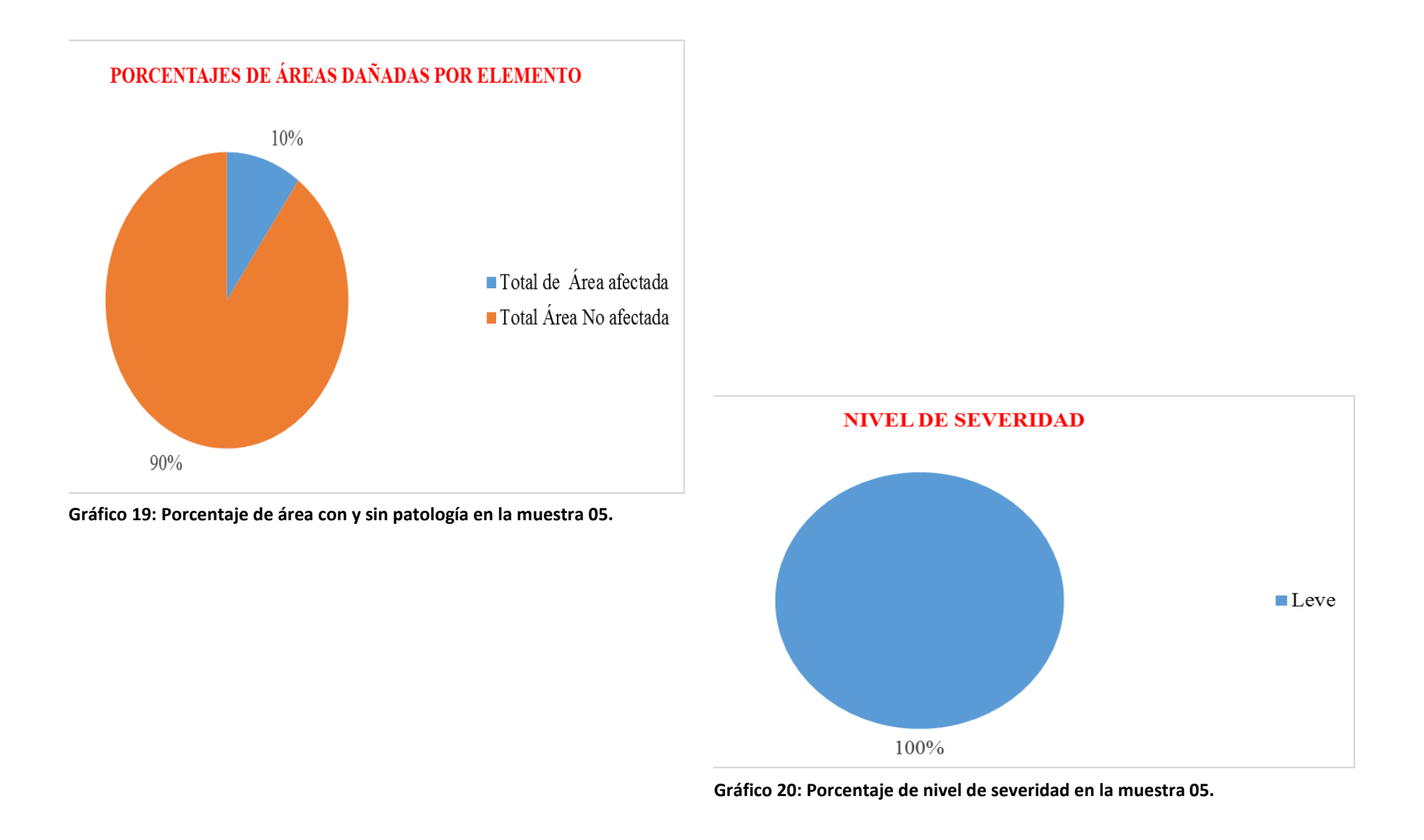

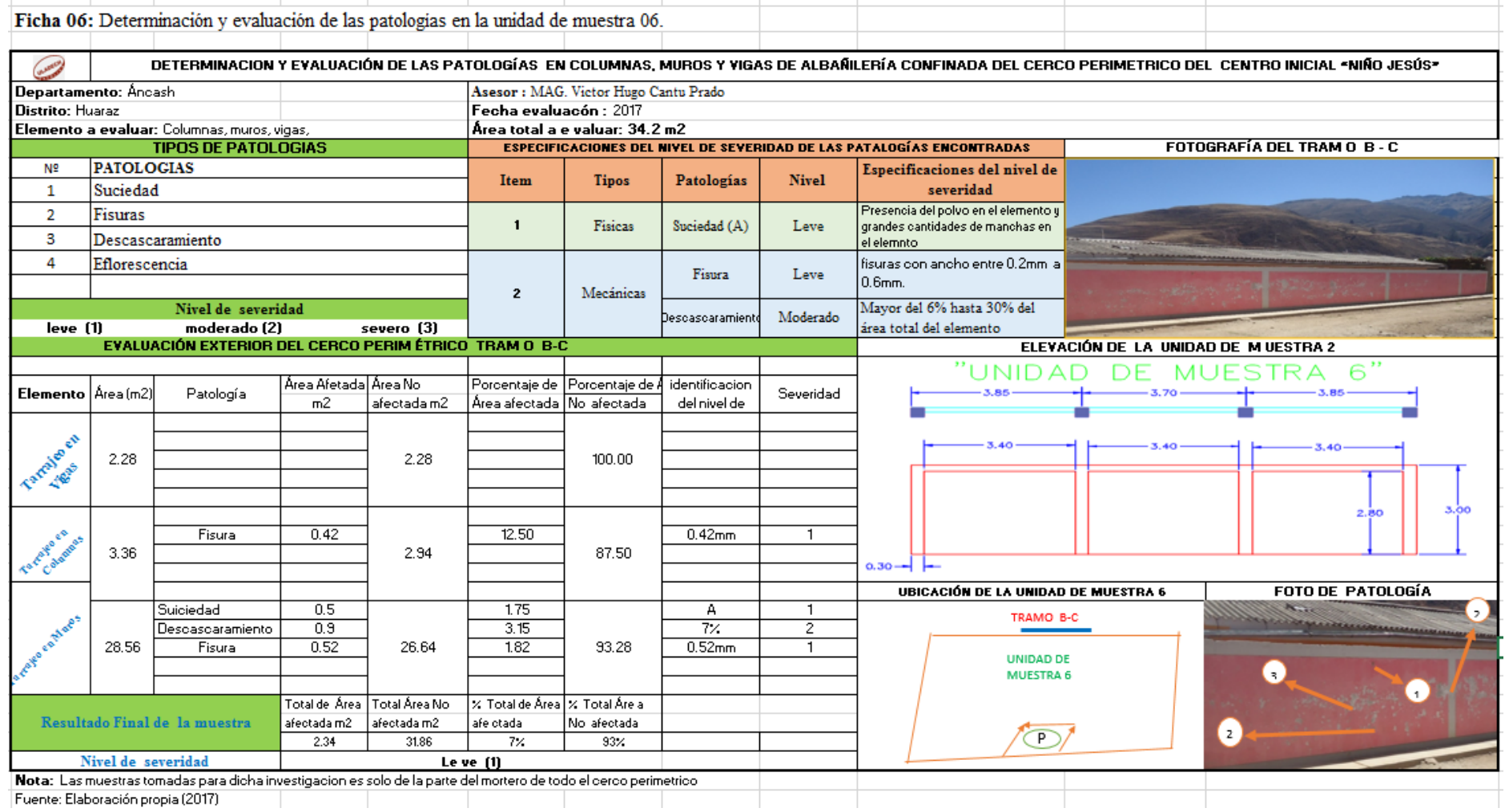

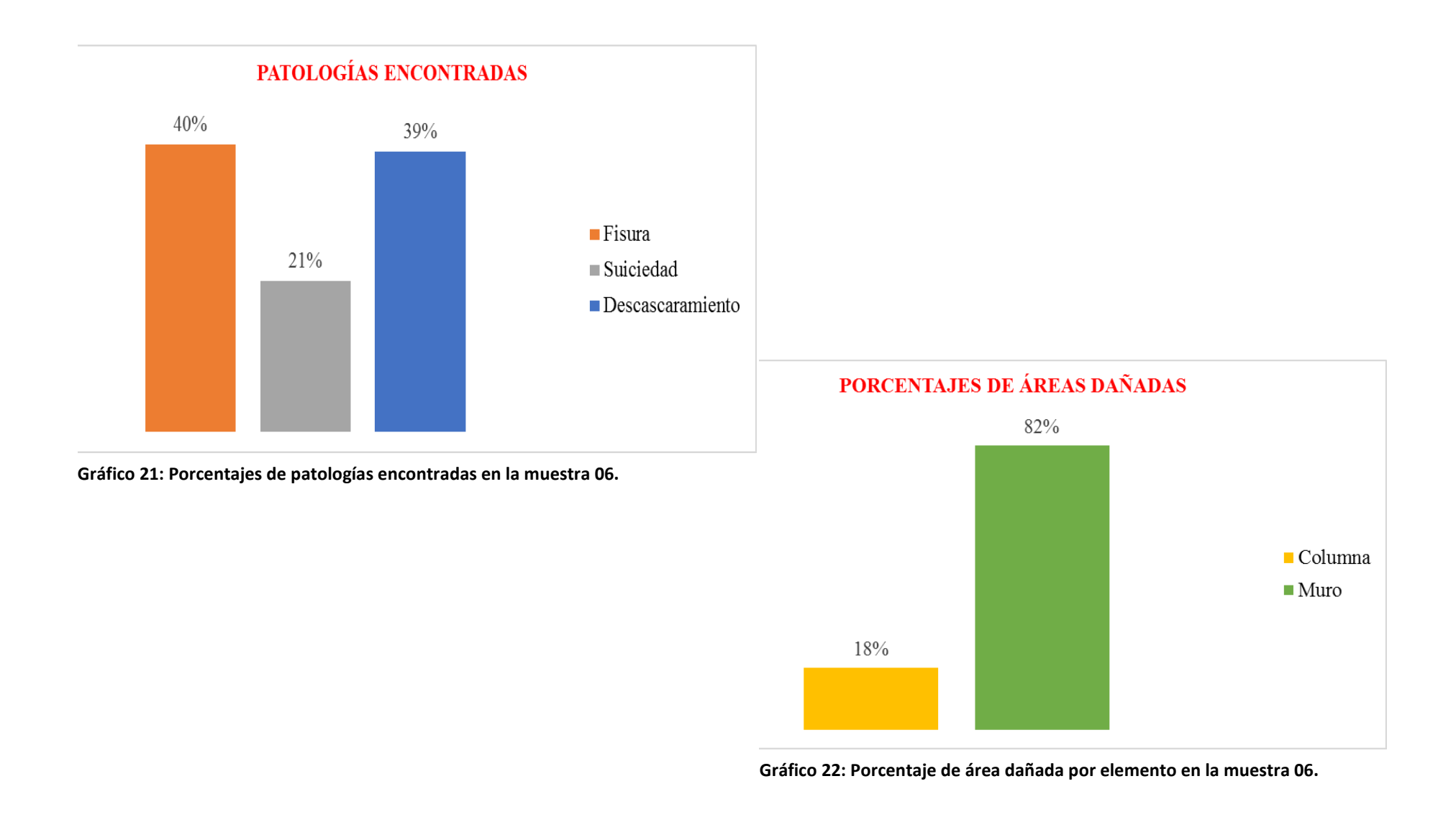

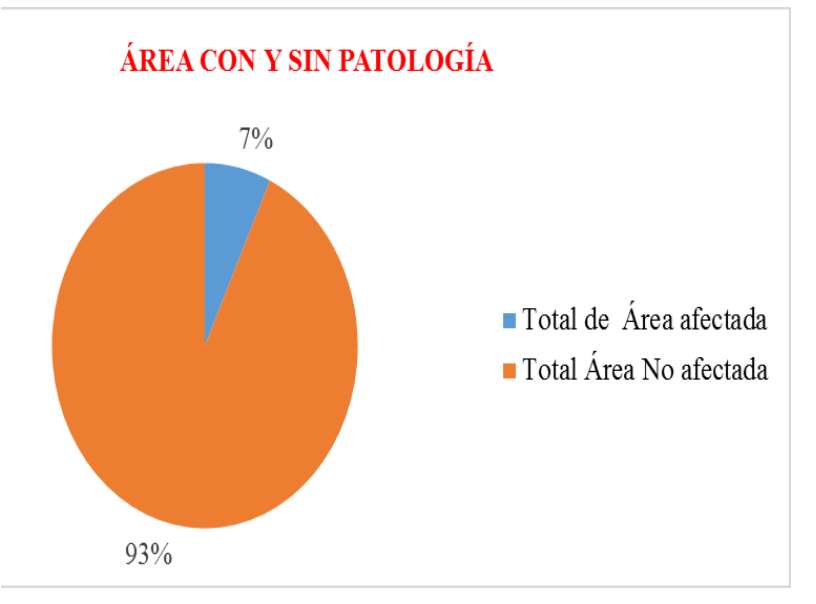

**Gráfico 23: Porcentaje de área con y sin patología en la muestra 06.**

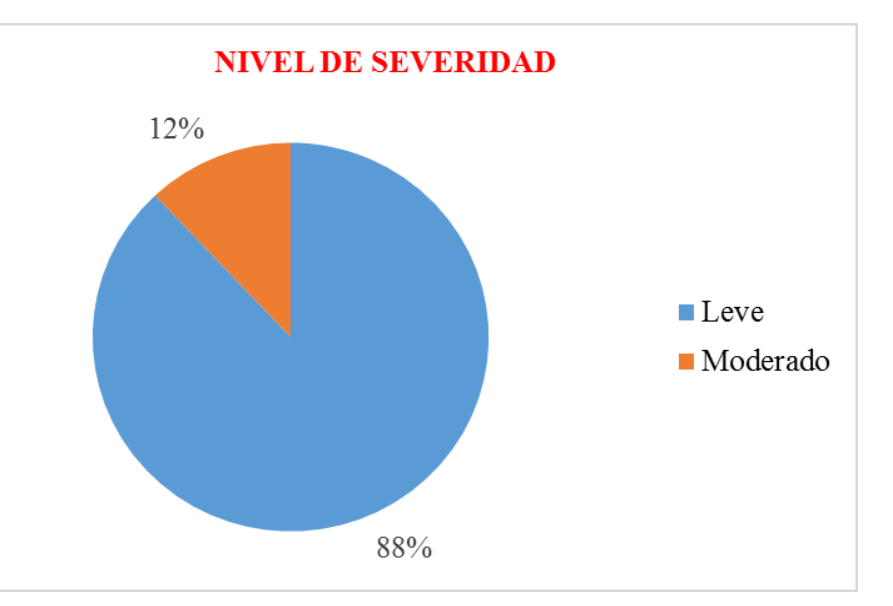

**Gráfico 24: Porcentaje de nivel de severidad en la muestra 06.**

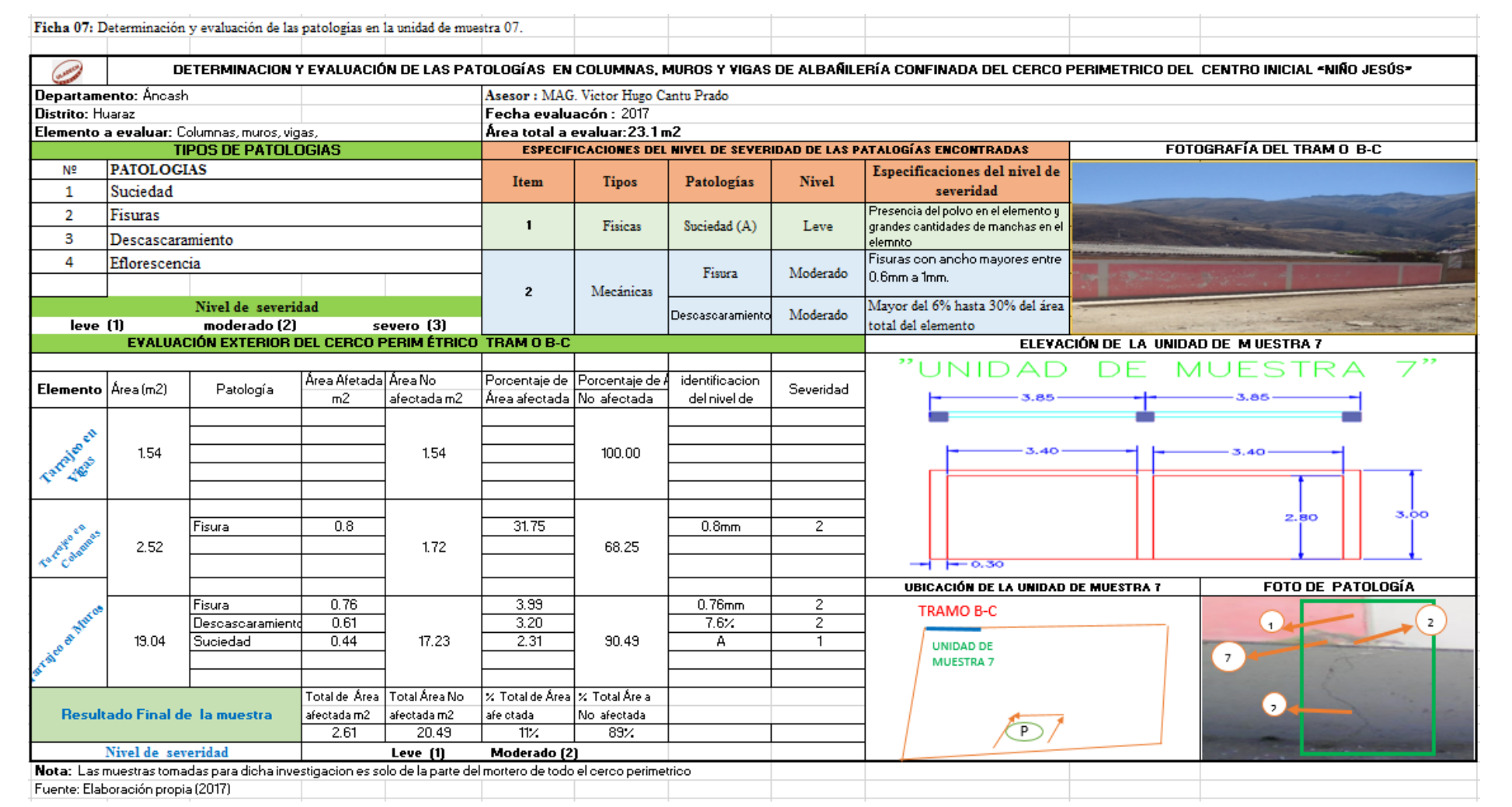

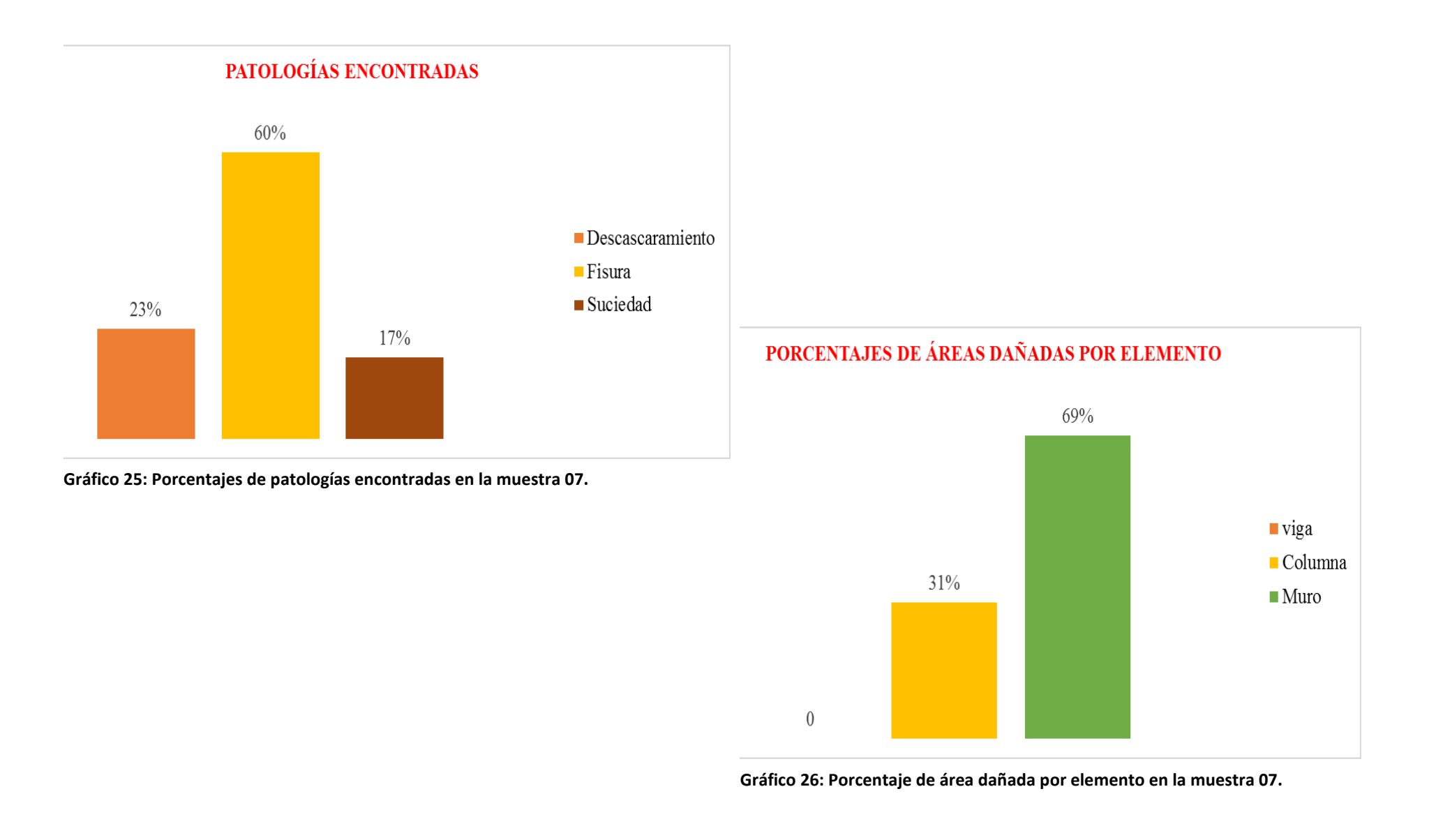

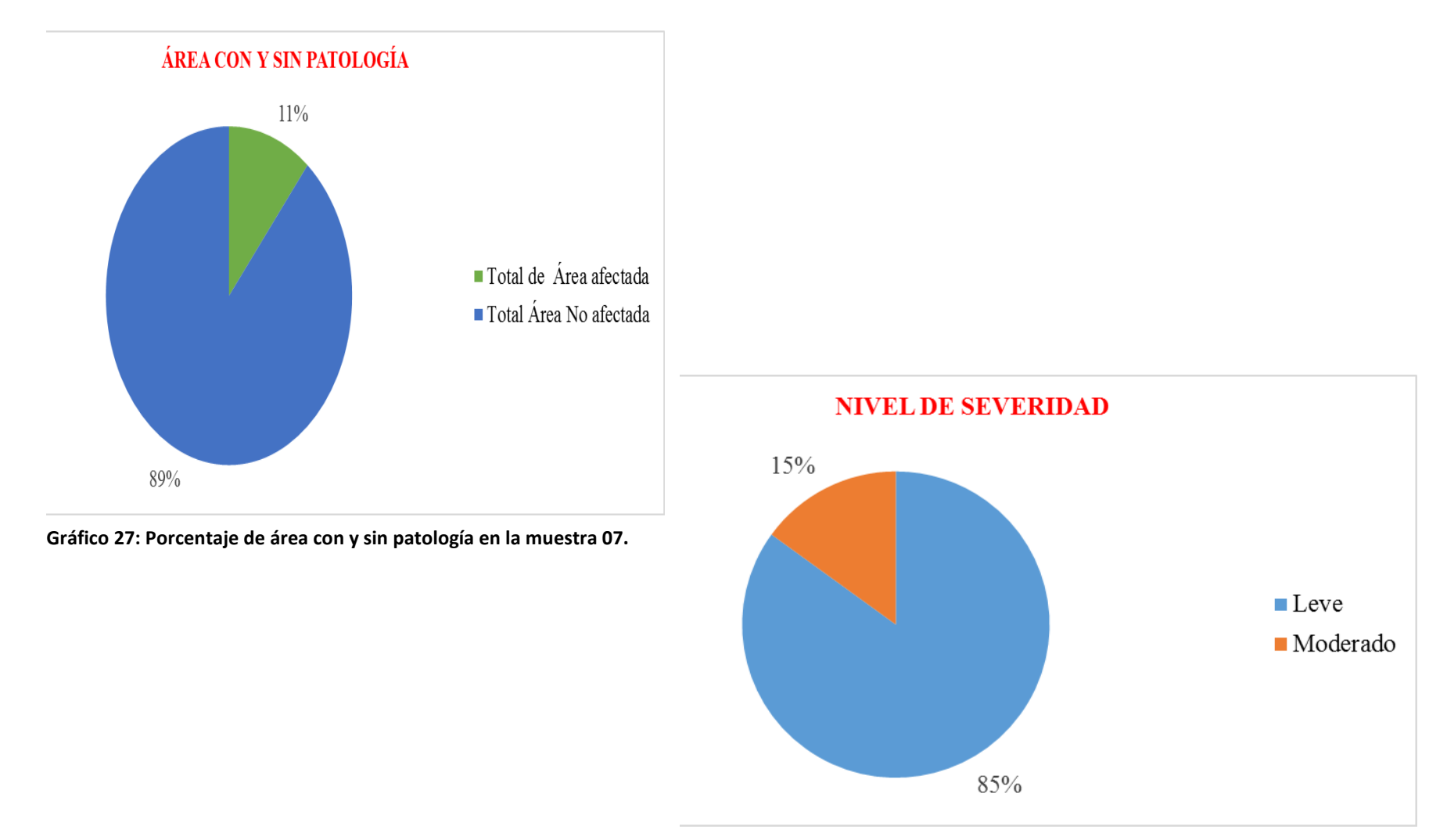

**Gráfico 28: Porcentaje de nivel de severidad en la muestra 07.**

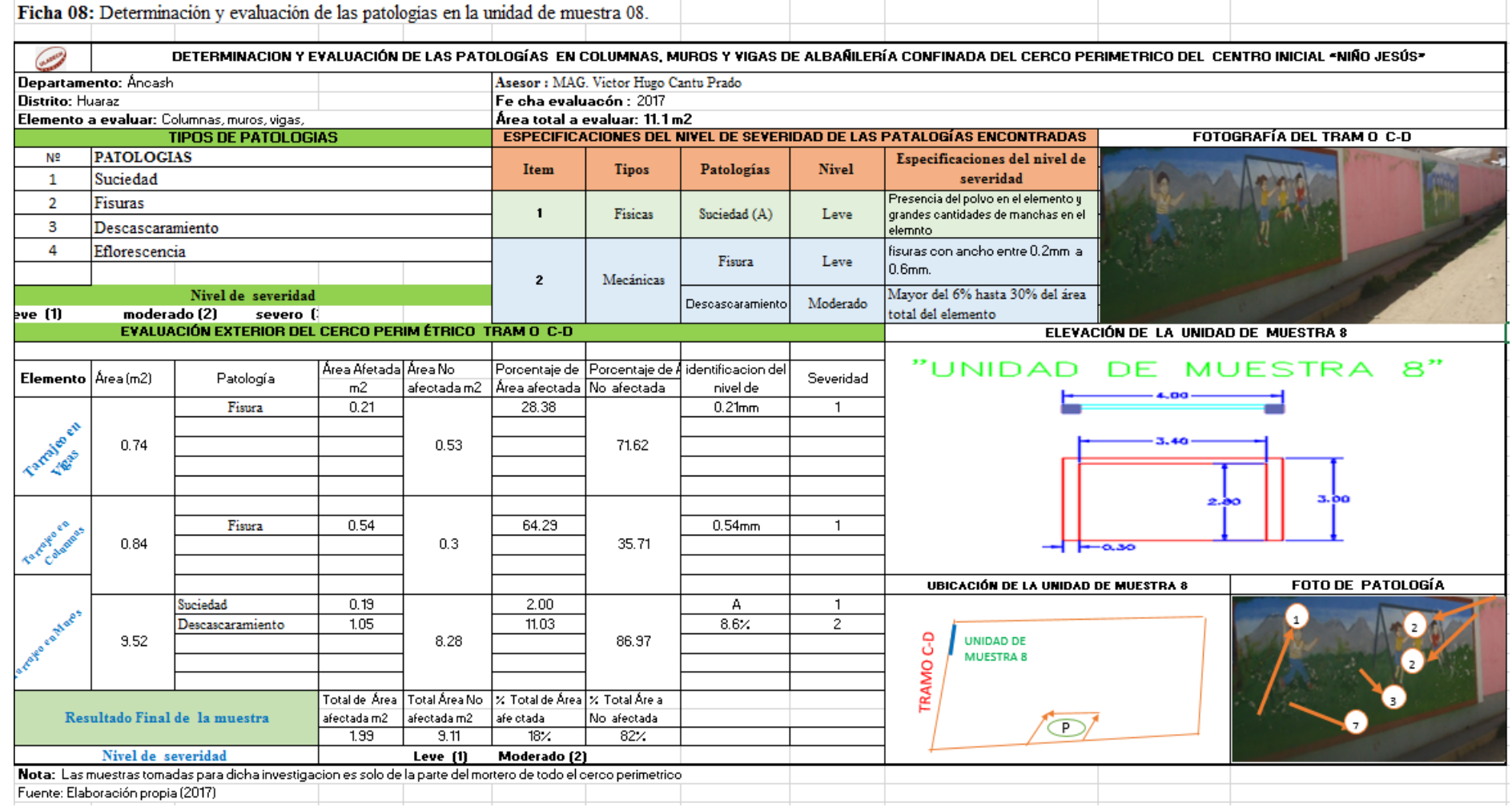

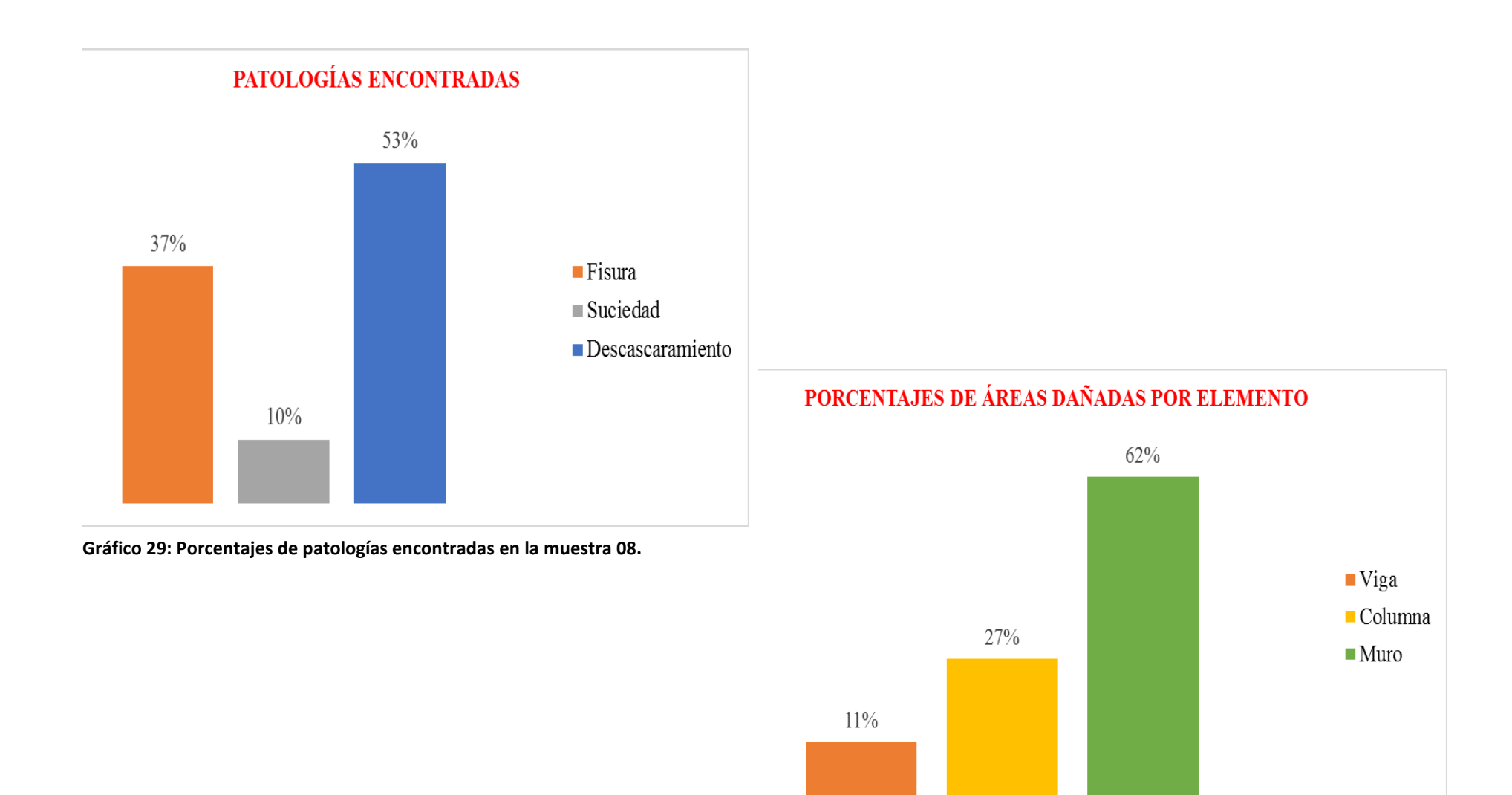

**Gráfico 30: Porcentaje de área dañada por elemento en la muestra 08.**

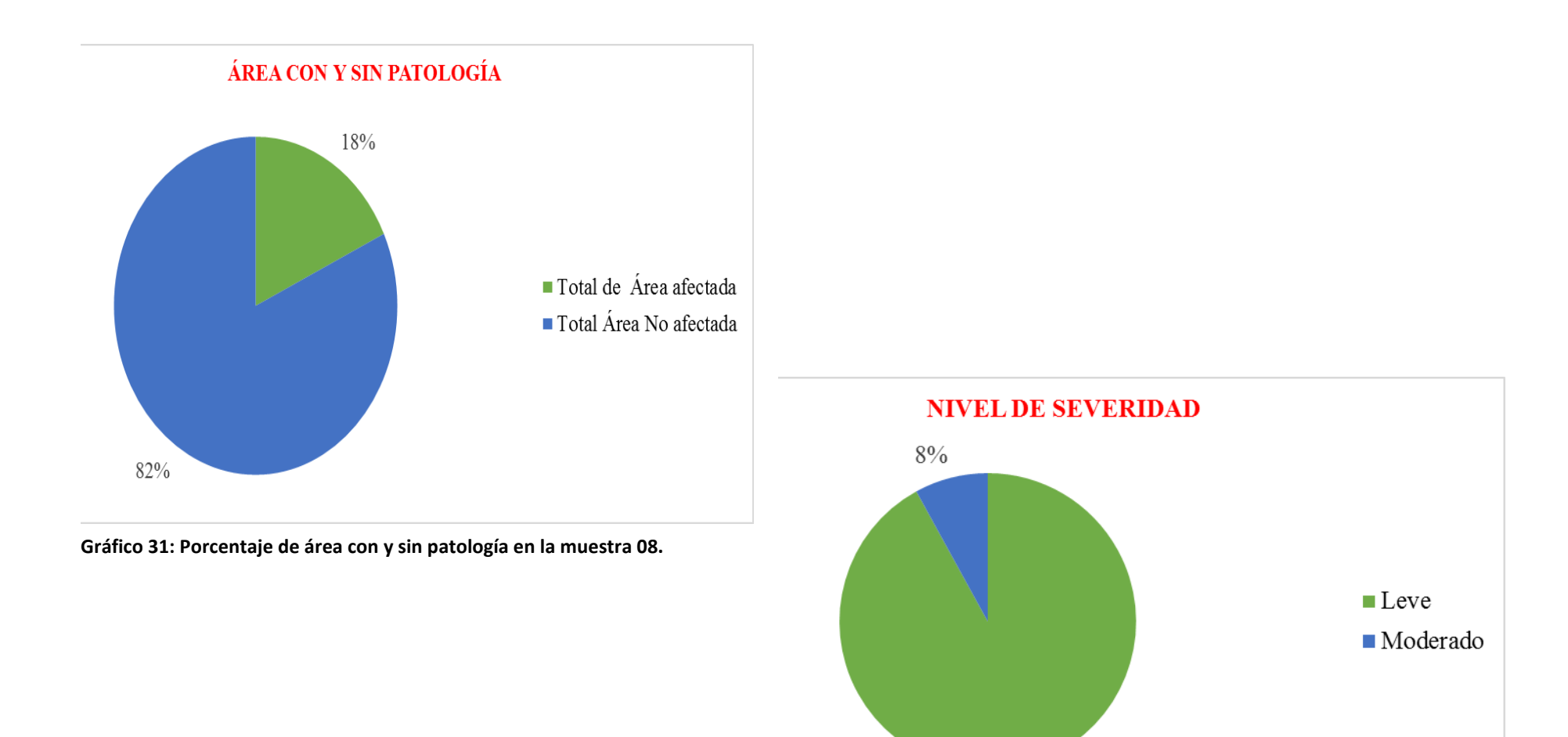

**Gráfico 32: Porcentaje de nivel de severidad en la muestra 08.**

92%

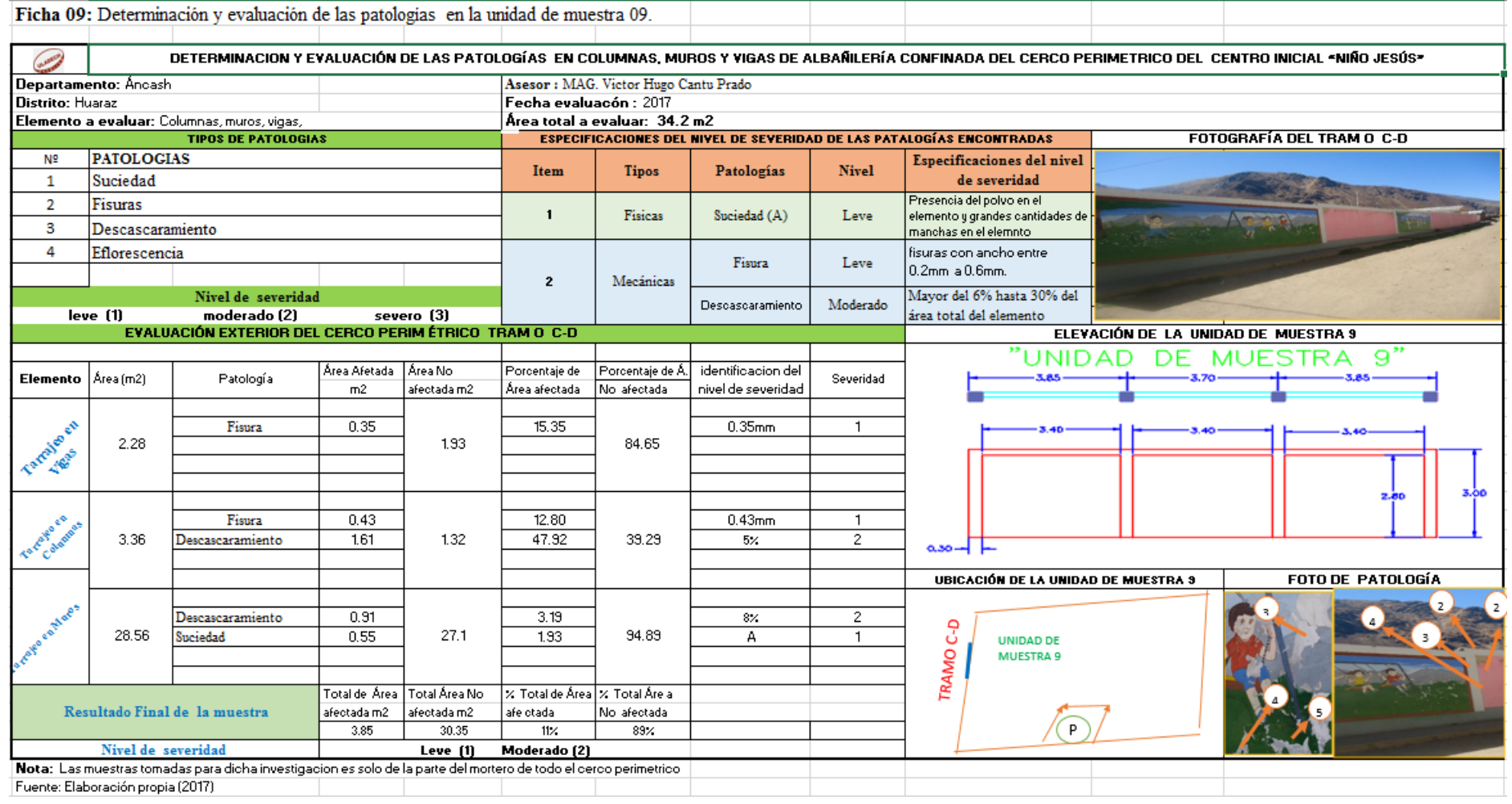

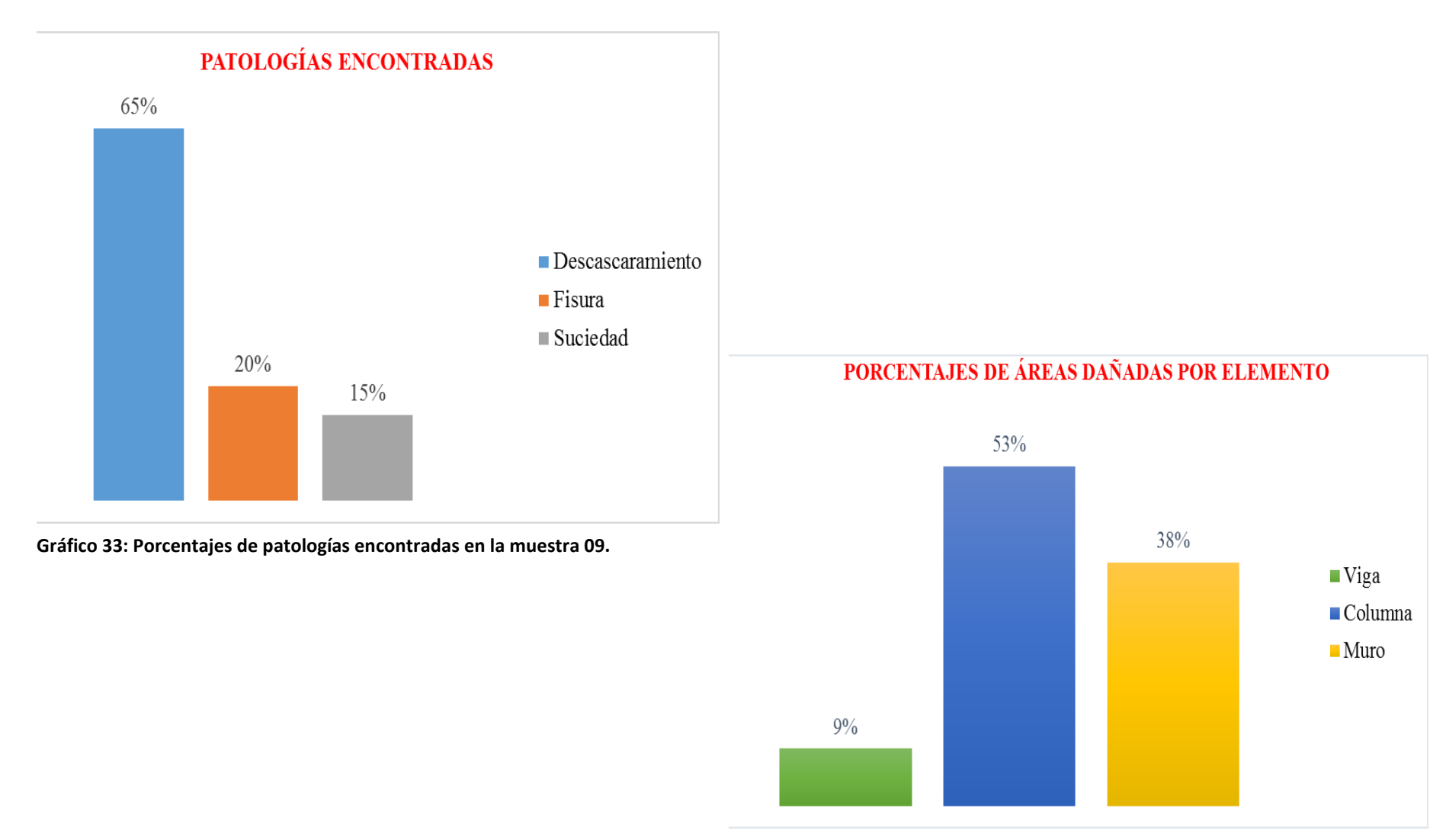

**Gráfico 34: Porcentaje de área dañada por elemento en la muestra 09.**

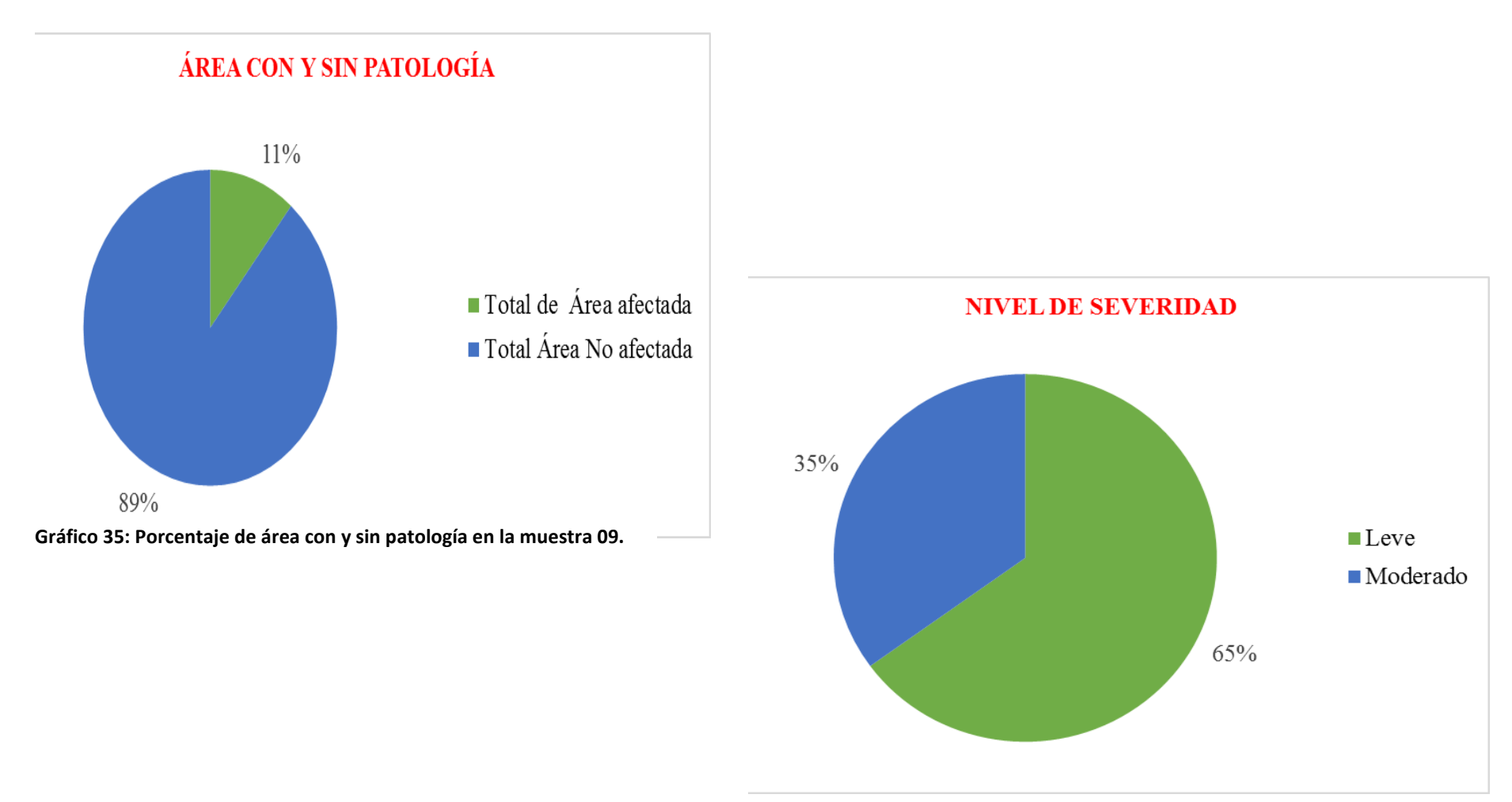

**Gráfico 36: Porcentaje de nivel de severidad en la muestra 09.**

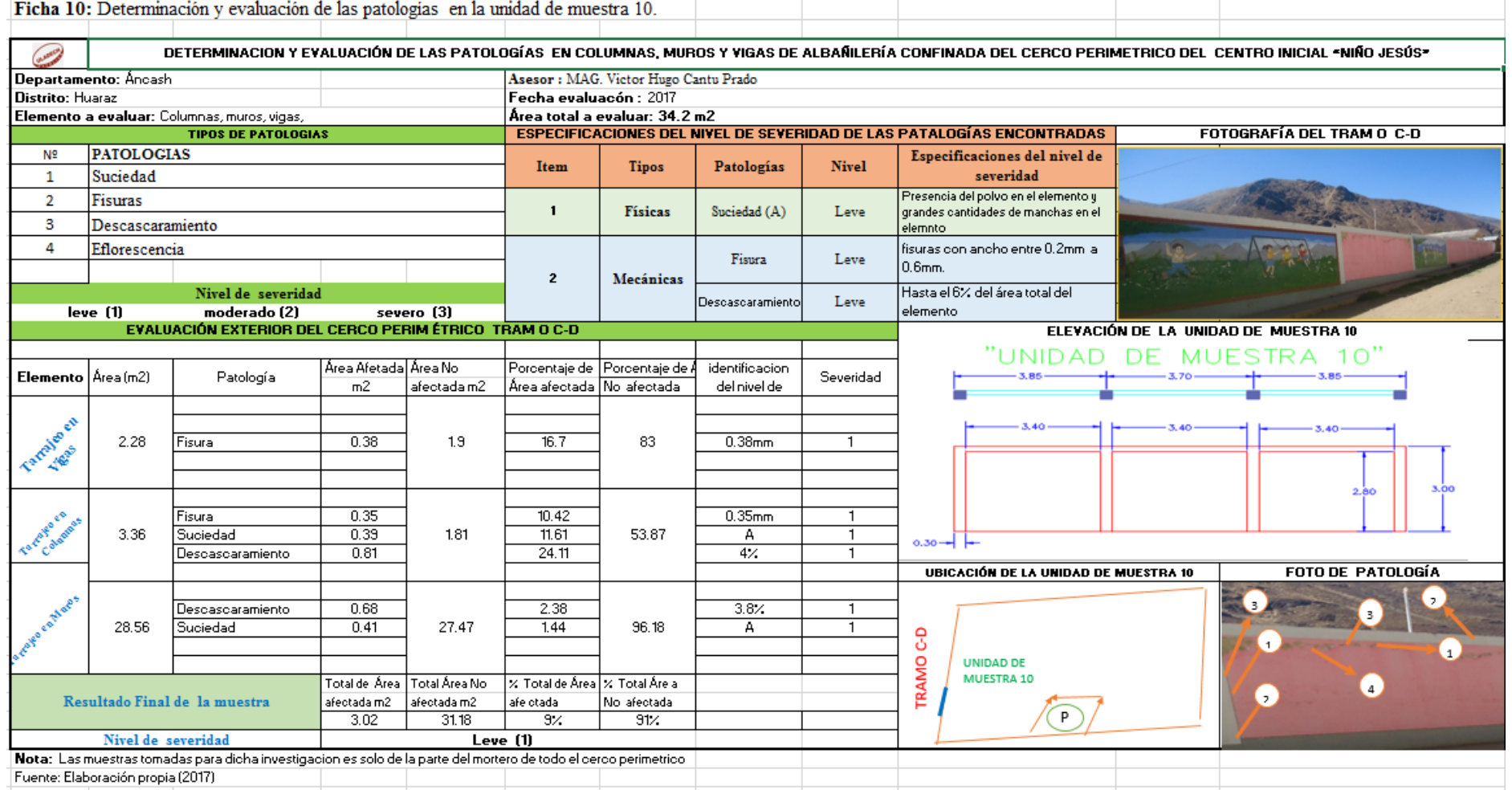

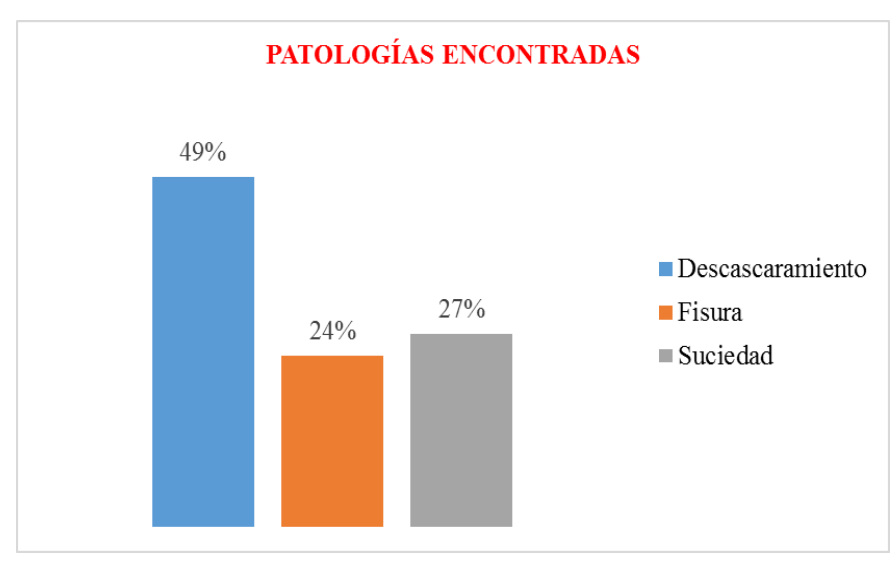

**Gráfico 37: Porcentajes de patologías encontradas en la muestra 10.**

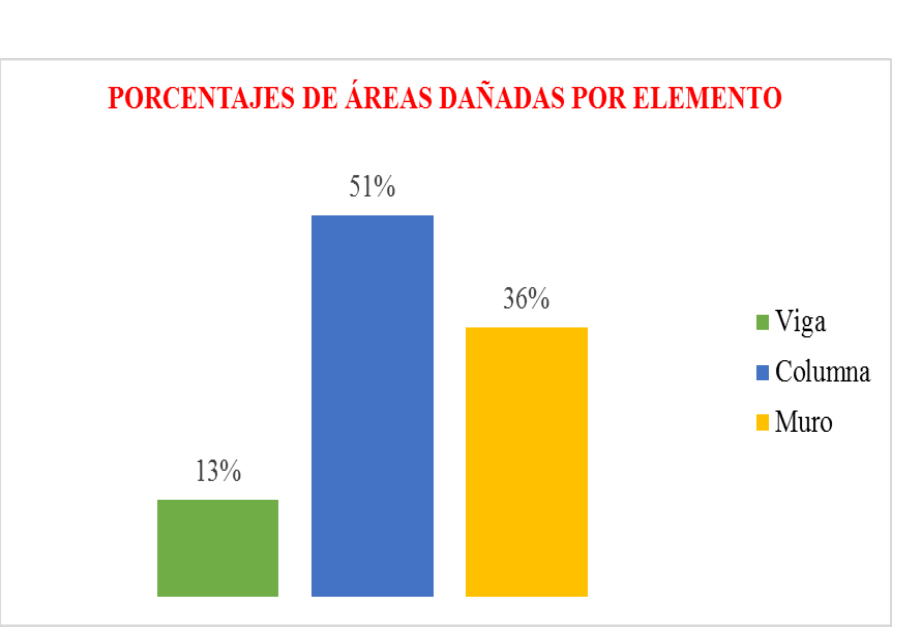

**Gráfico 38: Porcentaje de área dañada por elemento en la muestra 10.**

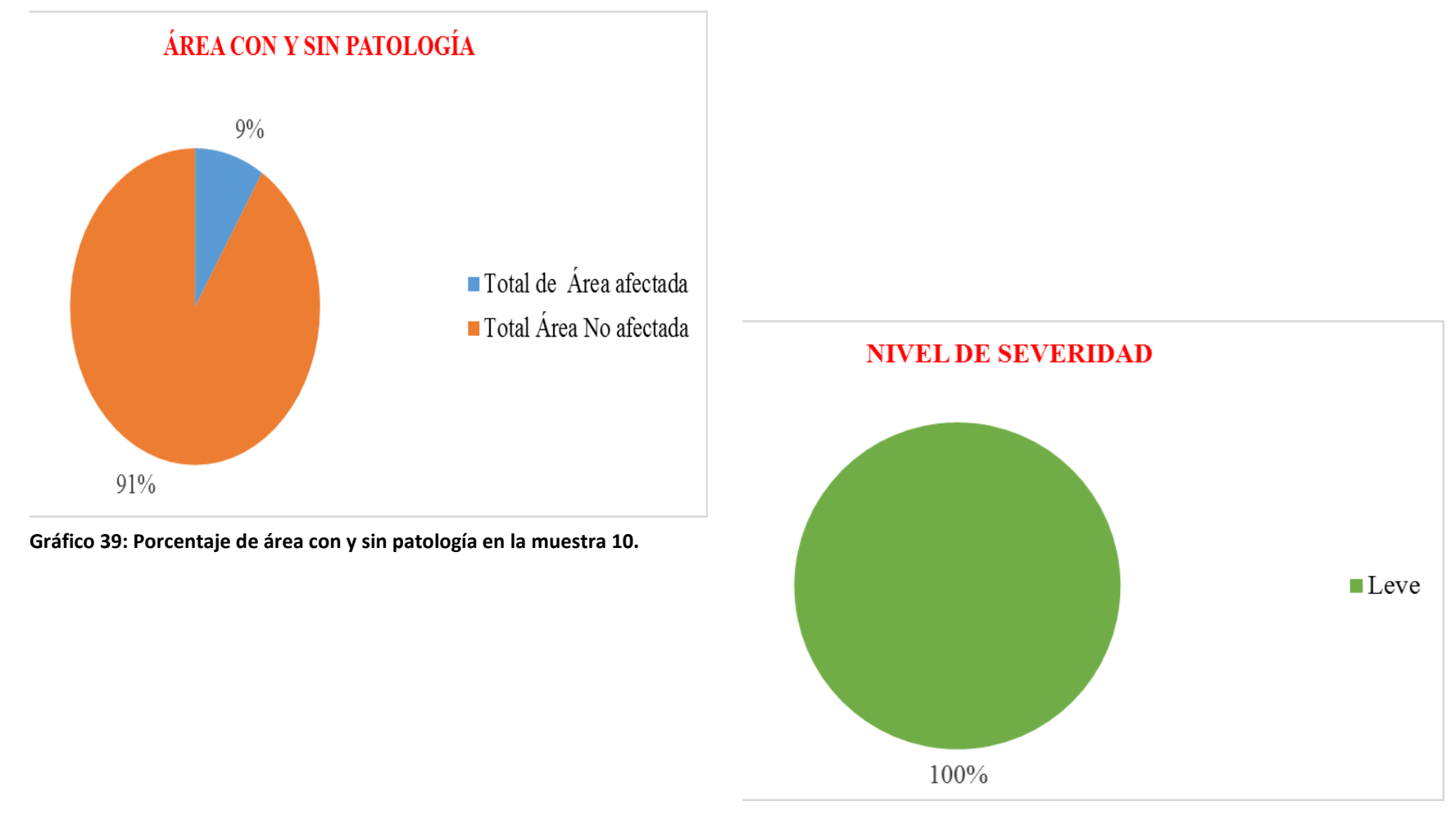

**Gráfico 40: Porcentaje de nivel de severidad en la muestra 10.**

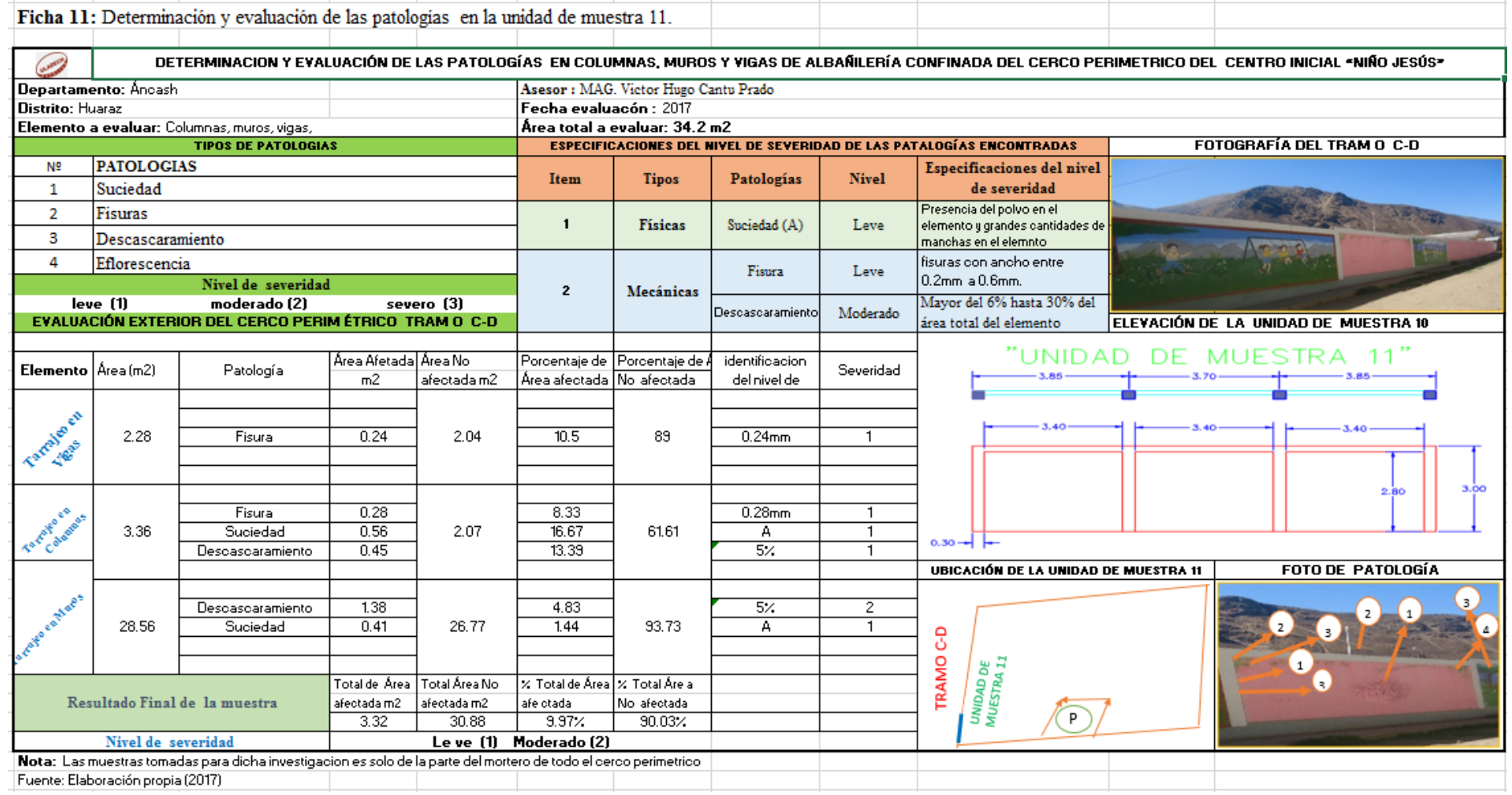

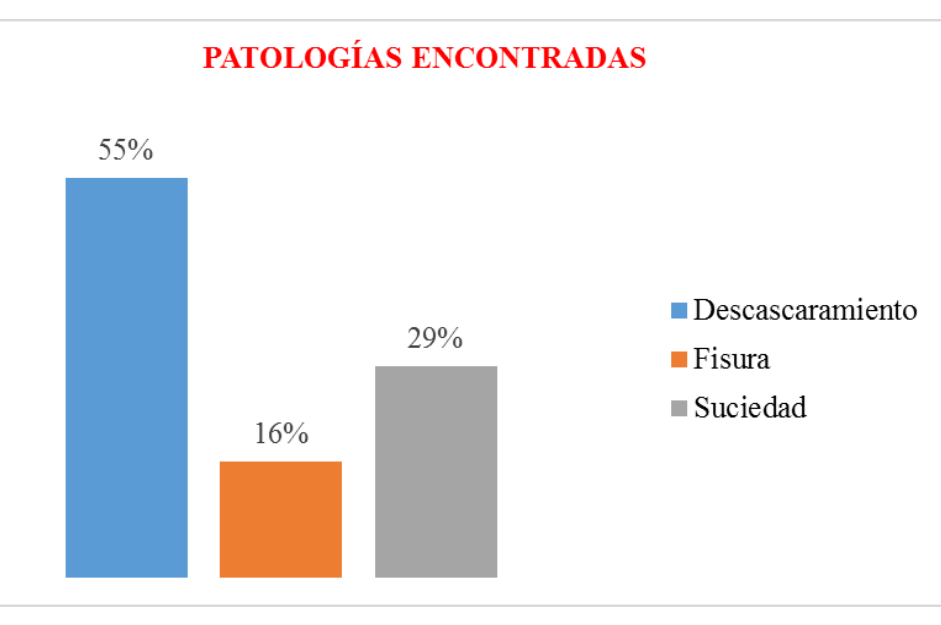

**Gráfico 41: Porcentajes de patologías encontradas en la muestra 11.**

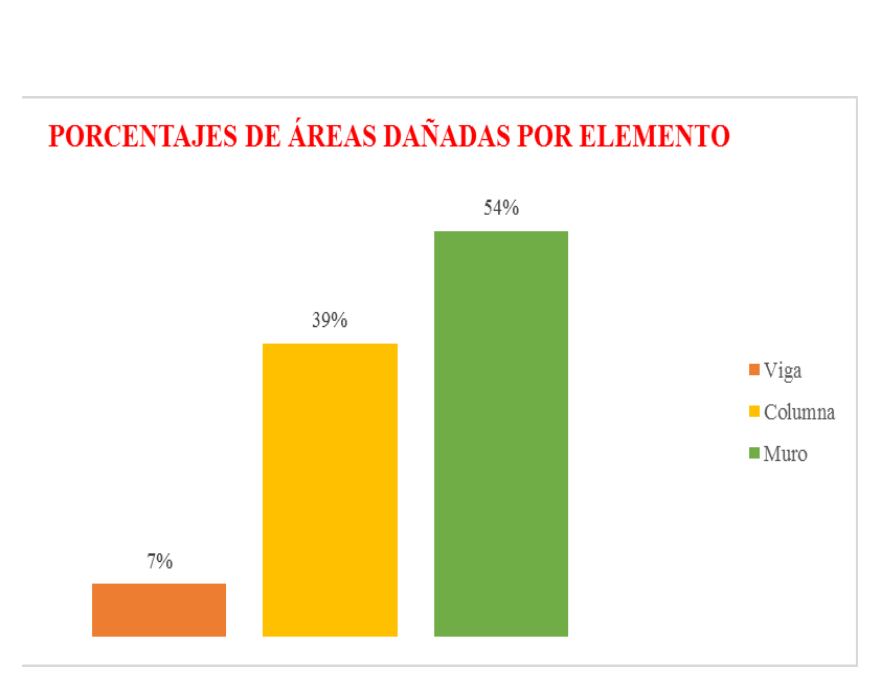

**Gráfico 42: Porcentaje de área dañada por elemento en la muestra 11.**

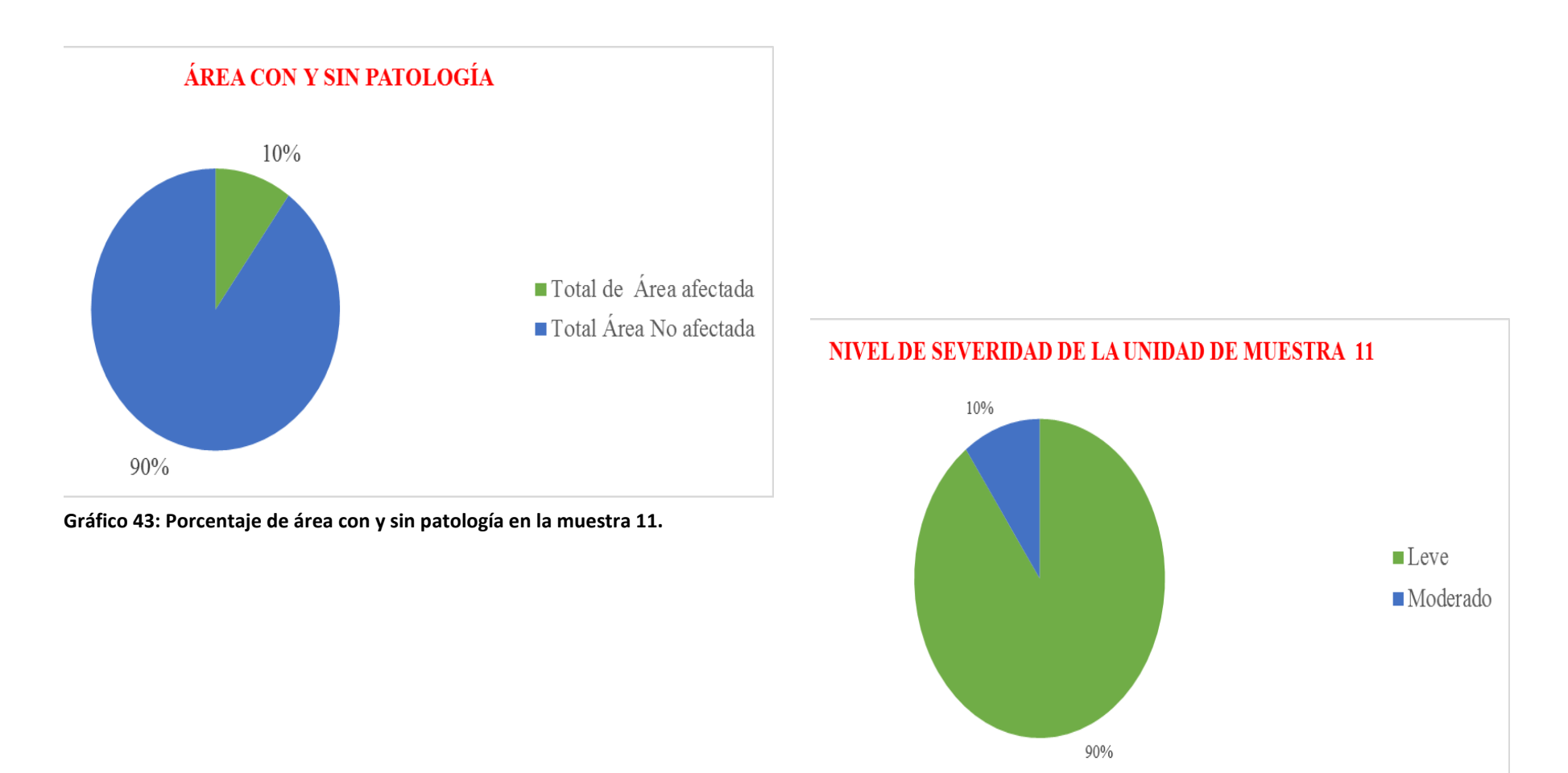

**Gráfico 44: Porcentaje de nivel de severidad en la muestra 11.**

```
RESULTADOS FINALES DE las PATALOGÍAS EN COLUMNAS,
MUROS Y VIGAS ENCONTRADAS DE TODAS LAS UNIDADES DE 
 MUESTRA EVALUADAS DE ALBAÑILERÍA CONFINADA DEL 
CERCO PERIMÉTRICO DEL CENTRO INICIAL "NIÑO JESÚS" DE 
COTAPARACO, PROVINCIA DE RECUAY, DEPARTAMENTO DE
                   ÁNCASH –2017
```
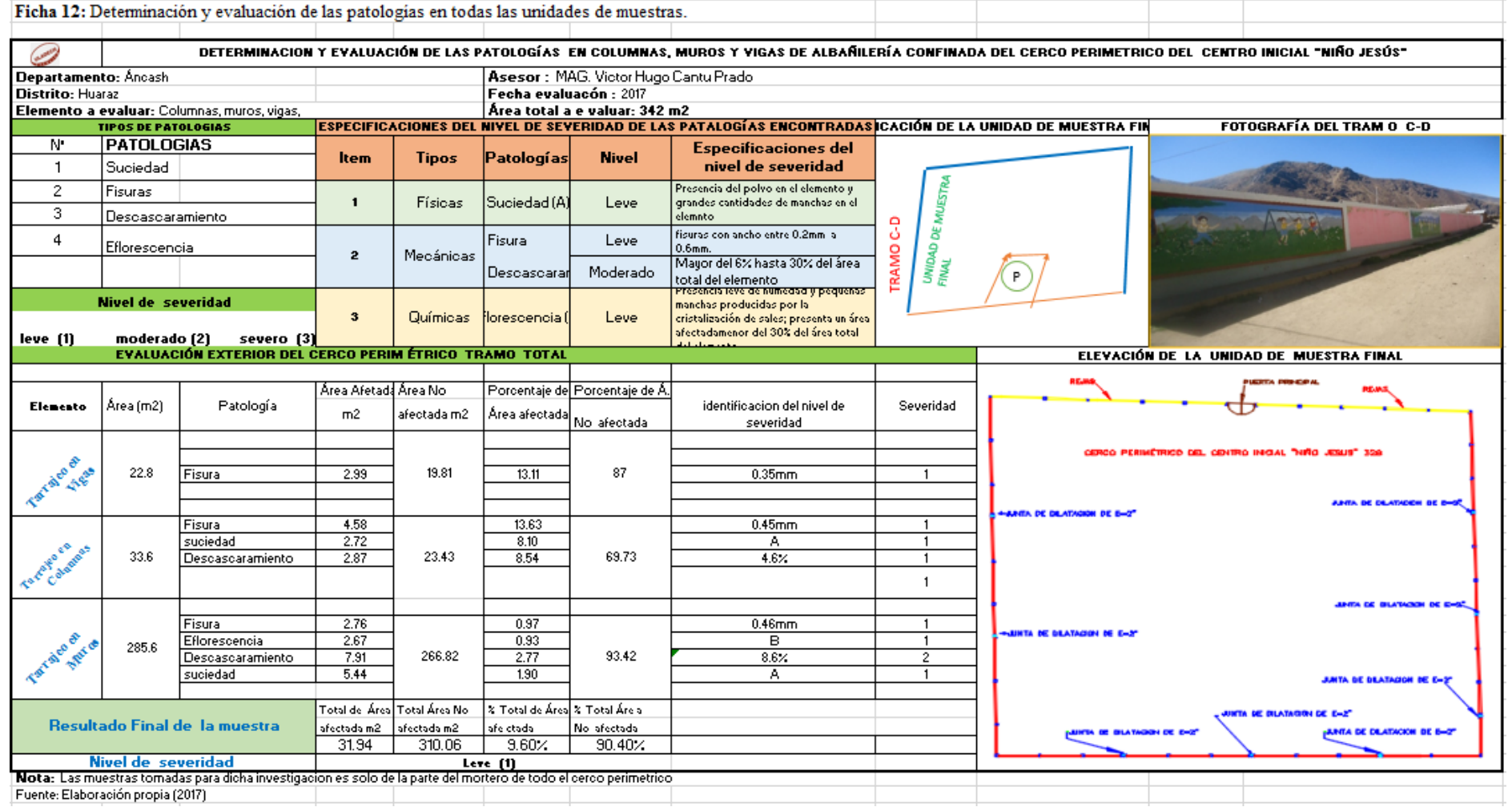

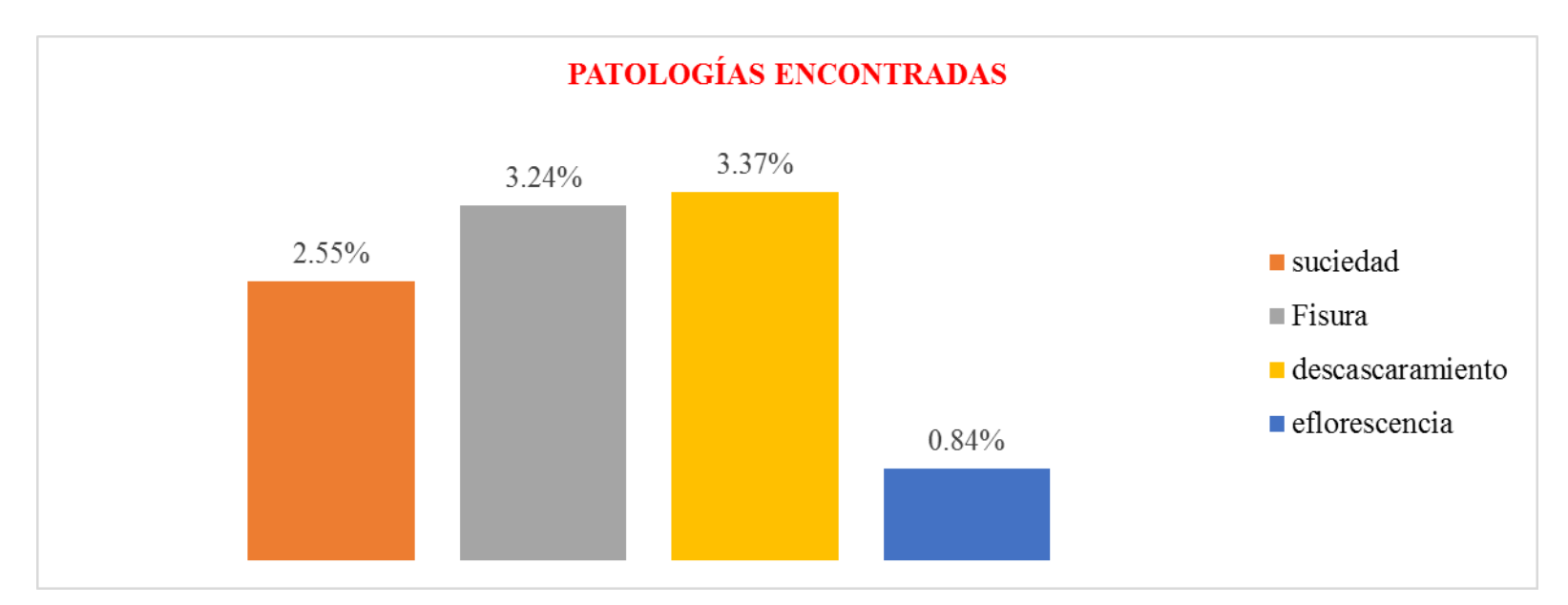

**Gráfico 45: Porcentajes de patologías encontradas en todas las unidades de muestras**

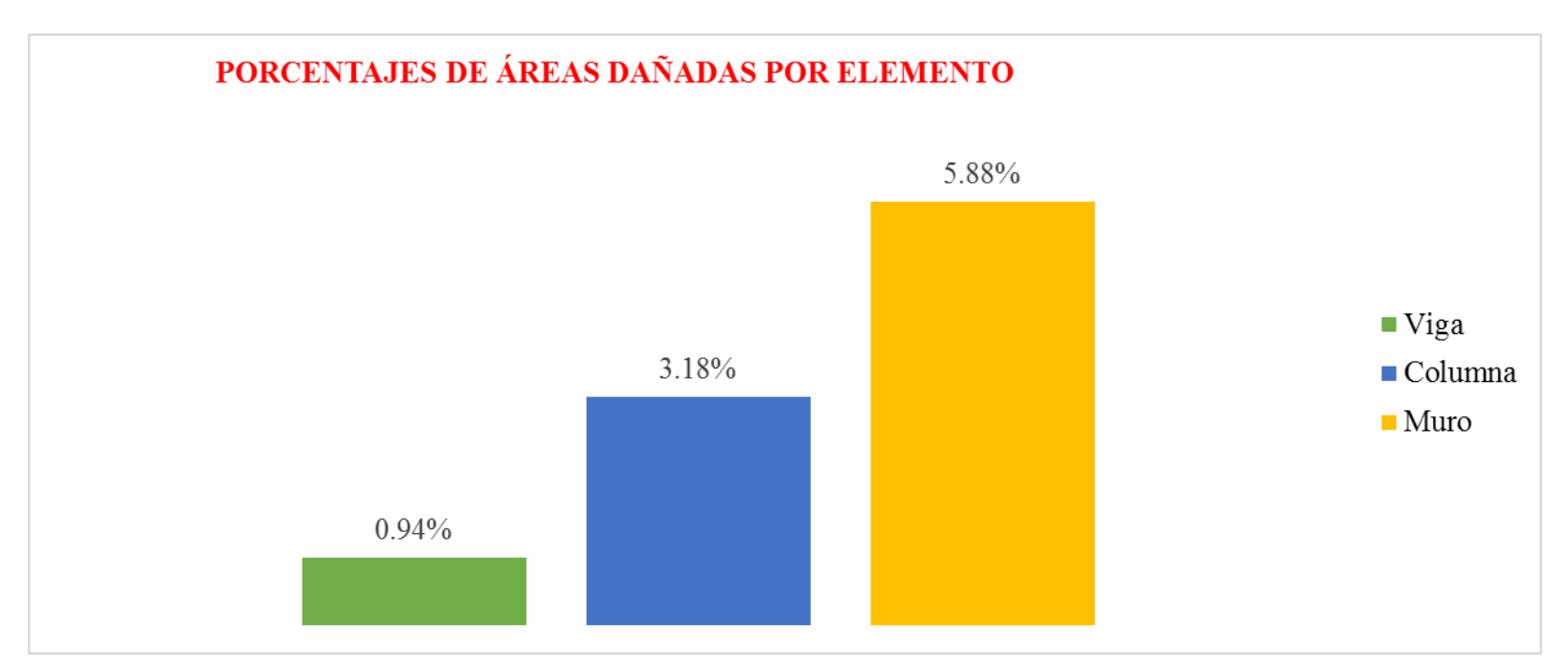

**Gráfico 46: Porcentaje de área dañada en todas las unidades de muestras**

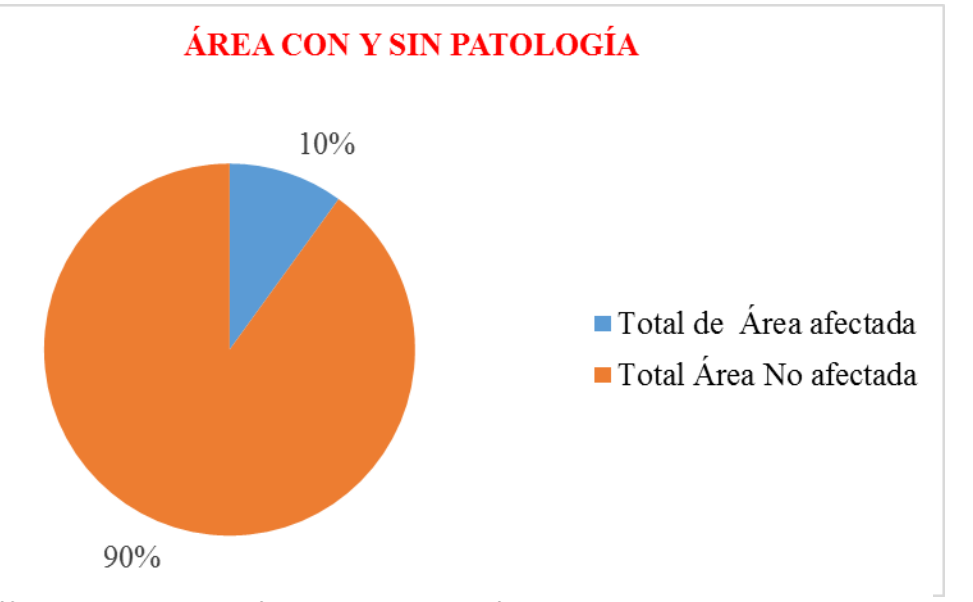

**Gráfico 47: Porcentaje de área con y sin patología en todas las unidades de muestras.**

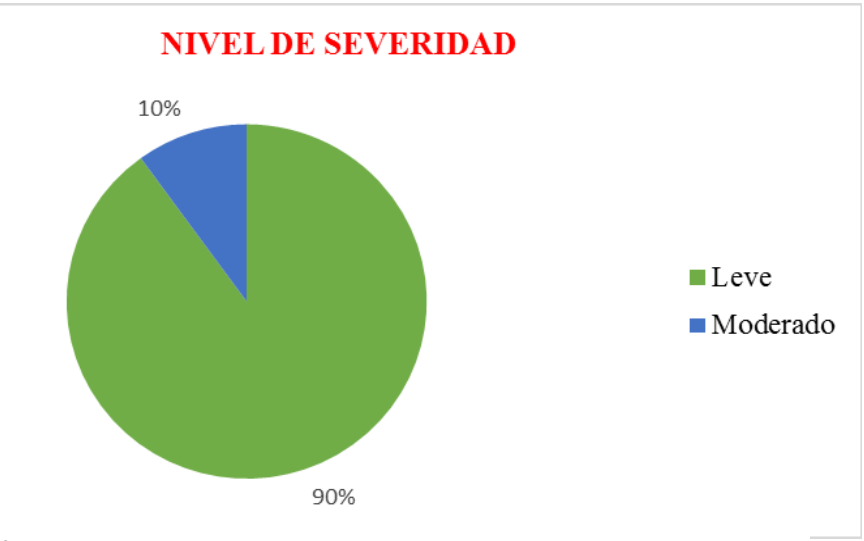

**Gráfico 48: Porcentaje de nivel de severidad en todas las unidades de muestras.**

# **RESUMEN DE TODA LAS UNIDADES DE MUESTRAS DE LA ESTRUCTURA DE ALBAÑILERIA CONFINADA**

# **CUADR 03 RESUMEN DE TODAS LAS UNIDADES DE MUESTRA DE ÁREAS AFECTADAS**

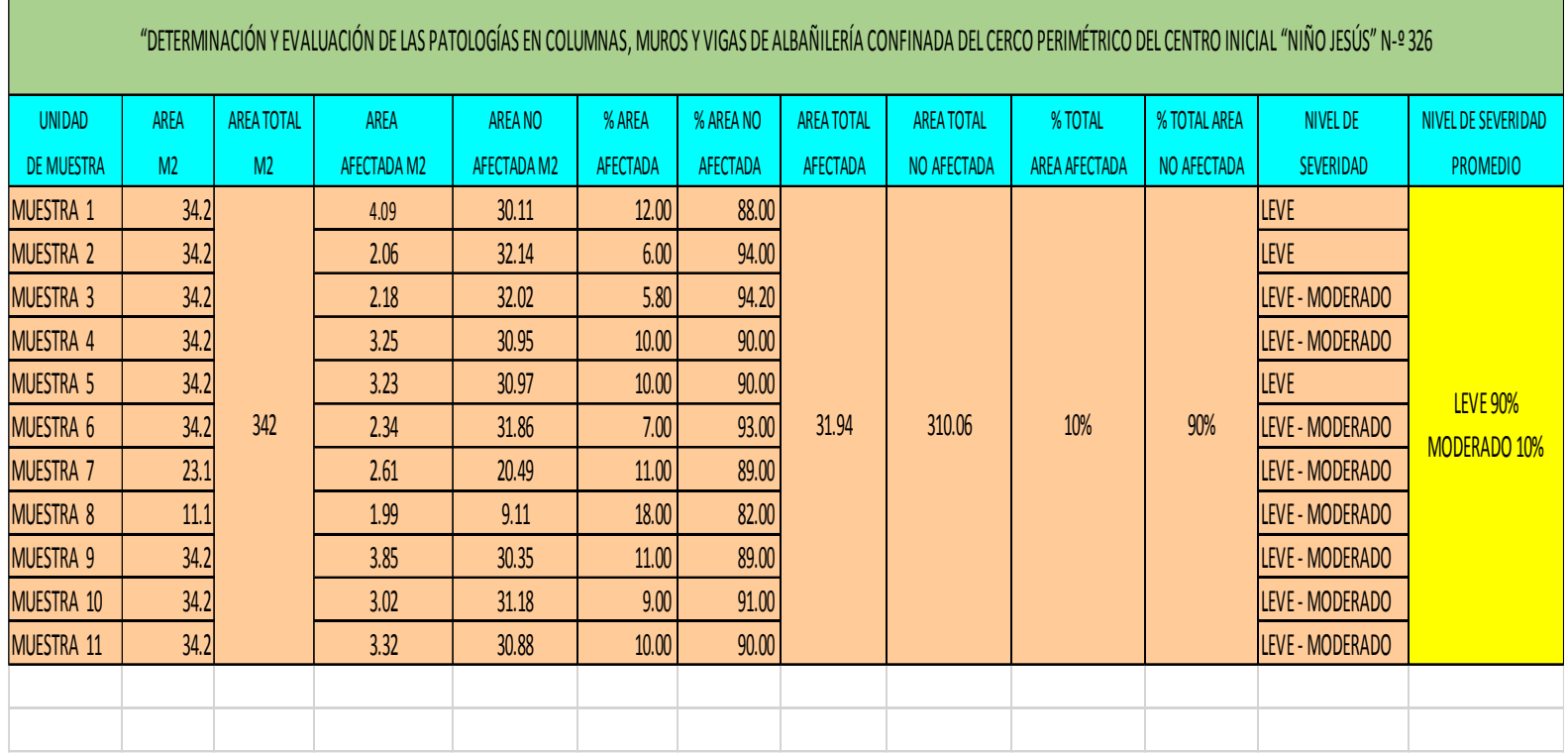

97

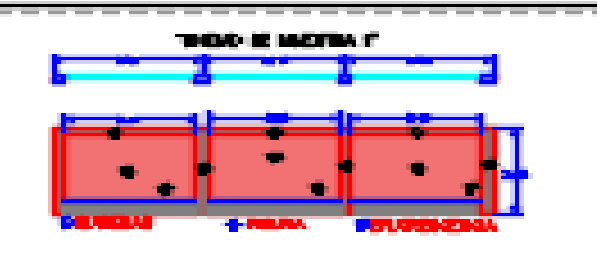

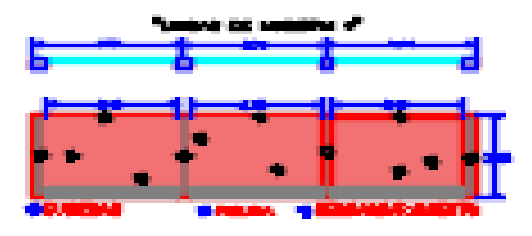

Turkish of Hollands 21

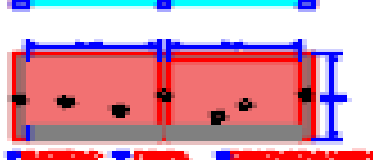

e po an an I

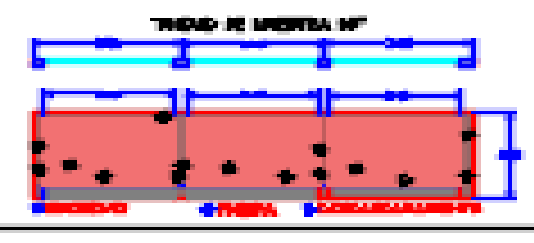

 $\frac{1}{2} \frac{1}{2} \frac{$ 

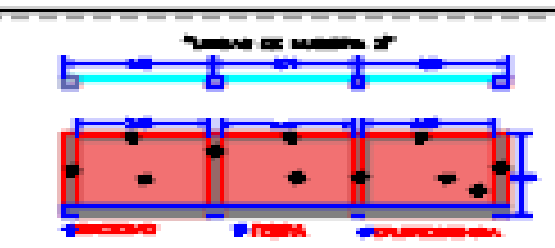

الأوران الشكاري المتبادئ

и кирит

- -

----------

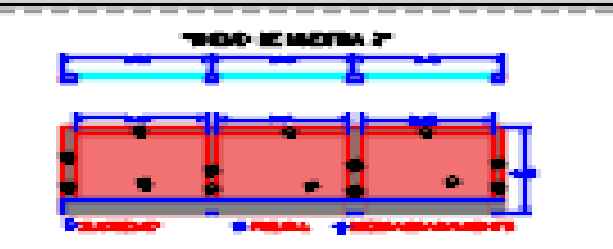

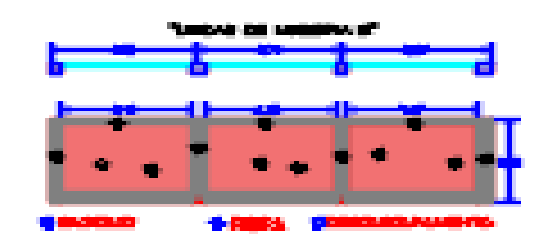

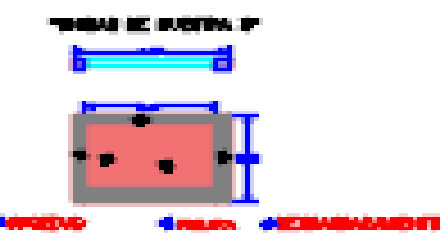

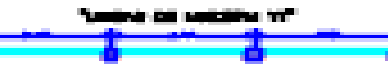

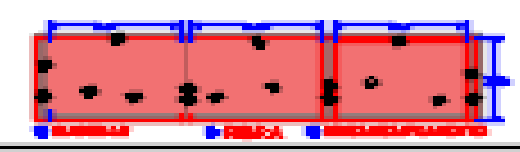

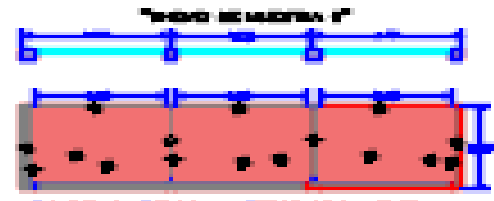

فالأنا 4 SMM. ST

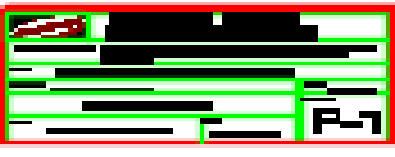

-----------

---------

### **4.2. Análisis de resultado**

Después que se realizó las inspecciones visuales necesarias, y también los estudios teóricos correspondientes de las patologías identificadas en la estructura de albañilería confinada del Cerco Perimétrico del centro inicial "Niño Jesús" Nº 326 del distrito de Cotaparaco, Provincia de Recuay Departamento de Áncash. Se logró determinar:

- En la ficha 1 se encontró las siguientes patologías: fisura (30%), eflorescencia (14%), suciedad (56%). Con un nivel de severidad leve (100%).
- En la ficha 2 tiene un área equivalente a 34.2 m2, en ello se encontró las siguientes patologías: fisura (43%), eflorescencia (27%), suciedad (30%), Con un nivel de severidad leve (100%).
- En la ficha 3 tiene un área de 34.2 m2, en ello se encontró las siguientes patologías: fisura (35%), eflorescencia (32%), descascaramiento (21%), suciedad (12%), con un nivel de severidad moderado (40%) y leve (60%).
- En la ficha 4 se muestra un área de 34.2 m2, en ello se encontró las siguientes patologías: fisura (28%), descascaramiento (26%), Suciedad (46%), con un nivel de severidad moderado (10%), y leve (90%).
- En la ficha 5 se muestra un área de 34.2 m2, en ello se encontró las siguientes patologías: fisura (39%), descascaramiento (35%), eflorescencia (26%), con un nivel de severidad leve (100%).
- En la ficha 6 se muestra un área de 34.2 m2, en ello se encontró las siguientes patologías: fisura (40%), descascaramiento (39%), suciedad (21%), con un nivel de severidad moderado (12%) y leve (88%)
- En la ficha 7 se muestra un área de 23.1 m2, en ello se encontró las siguientes patologías: fisura (60%), descascaramiento (23%), suciedad (17%), con un nivel de severidad moderado (15%) y leve (85%).
- En la ficha 8 tiene un área de 11.1 m2, en ello se encontró las siguientes patologías: fisura (37%), descascaramiento (53%), suciedad (10%), con un nivel de severidad moderado (8%) y leve (92%).
- En la ficha 9 se muestra un área de 34.2 m2, en ello se encontró las siguientes patologías: fisura (20%), descascaramiento (65%), suciedad (15%), con un nivel de severidad moderado (35%) y leve (65%).
- En la ficha 10 se muestra un área de 34.2 m2, en ello se encontró las siguientes patologías: fisura (24%), descascaramiento (49%), suciedad (27%) , con un nivel de severidad leve (100%).
- En la ficha 11 se muestra un área de 34.2 m2, en ello se encontró las siguientes patologías: fisura (16%), descascaramiento (55%), suciedad (28%), con un nivel de severidad moderado (10%) y leve (90%).

 Resultado final de todas las muestras que tiene un área de 342 m2, según el área afectada se encontró las siguientes patologías: fisura (3.23%), descascaramiento (3.38%), suciedad (0.85%), eflorescencia (0.84%), el área dañada de la muestra es de 10% y del área no dañada es de 90% de la misma, con un nivel de severidad leve (90%) y moderado (10%).

Lo cual nos permite asegurar que tienen un estado **Regular** en un sentido genérico dado que la incidencia de las patologías en la estructura es **leve,** implicando con ello la importancia de resaltar el mantenimiento que debe tener la estructura de albañilería confinada del Cerco Perimétrico.

Como podemos observar la importancia del análisis de campo es vital para poder entender como es el mecanismo de la investigación aplicando el método deductivo y esto nos genera mayores capacidades a los ingenieros para una mejor evaluación de las obras civiles en función a los hechos que se ven y así poder enfrentar a estos problemas y resolverlos con criterio y profesionalismo.

#### **V. Conclusiones**

**PRIMERO**: En la estructura de albañilería confinada del cerco perimétrico del Centro Inicial "Niño Jesús" de Cotaparaco, provincia de Recuay, departamento de Áncash, se ha determinado las siguientes patologías en el tarrajeo: fisuras, suciedad, eflorescencia y descascaramiento.

**SEGUNDO:** Luego de la inspección detallada, usando la ficha de inspección técnica y con el uso de las hojas de cálculo de Excel, de las patologías determinadas en el muestreo, se concluye que el área afectada equivale 10%, y el área no afectada el 90% de todas las muestras, en la viga presenta fisura con 0.94%, en la columna presenta fisura con 1.43%, descascaramiento con 0.90% y suciedad con 0.85% y en el muro presenta fisura con 0.86%, eflorescencia con 0.84%, suciedad con 1.70% y descascaramiento con 2.48% de todo el cerco perimétrico. Siendo la patología con mayor incidencia; las fisuras y el descascaramiento.

**TERCERO:** En el cerco perimétrico del Centro Inicial "Niño Jesús" de Cotaparaco, provincia de Recuay, departamento de Áncash, el nivel de severidad de las patologías que se encontraron son: fisuras descascaramiento suciedad y eflorescencia que es LEVE, lo cual nos permite asegurar que, en un sentido genérico tienen un estado de servicio **Regular.**

# **Aspectos complementarios Recomendaciones**

**PRIMERO:** Es recomendable, el mantenimiento correctivo y/o curativo de cada tipo de las patologías encontradas:

**El descascaramiento,** se debe eliminar las capas de pintura, Tarrajeo flojas o descascaradas y lijar la superficie con fijador al aguarrás. Al pintar exteriores se debe tener en cuenta ciertos criterios técnicos, el viento el sol y otros factores climatológicos como la lluvia afectan la parte exterior del cerco perimétrico y ponen a prueba la calidad y la elasticidad de las pinturas.

La patología de "suciedad"; se trata humedeciendo la superficie de las vigas, columnas y muros con mezcla de agua y lejía, para cepillarlas y enseguida aplicar un material sellante.

**La Eflorescencia,** se elimina limpiando el área con agua o con ácido muriático y para evitar que reaparezcan conviene impermeabilizar la zona afectada una vez que haya sido tratada.

**Fisura.**-, se recomienda tener en cuenta antes de construir un cerco perimétrico; realizar una buena dosificación del mortero, tener los agregados limpios y así tener una buena adherencia entre el ladrillo y mortero; para evitar las fisuras que se encontraron en los muros de albañilería confinada

**SEGUNDO:** Para reducir el nivel de severidad de las patologías en el cerco perimétrico, se deben realizar previamente estudios de suelo a fin de evitar posibles asentamientos, observar el entorno del área por construir y realizar un buen proceso constructivo utilizando materiales de calidad..

## **Referencias Bibliográficas**

- 1. Oroasco Paramo R. Scribd. [Online].; 2003 [cited 2016 Mayo 15. Available from: HYPERLINK "Citado en: https://es.scribd.com/doc/177136916/Proyecto-de-Tesis-RP-Ultimo-2" Citado en: https://es.scribd.com/doc/177136916/Proyecto-de-Tesis-RP-Ultimo-2 .
- 2. Orozco Paramo R. Scribd citado por PAZ VERA, Richar. [Online].; 2003 [cited 2017 Mayo 15. Available from: HYPERLINK "https://es.scribd.com/doc/177136916/Proyectode-Tesis-RP-Ultimo-2" https://es.scribd.com/doc/177136916/Proyecto-de-Tesis-RP-Ultimo-2 .
- 3. Monroy Martin RN. [Online].; 2007 [cited 2017 Mayo 20. Available from: HYPERLINK "http://cybertesis.uach.cl/tesis/uach/2007/bmfcim753p/doc/bmfcim753p.pdf" http://cybertesis.uach.cl/tesis/uach/2007/bmfcim753p/doc/bmfcim753p.pdf.
- 4. Figeroa T, Palacios R. Entorno virtual Angelino ULADECH. [Online].; 2008 [cited 2017 Mayo 15. Available from: HYPERLINK "http://www.scielo.org.co/pdf/eia/n10/n10a10.pdf" http://www.scielo.org.co/pdf/eia/n10/n10a10.pdf .
- 5. PEÑA PALOMINO C. scribd Citado por: Paz Vera Richard. [Online].; 2011 [cited 2017 Mayo 13. Available from: HYPERLINK "https://es.scribd.com/doc/177136916/Proyectode-Tesis-RP-Ultimo-2" https://es.scribd.com/doc/177136916/Proyecto-de-Tesis-RP-Ultimo-2 .
- 6. CELINA SRD. Tesis: "EVALUACIÓN Y DETERMINACIÓN DE PATOLOGÍAS EN LAS COLUMNAS DE. LA UNIÓN:, PIURA; 2016.
- 7. EDGAR EJ. DETERMINACIÓN Y EVALUACIÓN DE LAS PATOLOGÍAS DEL CONCRETO DE LA ESTRUCTURA DE ALBAÑILERIA CONFINADA. SANTA:, ANCASH; 2016.
- 8. Aceros Arequipa. [Online].; 2016 [cited 2017 Mayo 21. Available from: HYPERLINK "http://www.acerosarequipa.com/fileadmin/templates/AcerosCorporacion/PDF/manual\_MA ESTRO\_OBRA.pdf" http://www.acerosarequipa.com/fileadmin/templates/AcerosCorporacion/PDF/manual\_MAE STRO\_OBRA.pdf .
- 9. Díaz F. Prezi. [Online].; 2014 [cited 2017 Mayo 20. Available from: HYPERLINK "https://prezi.com/6m8yysgmo2wv/muros-de-albanileria/" https://prezi.com/6m8yysgmo2wv/muros-de-albanileria/ .
- 10. RIOS CpIGMLDL. Reglamento Nacional de edificaciones. 3rd ed. S.A.C. M, editor. Lima; 2013.
- 11. Tecnico G. sector construccion. [Online]. [cited 2017 Mayo 22. Available from: HYPERLINK "http://glosario.registrocdt.cl/word/muro-arriostrado-pe-" http://glosario.registrocdt.cl/word/muro-arriostrado-pe- .
- 12. Wikipedia. [Online].; 2015 [cited 2017 mayo 23. Available from: HYPERLINK "https://es.wikipedia.org/wiki/Muro\_de\_carga" https://es.wikipedia.org/wiki/Muro\_de\_carga .
- 13. Construmática. [Online].; 2016 [cited 2011 Octubre 25. Available from: HYPERLINK "http://www.construmatica.com/construpedia/Estructuras\_con\_Muros\_Portantes" http://www.construmatica.com/construpedia/Estructuras\_con\_Muros\_Portantes .
- 14. Mayer MP. Diseños Constructivos. [Online].; 2015 [cited 2017 Mayo 26. Available from:

HYPERLINK "http://disenaestudio.blogspot.pe/2014/05/que-son-los-muros-portantes-y-noportantes.html" http://disenaestudio.blogspot.pe/2014/05/que-son-los-muros-portantes-yno-portantes.html .

- 15. ARQHYS Arquitectura. [Online].; 2012 [cited 2017 mayo 22. Available from: HYPERLINK "http://www.arqhys.com/construccion/columnasconcreto.html" http://www.arqhys.com/construccion/columnasconcreto.html .
- 16. Arquitectura M. Tipos. [Online]. Lima- Pontificia Universidad Católica del Perú: Fondo editorial; 214 [cited 2017 Mayo 25. Available from: HYPERLINK "http://www.tipos.co/tipos-de-columnas/" http://www.tipos.co/tipos-de-columnas/.
- 17. ARQHYS Arquitectura. [Online].; 2012 [cited 2017 Mayo 22. Available from: HYPERLINK "http://www.arqhys.com/construccion/vigas-de-concreto.html" http://www.arqhys.com/construccion/vigas-de-concreto.html .
- 18. Luyo IRY. [Online].; 2016 [cited 2117 Mayo 18. Available from: HYPERLINK "file:///C:/Users/Usuario/Downloads/1451-4747-1-PB.pdf" file:///C:/Users/Usuario/Downloads/1451-4747-1-PB.pdf .
- 19. Gisell FMG. Scribd. [Online].; 2013 [cited 2017 Mayo 23. Available from: HYPERLINK "https://es.scribd.com/doc/156051955/Investigacion-Patologias-de-Concreto" https://es.scribd.com/doc/156051955/Investigacion-Patologias-de-Concreto .
- 20. M. IHAM. [Online].; 2001 [cited 2017 mayo 25. Available from: HYPERLINK "http://www.institutoconstruir.org/centrocivil/concreto%20armado/Evaluacion\_patologias\_e structuras.pdf" http://www.institutoconstruir.org/centrocivil/concreto%20armado/Evaluacion\_patologias\_est ructuras.pdf .
- 21. Broto C. sitado por: MIGUEL ÁNGEL RODRÍGUEZ MELÉNDEZ. [Online].; 2016 [cited 2017 Mayo 23. Available from: HYPERLINK "file:///C:/Users/Usuario/Downloads/Patologias\_Rodriguez\_Melendez\_Miguel\_Angel.pdf" file:///C:/Users/Usuario/Downloads/Patologias\_Rodriguez\_Melendez\_Miguel\_Angel.pdf .
- 22. FOPAE FdPyAdE. GUÍA DE PATOLOGÍAS. [Online].; 2011 [cited 2017 Junio 22. Available from: from: From: HYPERLINK "http://www.elespectador.com/files/pdf\_files/f938a83978ecae571b3713873fad1224.pdf" http://www.elespectador.com/files/pdf\_files/f938a83978ecae571b3713873fad1224.pdf .
- 23. R. FMyG. Patología constructivas en los edificios. Paraguay: FADA UNA; 2009.
- 24. map\_02\_17.JPG. [Online]. [cited 2017 setiembre 20. Available from: HYPERLINK "http://app.seace.gob.pe/mon/ProcesoReporteGrafPb.jsp?tipo\_cons=3&dep\_codigo=02&anh oentidad=2016&tipo\_cons\_sub=1&pro\_codigo=17" http://app.seace.gob.pe/mon/ProcesoReporteGrafPb.jsp?tipo\_cons=3&dep\_codigo=02&anho entidad=2016&tipo\_cons\_sub=1&pro\_codigo=17.
- 25. Poves Ferre F. Activatie.org. [Online].; 2015 [cited 2017 setiembre 21. Available from: HYPERLINK "https://www.activatie.org/publicacion.php?id=268" https://www.activatie.org/publicacion.php?id=268.
- 26. Francisco PF. Activatie. [Online].; 2015 [cited 2017 Octubre 12. Available from: HYPERLINK "https://www.activatie.org/publicacion.php?id=268" https://www.activatie.org/publicacion.php?id=268.
- 27. Muñoz M. HA. Instituto construir. [Online].; 2001 [cited 2017 Junio 20. Available from: **HYPERLINK** "http://www.institutoconstruir.org/centrocivil/concreto%20armado/Evaluacion\_patologias\_e structuras.pdf" http://www.institutoconstruir.org/centrocivil/concreto%20armado/Evaluacion\_patologias\_est ructuras.pdf .
- 28. Chávez Godoy A, Unquén Villanueva A. Umag.cl. [Online].; 2011 [cited 2017 Mayo 16. Available from: from: from: HYPERLINK "http://www.umag.cl/biblioteca/tesis/chavez\_godoy\_2011.pdf" http://www.umag.cl/biblioteca/tesis/chavez\_godoy\_2011.pdf .
- 29. Gómez Echevarría J, Palacios Ramírez EE. repository.udem. [Online].; 2011 [cited 2017 juni 20. Available from: HYPERLINI "http://repository.udem.edu.co/bitstream/handle/11407/1113/Principales%20causas%20y%20 osibles%20soluciones%20de%20las%20reclamaciones%20a%20nivel%20patol%C3%B3gico %20en%20sistemas%20de%20edificaciones%20aporticadas.pdf?sequence=1&isAllowed=y" http://repository.udem.edu.co/bitstream/handle/11407/1113/Principales%20causas%20y%20p osibles%20soluciones%20de%20las%20reclamaciones%20a%20nivel%20patol%C3%B3gico %20en%20sistemas%20de%20edificaciones%20aporticadas.pdf?sequence=1&isAllowed=y .
- 30. Astorga A, Rivero P. Chacao. [Online].; 2009 [cited 2017 Junio 11. Available from: HYPERLINK

"http://chacao.gob.ve/eduriesgo/vulnerabilidad\_archivos/04\_patologias\_en\_las\_edificaciones .pdf"

http://chacao.gob.ve/eduriesgo/vulnerabilidad\_archivos/04\_patologias\_en\_las\_edificaciones. pdf .

- 31. Pinto A. ingenieris real.com. [Online].; 2013 [cited 2017 octubre 15. Available from: HYPERLINK "https://ingenieriareal.com/como-reparar-pared-descascarada/" https://ingenieriareal.com/como-reparar-pared-descascarada/ .
- 32. seguros a. asefa seguros. [Online].; 2014. Available from: HYPERLINK "https://www.asefa.es/comunicacion/patologias/43-eflorescencias-en-fachadas" https://www.asefa.es/comunicacion/patologias/43-eflorescencias-en-fachadas .
- 33. seguros a. asefa seguros. [Online].; 2014 [cited 2017 octubre 12. Available from: HYPERLINK "https://www.asefa.es/comunicacion/patologias/43-eflorescencias-enfachadas" https://www.asefa.es/comunicacion/patologias/43-eflorescencias-en-fachadas .
- 34. seguros a. asefa seguros. [Online].; 2014 [cited 2017.
- 35. seguros a. asefa seguros. [Online].; 2014 [cited 2017 octubre 12. Available from: HYPERLINK "https://www.asefa.es/comunicacion/patologias/43-eflorescencias-enfachadas" https://www.asefa.es/comunicacion/patologias/43-eflorescencias-en-fachadas .
- 36. seguros a. asefa seguros. [Online].; 2014 [cited 2017 octubre 12. Available from: HYPERLINK "https://www.asefa.es/comunicacion/patologias/43-eflorescencias-enfachadas" https://www.asefa.es/comunicacion/patologias/43-eflorescencias-en-fachadas .
- 37. Wikipedia. [Online].; 2017 [cited 2017 Noviembre 3. Available from: HYPERLINK "https://es.wikipedia.org/wiki/Suciedad" https://es.wikipedia.org/wiki/Suciedad .
- 38. Architecture, engineering. [Online].; 2016 [cited 2017 Noviembre 2. Available from: HYPERLINK "https://arquigrafico.com/patologia-de-la-construccion-fisuras-en-muros/" https://arquigrafico.com/patologia-de-la-construccion-fisuras-en-muros/ .

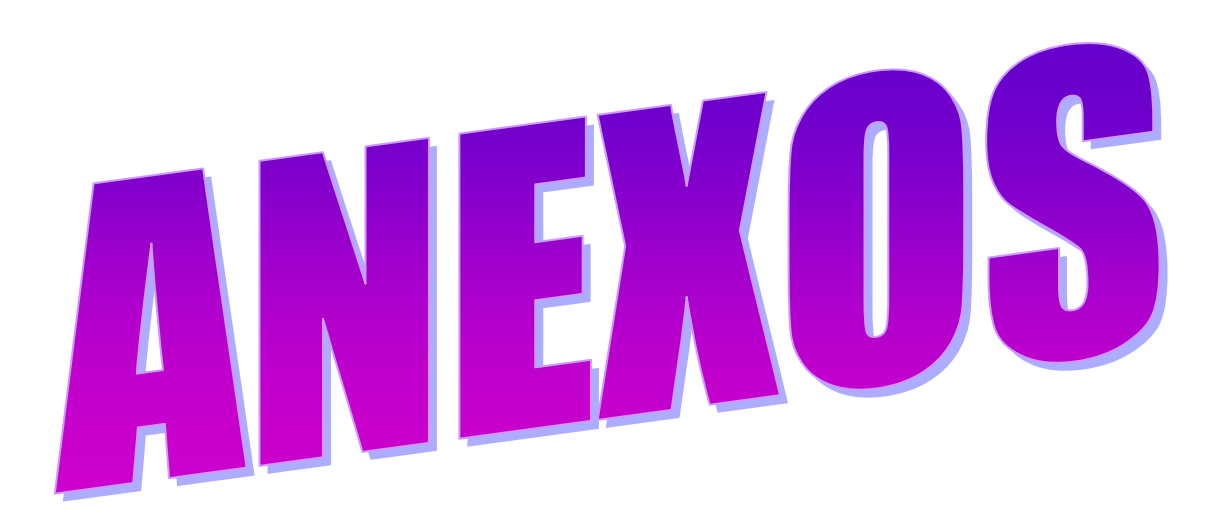

## **Planos**

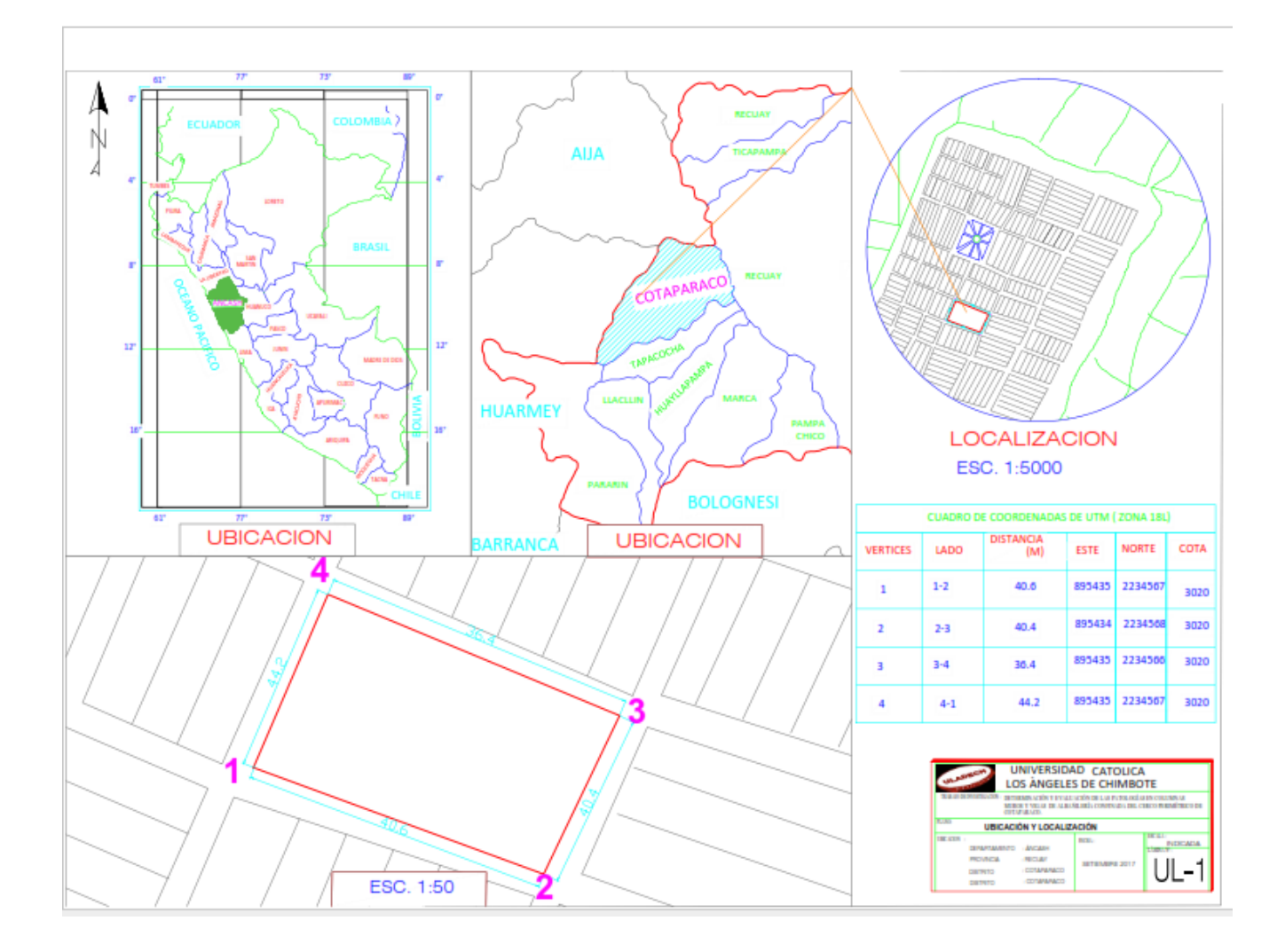
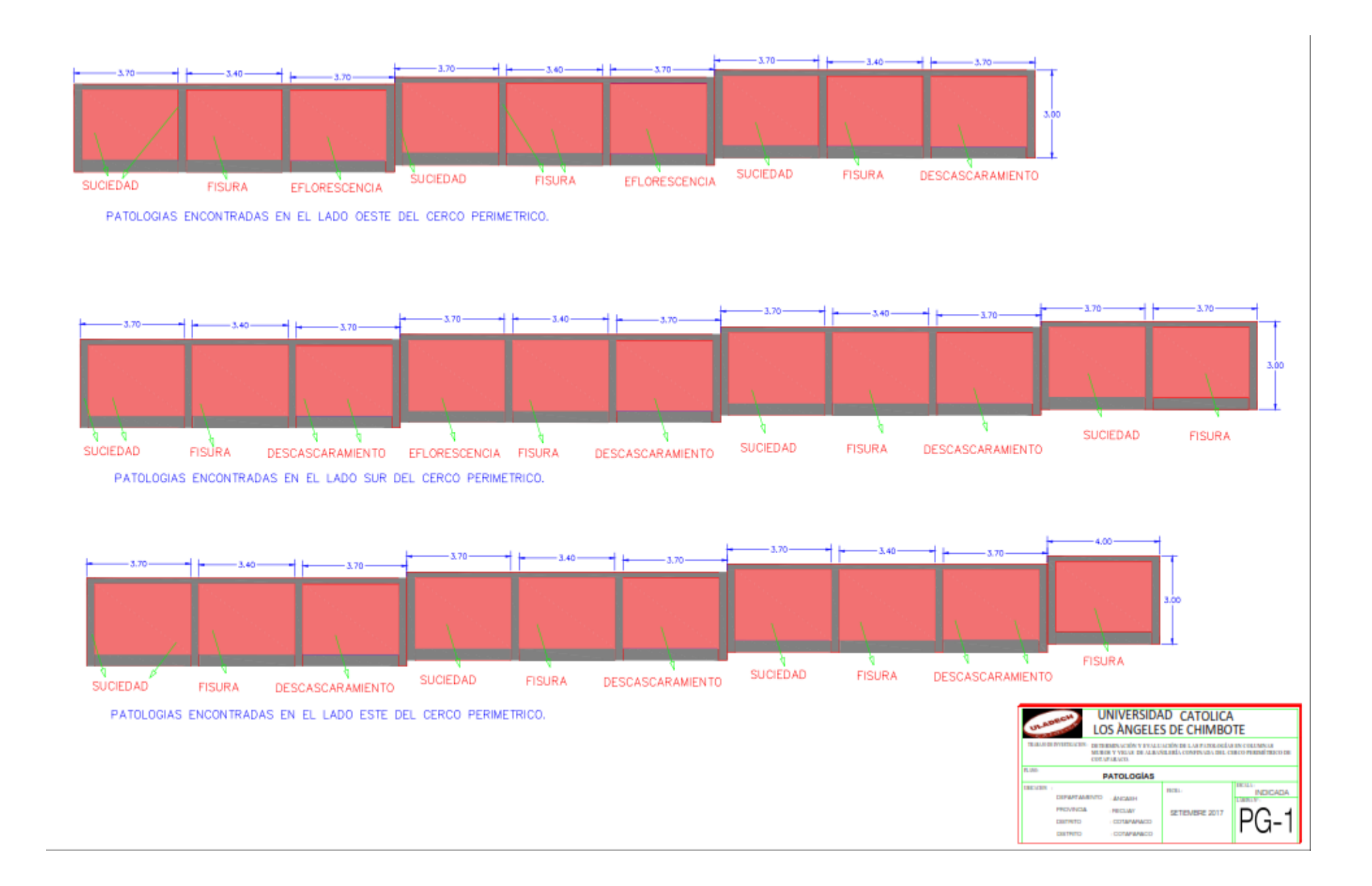

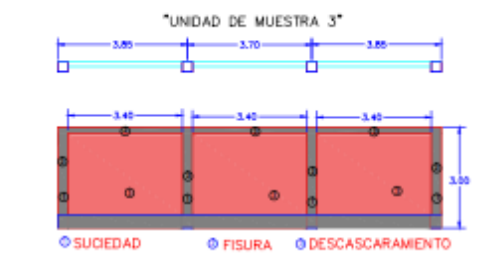

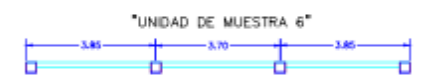

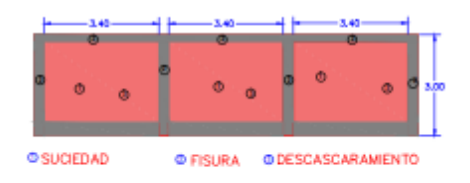

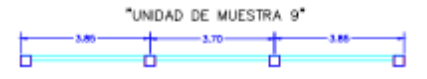

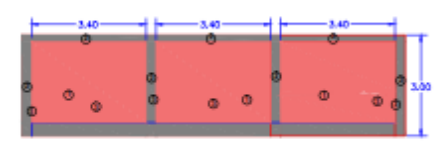

**OSUCIEDAD O FISURA O DESCASCARAMENTO** 

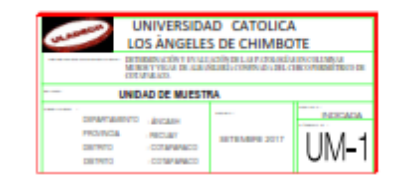

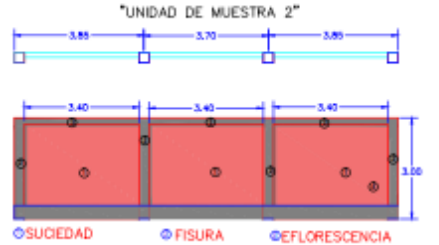

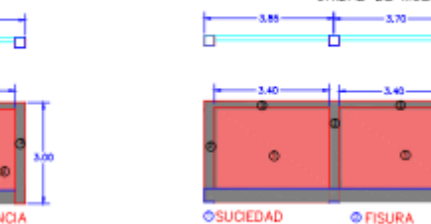

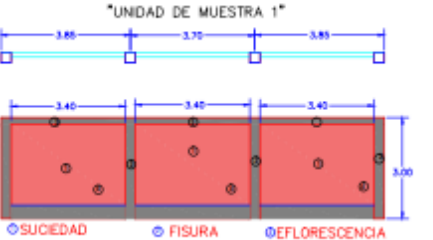

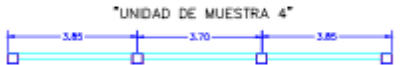

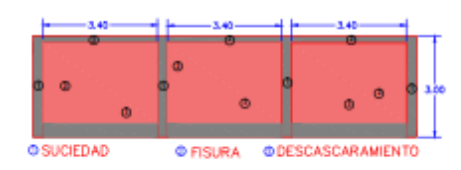

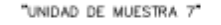

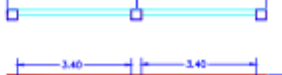

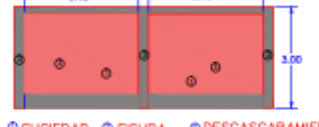

O SUCIEDAD @ FISURA @ DESCASCARAMIENTO

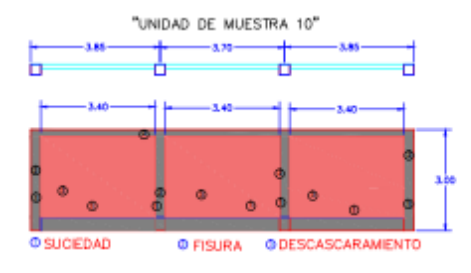

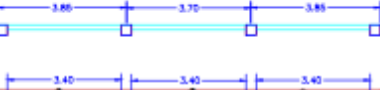

"UNIDAD DE MUESTRA 5"

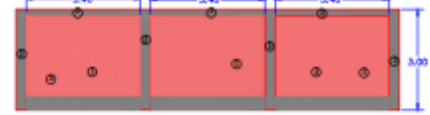

@ EFLORESCENCIA @ FISURA @ DESCASCARAMIENTO

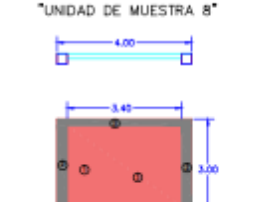

<sup>®</sup> SUCIEDAD @ FISURA @ DESCASCARAMIENTO

"UNIDAD DE MUESTRA 11"

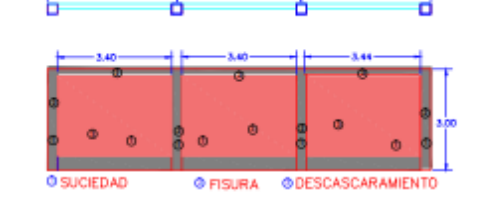

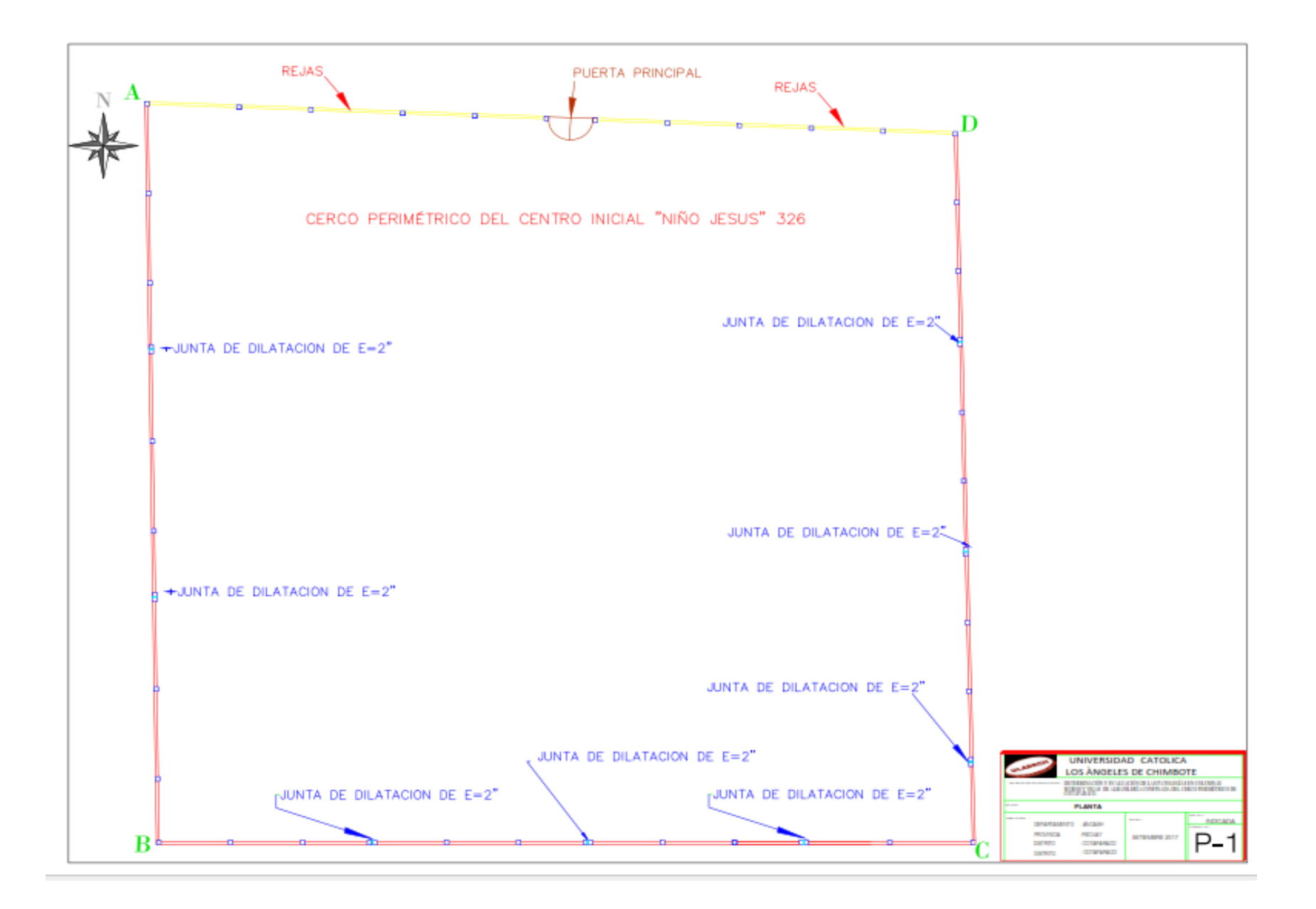

**Ubicación del lugar de estudio:**

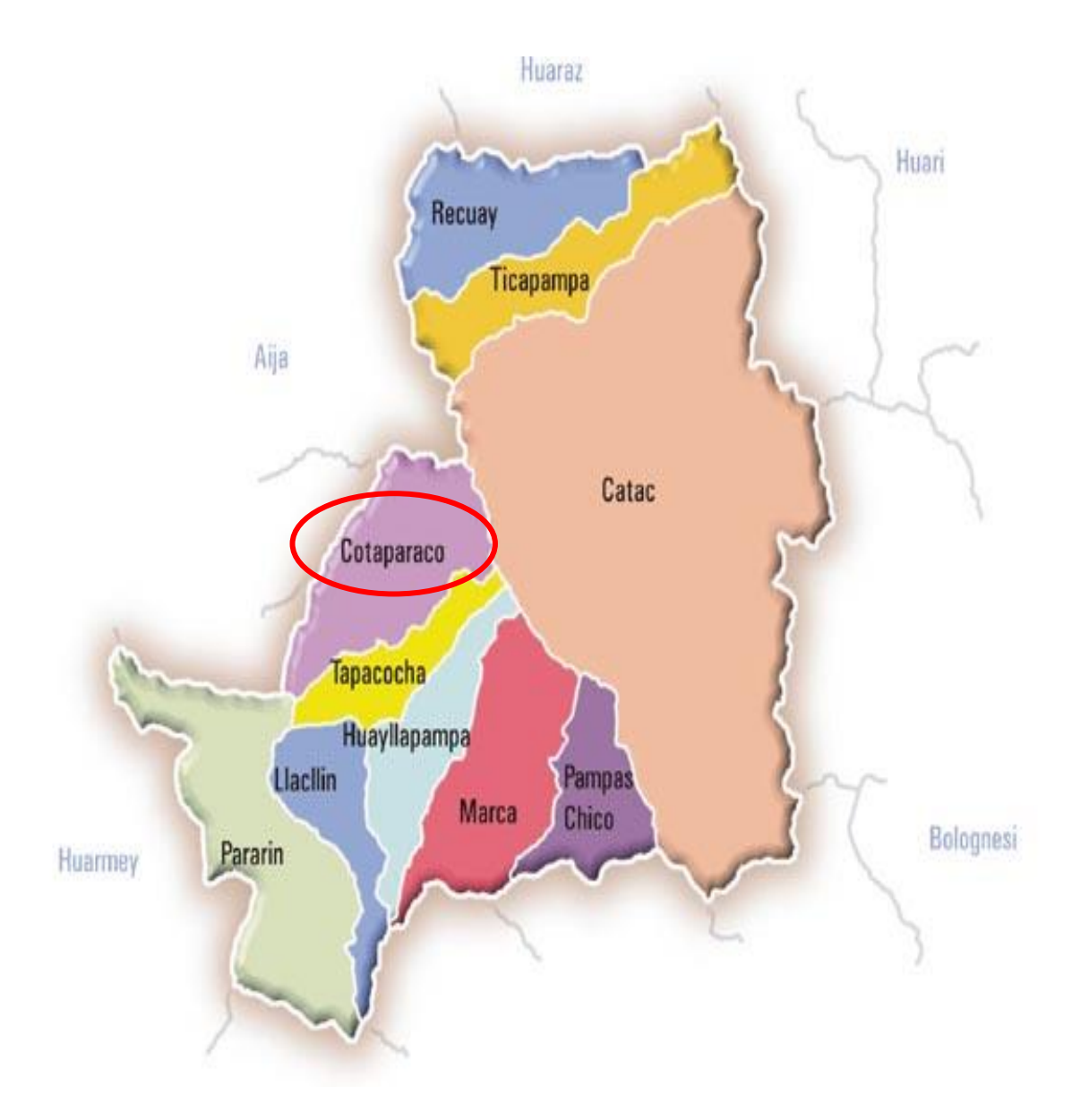

## **Ficha de inspección.**

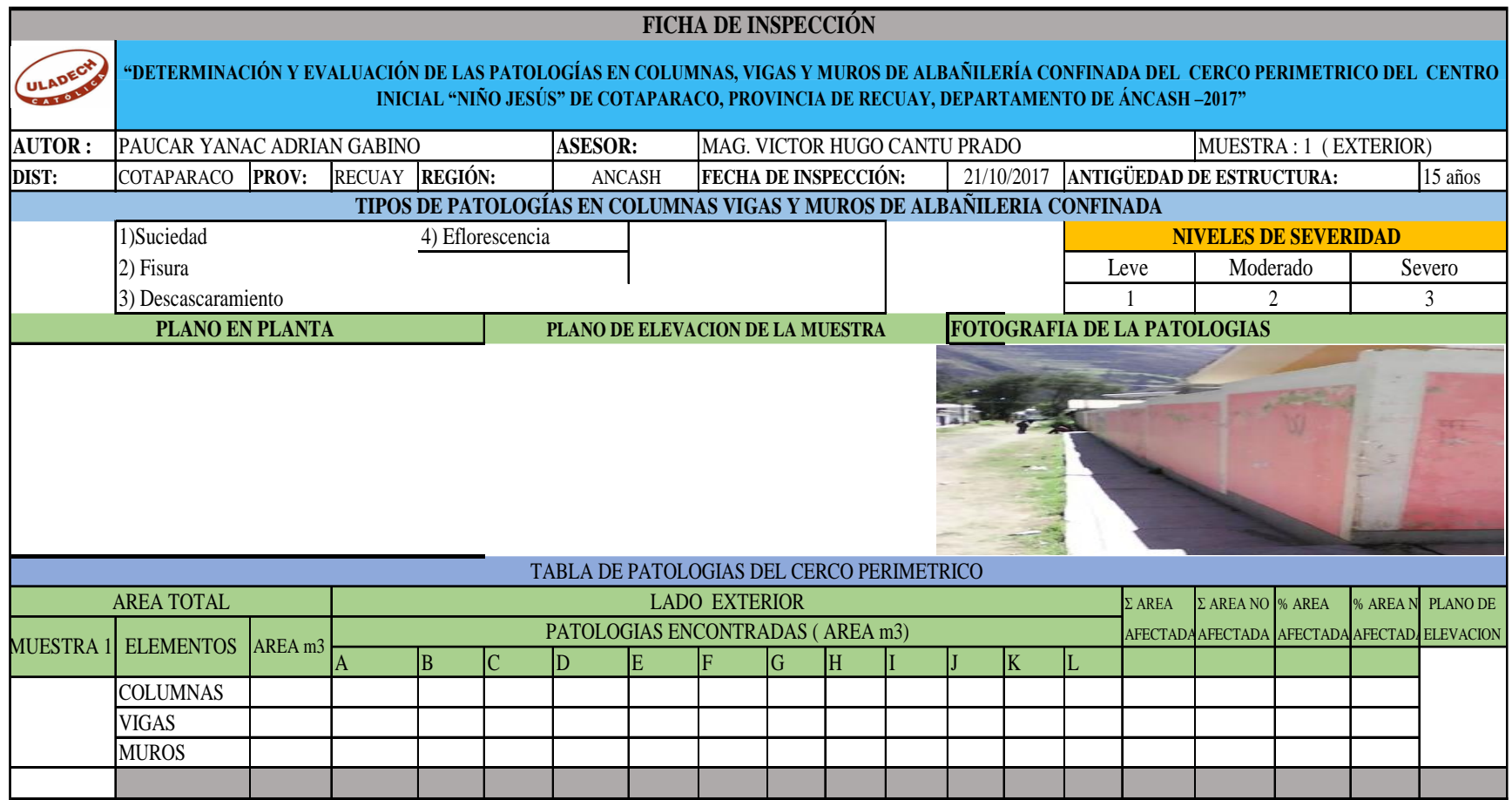

Fotografías de la Zona de Estudio.

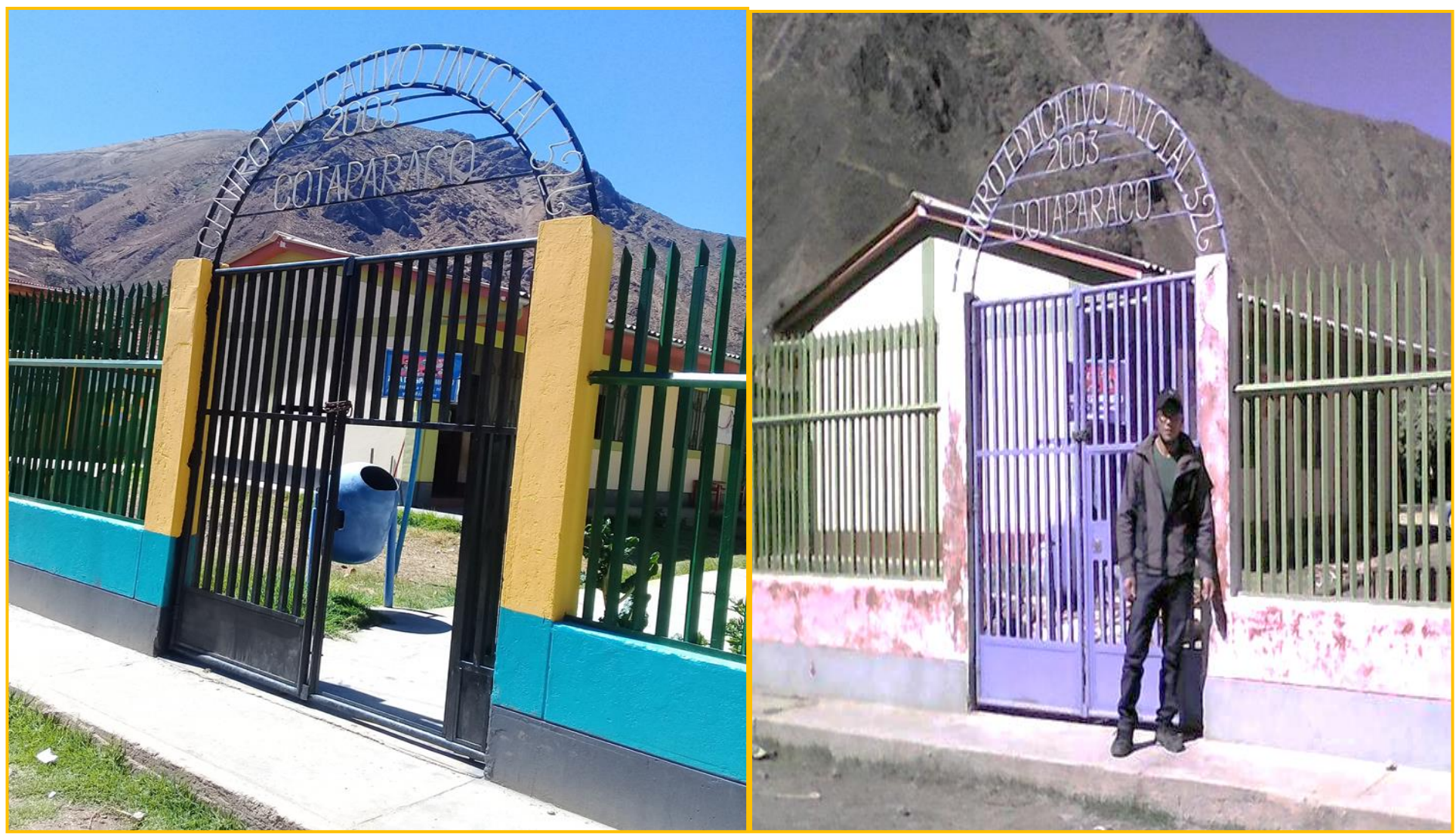

Vista frontal del centro inicial niño Jesús del distrito de Cotaparaco.

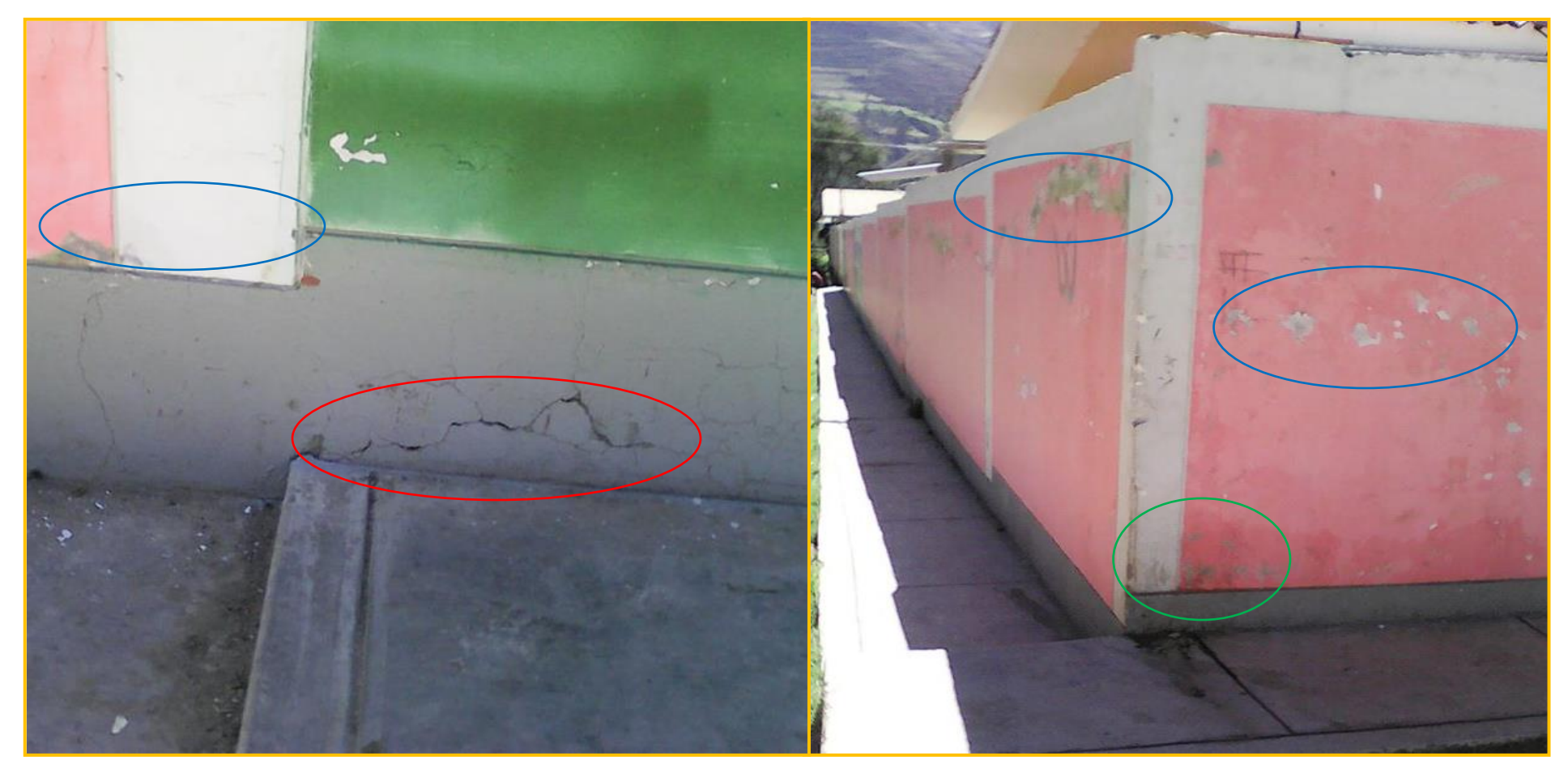

Se muestra las siguientes patologías: fisura, descascaramiento Se muestra las siguientes patologías: descascaramiento, suciedad

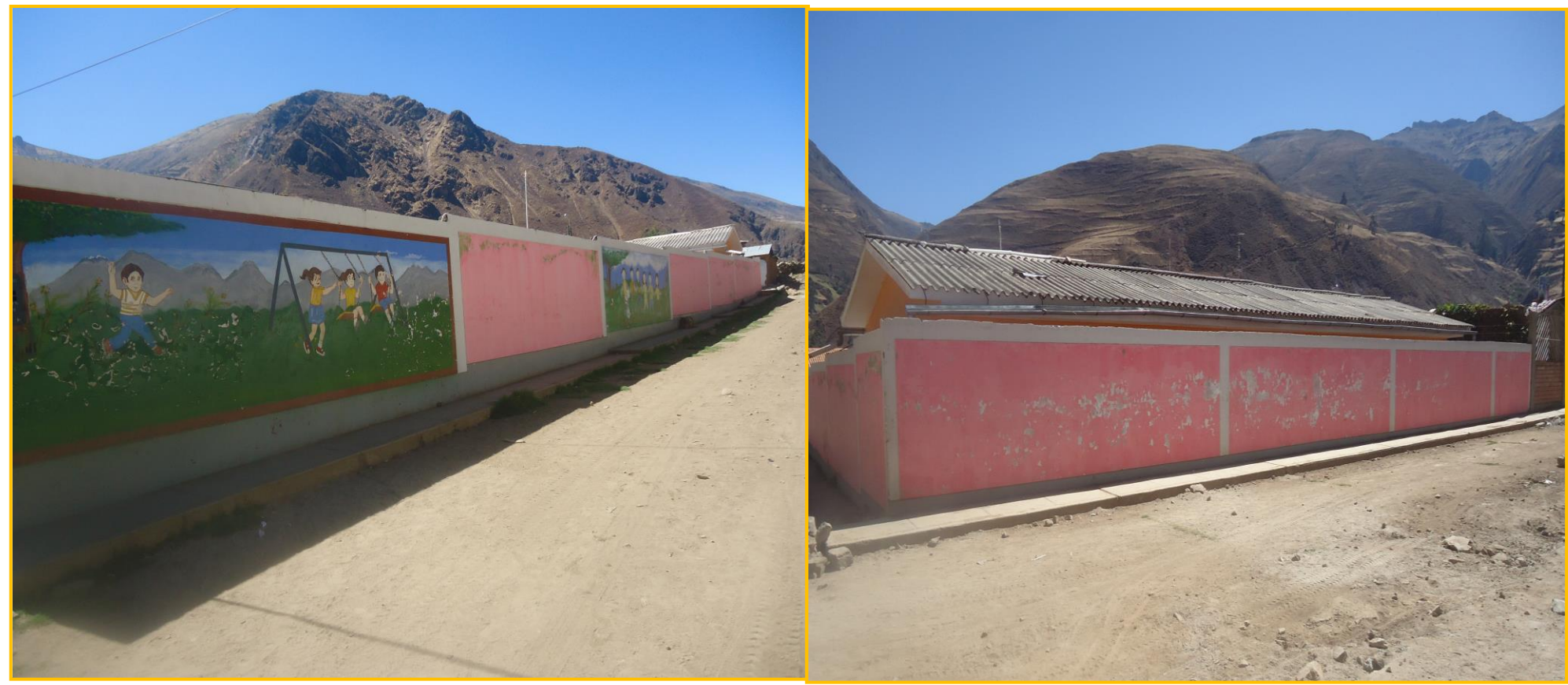

**Vista del lado este del cerco perimétrico vista del lado sur del cerco perimétrico** 

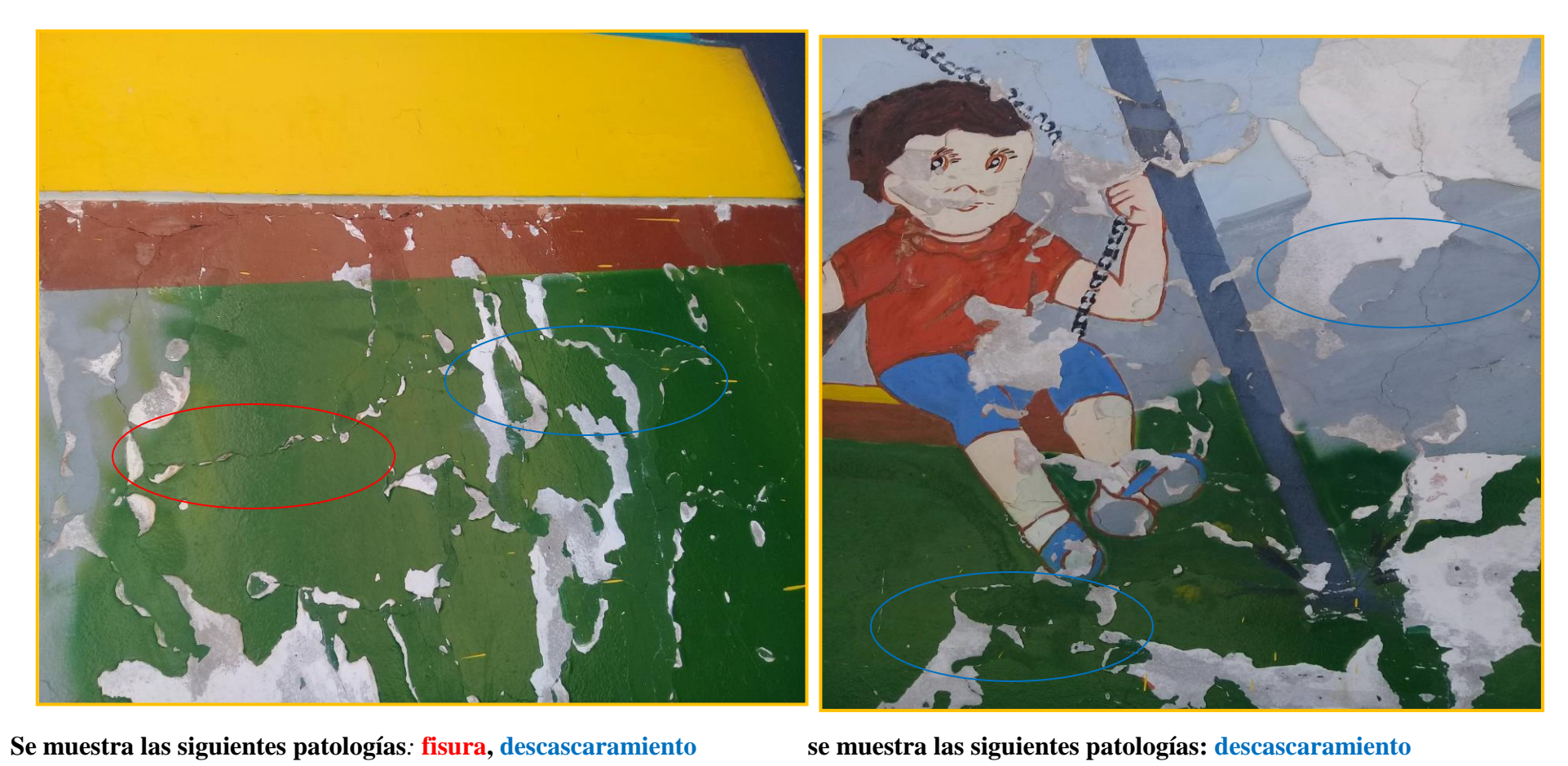

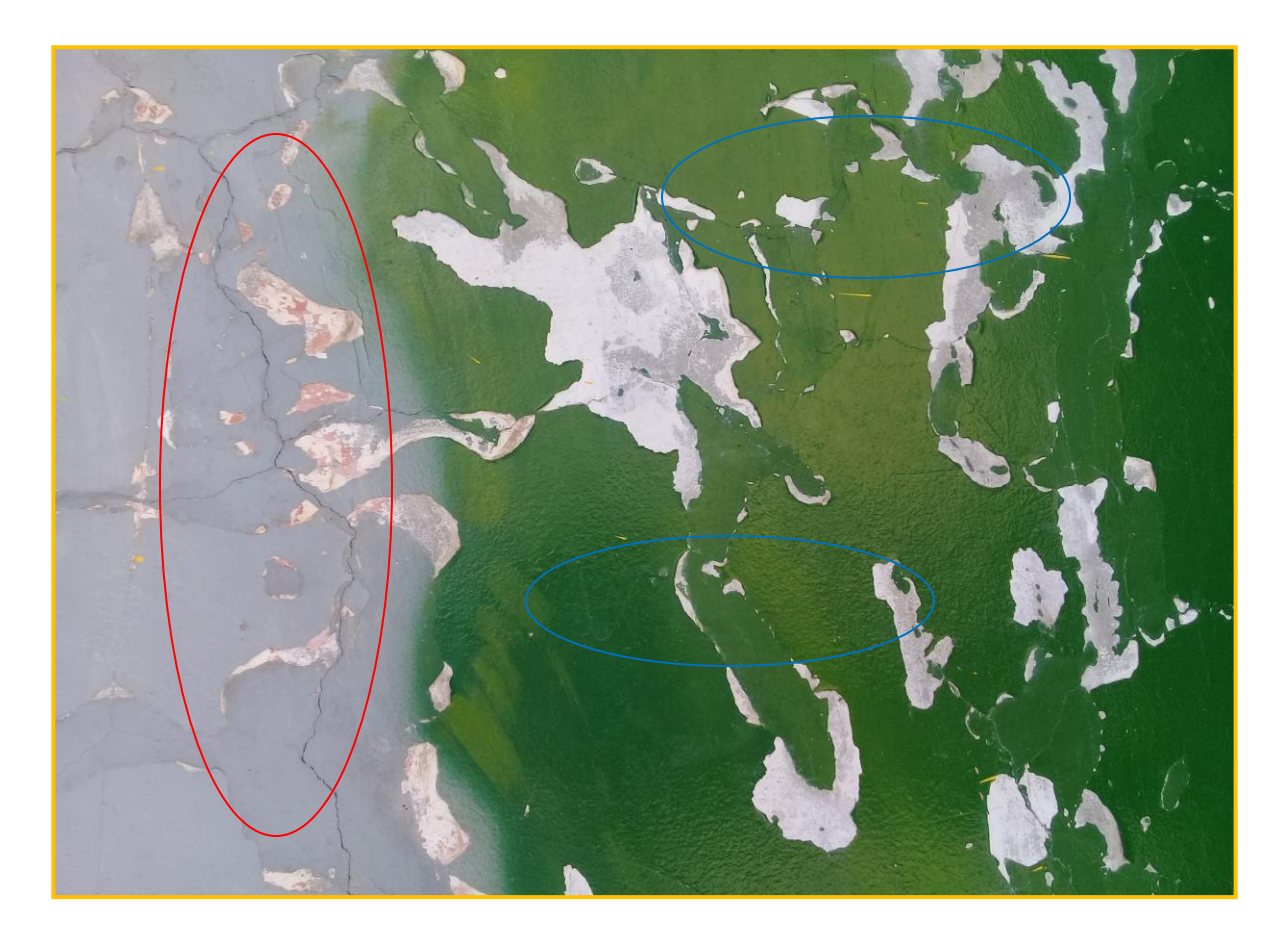

 **Se muestra las siguientes patologías***:* **fisura, descaramien**